# **UNIVERSIDADE ESTADUAL DE CAMPINAS FACULDADE DE ENGENHARIA CIVIL DEPARTAMENTO DE GEOTECNIA E TRANSPORTES**

# **Projeto de Terminais Intermodais de Carga Utilizando os Conceitos CADD e Simulação**

**Cesar Augusto Maas** 

## **Orientador: Prof. Dr. Orlando Fontes Lima Jr.**

Dissertação de mestrado apresentada à Comissão de Pós-Graduação da Faculdade de Engenharia Civil da Universidade Estadual de Campinas, como parte dos requisitos para obtenção do título de Mestre em Engenharia Civil, na área de concentração de Engenharia de Transportes.

Campinas, SP

2001

# **UNIVERSIDADE ESTADUAL DE CAMPINAS FACULDADE DE ENGENHARIA CIVIL DEPARTAMENTO DE GEOTECNIA E TRANSPORTES**

# **Projeto de Terminais Intermodais de Carga Utilizando os Conceitos CADD e Simulação**

**Cesar Augusto Maas** 

### **Dissertação de Mestrado aprovada pela Banca Examinadora, constituída por:**

**Prof. Dr. Orlando Fontes Lima Jr. Presidente e Orientador / Faculdade de Engenharia Civil – Unicamp** 

> **Prof. Dr. Carlos Alberto Bandeira Guimarães Faculdade de Engenharia Civil – Unicamp**

> > **Prof. Dr. Cláudio Jorge Pinto Alves Depto. De Transporte Aéreo - ITA**

> > **Campinas, 05 de dezembro de 2001.**

## FICHA CATALOGRÁFICA ELABORADA PELA BIBLIOTECA DA ÁREA DE ENGENHARIA - BAE - UNICAMP

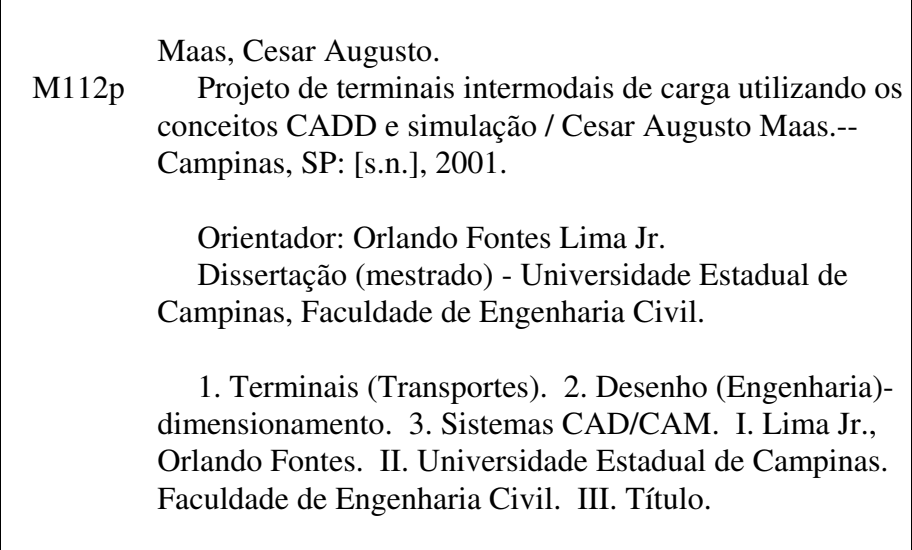

**Dedicatória** 

Dedico esta Dissertação de Mestrado ao meu pai Ralf, que não mediu esforços para que eu concluísse este trabalho, à minha tia Odila , aos meus irmãos, Celso e Vanessa, e à minha namorada, Regina.

## **Agradecimentos**

Devo um agradecimento especial ao meu orientador, Orlando, que teve paciência e obstinação para me guiar ao longo deste processo. Agradeço também ao prof. Guimarães, amigo desde o início da faculdade, aos meus colegas e amigos da Unicamp, aos funcionários da faculdade e a todos aqueles que direta ou indiretamente contribuíram para a realização desta pesquisa.

*"Quantos homens sabem observar? E dentre os que sabem, quantos sabem observar a si próprios?"* 

Nietzsche, em *A Gaia Ciência* 

# Sumário

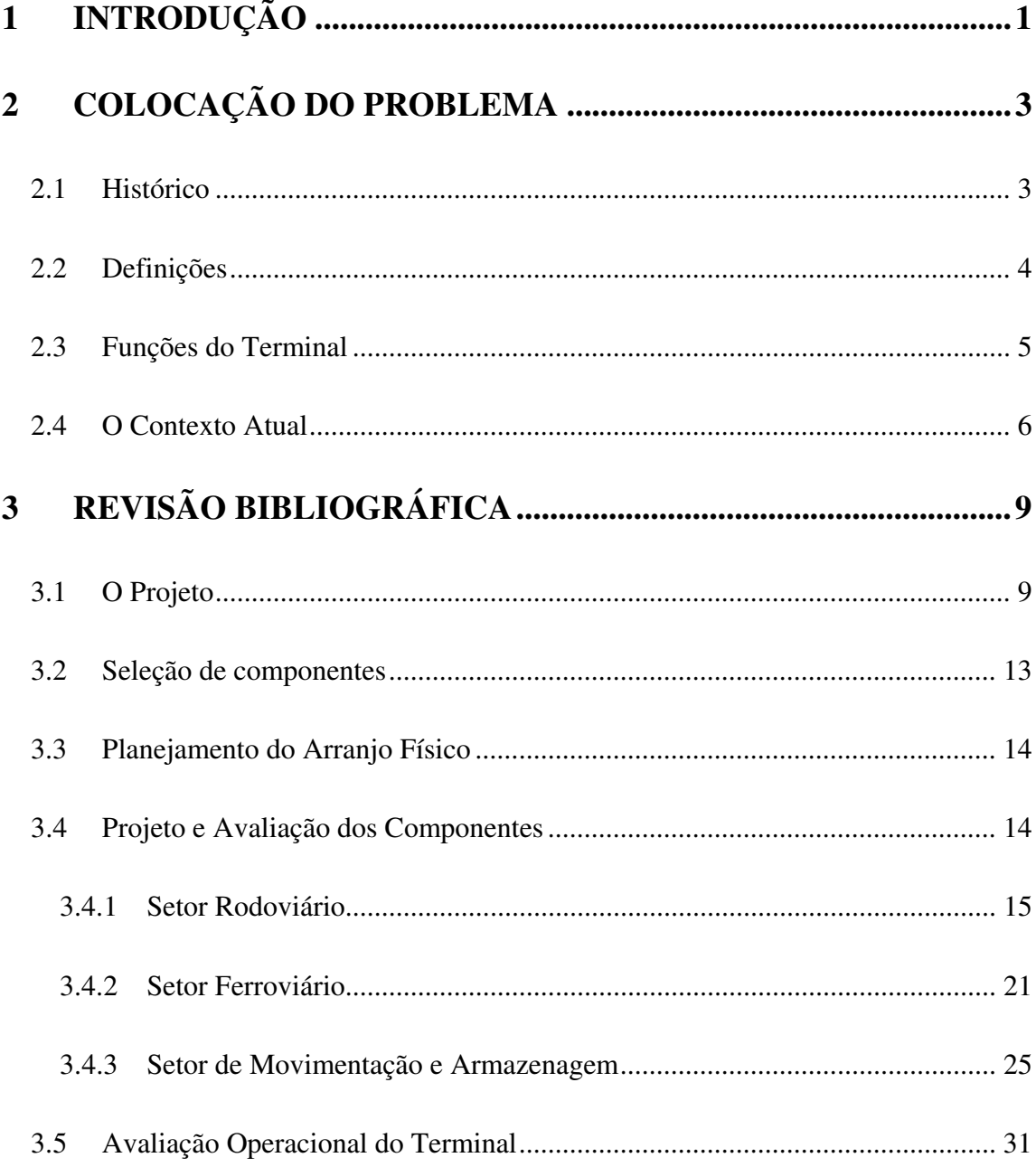

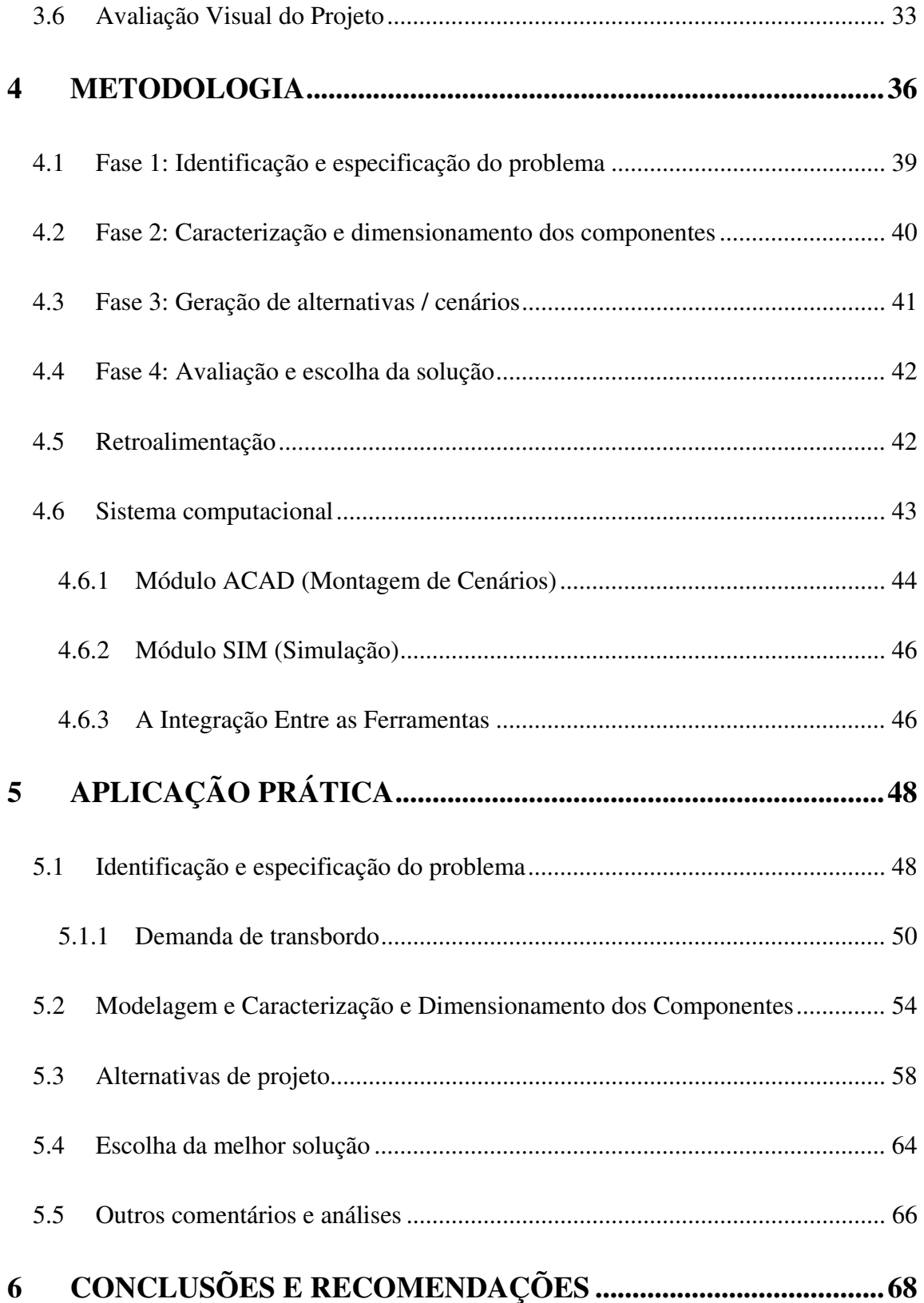

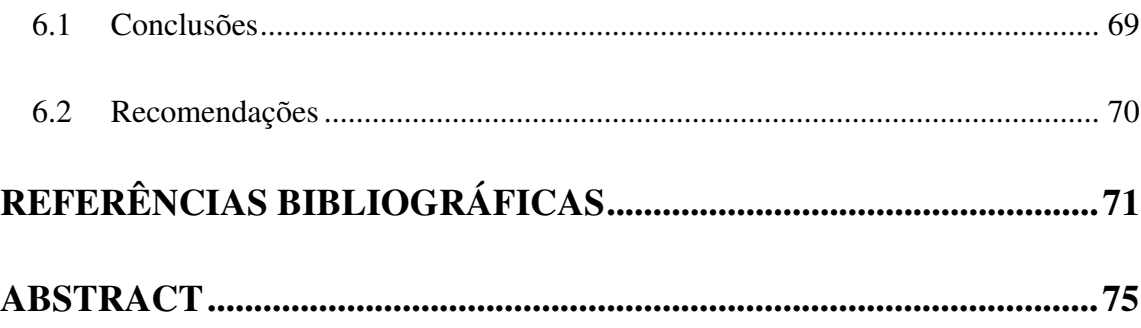

# **Lista de Figuras**

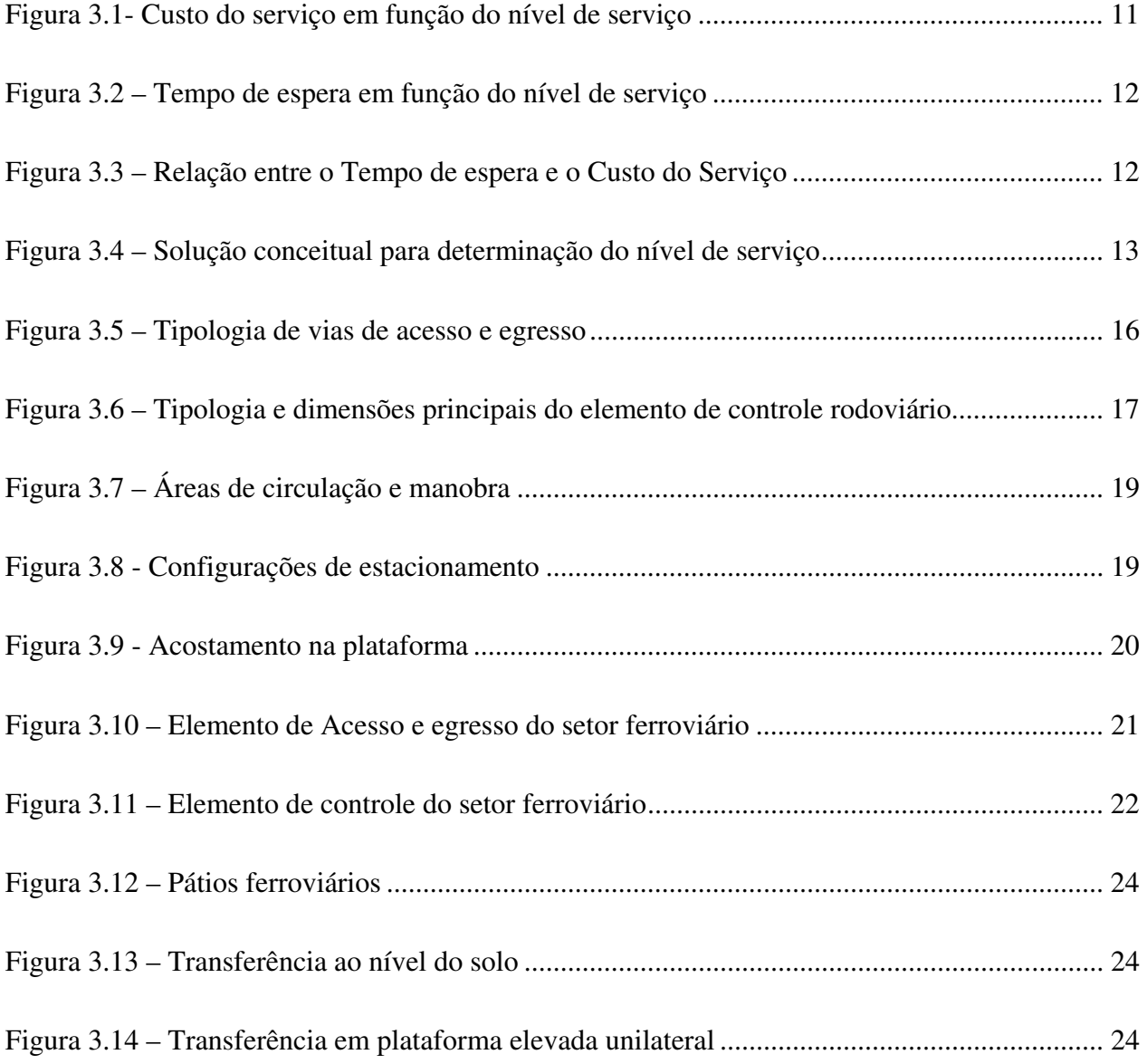

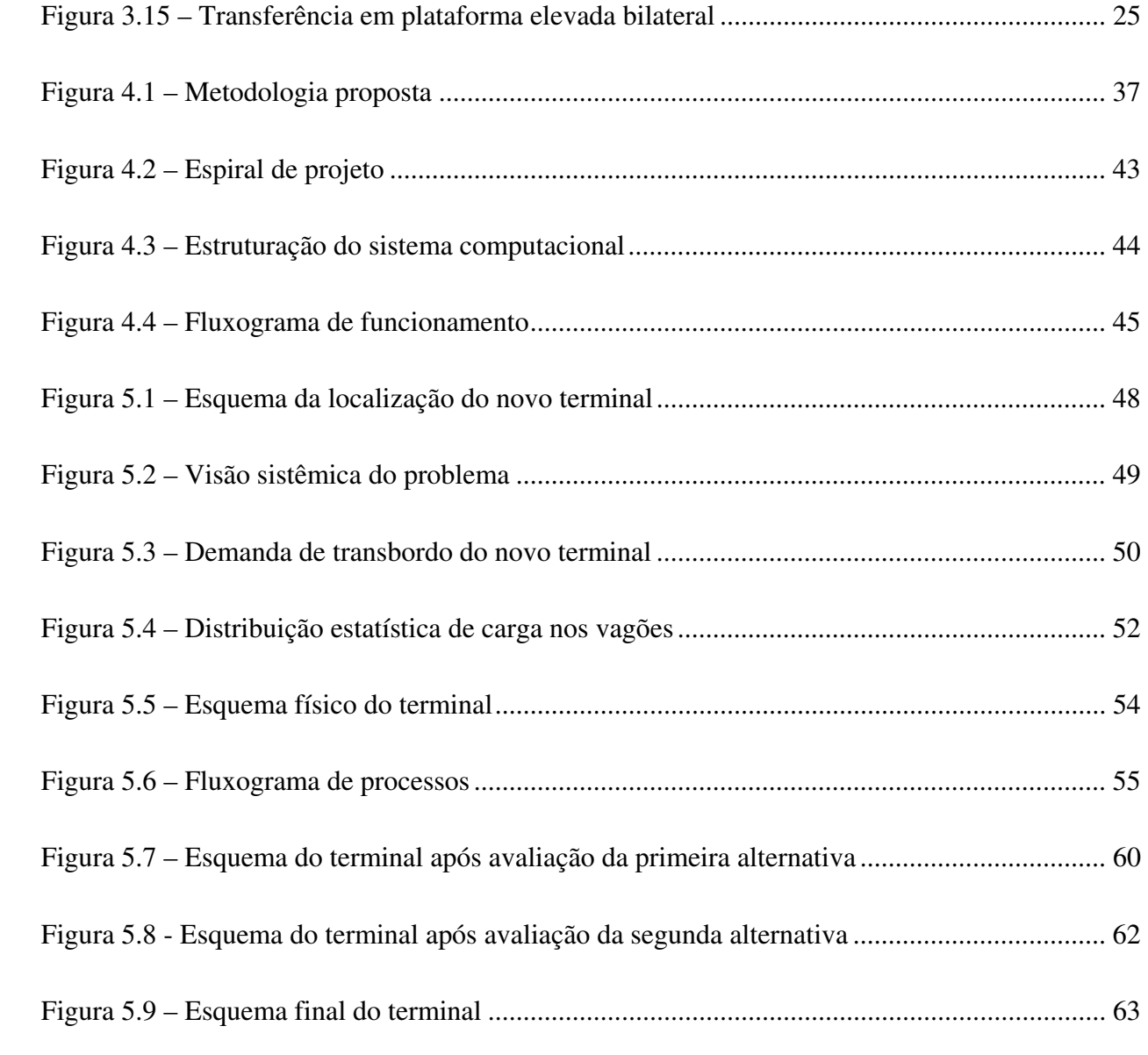

## **Lista de Tabelas**

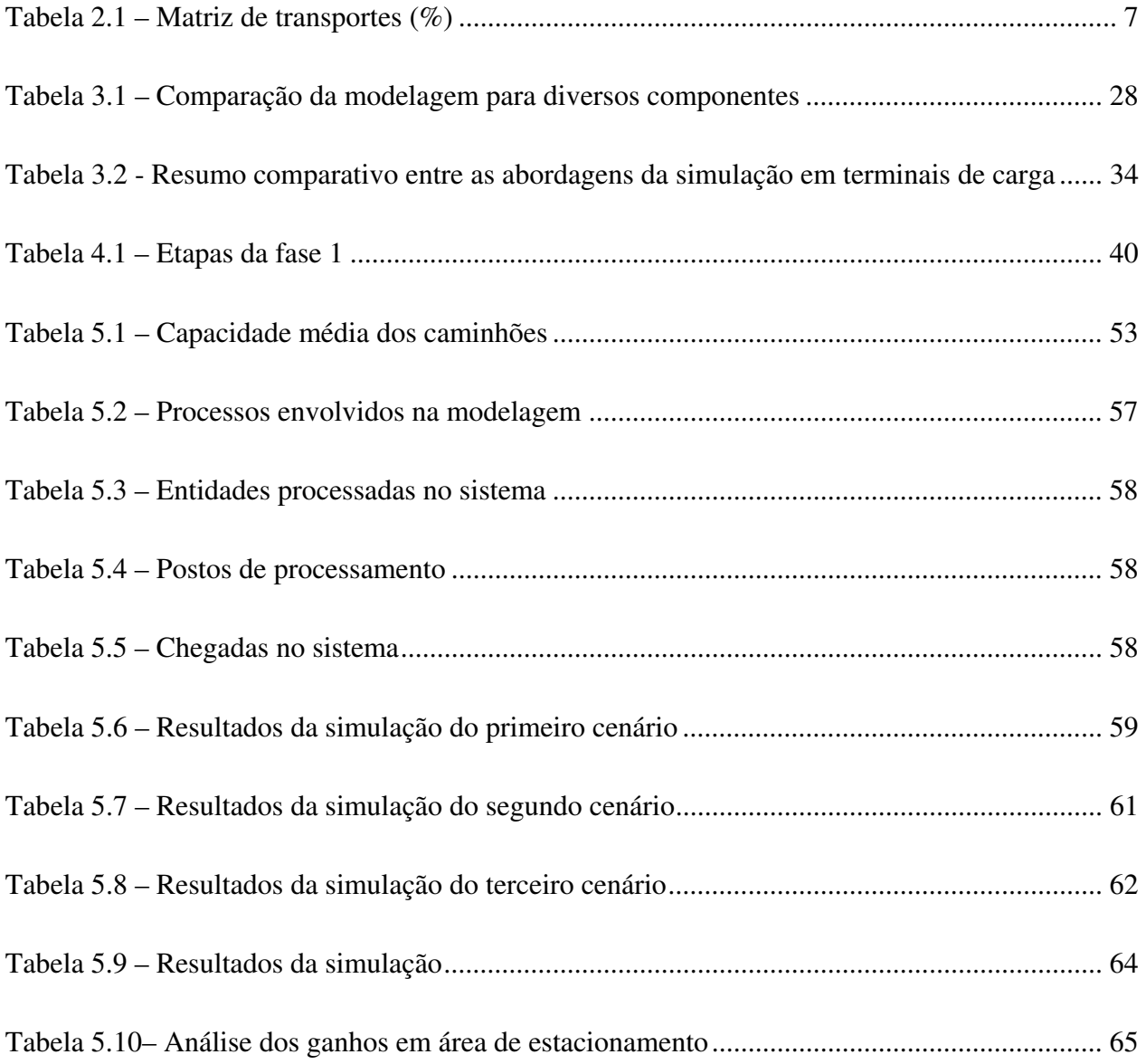

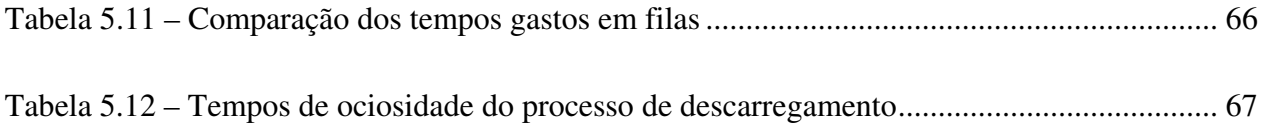

#### **Resumo**

Maas, Cesar Augusto. Projeto de Terminais Intermodais de Carga Utilizando os Conceitos CADD e Simulação. Campinas, Faculdade de Engenharia Civil, Universidade Estadual de Campinas, 2001. 75 p. Dissertação de Mestrado.

O projeto de terminais intermodais de carga rodoferroviários assume uma importância cada vez maior no cenário nacional, principalmente a partir da privatização das malhas ferroviárias existentes no Brasil. Com a atual competição modal torna-se imperativo buscar eficiência tanto no dimensionamento físico quanto operacional dos terminais.

Este trabalho propõe uma metodologia de projeto de terminais intermodais de carga utilizando de forma integrada ferramentas de desenho técnico e de simulação. Esta estratégia propicia o desenvolvimento mais rápido e eficiente de diferentes alternativas de projeto, uma vez que são considerados no projeto tanto os aspectos físicos quanto operacionais dos componentes, além das suas inter-relações.

A presente pesquisa foi desenvolvida no âmbito da Faculdade de Engenharia Civil da Unicamp, na área de concentração de Engenharia de Transportes, contando com o apoio da FAPESP – Fundação de Amparo à Pesquisa do Estado de São Paulo.

Palavras-chave: Terminais intermodais de carga, dimensionamento físico e operacional, CAD, simulação

## **1 INTRODUÇÃO**

Os terminais de carga fazem parte do panorama do transporte desde seu início. O projeto destes terminais assume uma importância crescente, a partir da maior necessidade de eficiência e competitividade entre os modos de transporte e o increment0 da intermodalidade.

Inicialmente, os terminais de intermodais de carga surgiram como um conglomerado de instalações com funções específicas, destinadas a atender as necessidades de serviços geradas pela atividade de troca de cargas entre modais.

Mais à frente, muitas técnicas e inovações foram incorporadas ao processo de planejamento dos terminais como, por exemplo, a interação entre os diversos componentes do terminal de modo que sua operação ocorresse da melhor forma possível.

Entretanto, ainda hoje existe a falta de uma ferramenta que possibilite a aplicação de uma metodologia de dimensionamento integrado de componentes de terminais, considerando aspectos físicos e operacionais. Essa ferramenta deve fazer com que o projetista realize sua tarefa de forma mais rápida e eficiente, atendo-se às questões mais importantes como a tomada de decisões estratégicas e táticas, em relação ao planejamento do terminal.

O objetivo da pesquisa foi desenvolver uma metodologia de projeto de terminais aplicando de forma integrada o conceito CADD – *Computer Aided Drafting and Design* e uma ferramenta de simulação.

Com isso, pode-se fornecer ao projetista de terminais uma ferramenta de auxílio na tomada de decisões relativas ao posicionamento e projeto de componentes, balanceamento de capacidades e identificação dos gargalos do sistema.

No desenvolvimento do trabalho foi considerada a identificação dos aspectos dimensionais e operacionais do terminal a ser projetado. Os terminais escolhidos foram o s de integração rodoferroviária. A escolha do objeto de estudo foi influenciada pela importância crescente do projeto de terminais rodoferroviários frente às privatizações da malha ferroviária federal e pela escassez de trabalhos científicos na área em comparação com outros tipos de terminais intermodais, como os portuários, por exemplo.

O principal resultado do trabalho é uma metodologia para o dimensionamento de terminais intermodais de carga, considerando a integração de ferramentas de dimensionamento físico e operacional, com o intuito de desenvolver projetos de uma nova maneira, através da consideração dos aspectos operacionais desde a fase do dimensionamento físico. Além disso, a proposta contempla uma biblioteca de componentes com características pré-ajustadas, visando a facilitar as tarefas do projetista durante a sua utilização.

No capítulo 2 é feita a colocação do problema, com o objetivo de justificar a escolha do tema bem como estabelecer a importância do projeto de terminais intermodais de carga, diante do cenário econômico atual. No capítulo 3 é apresentada uma revisão bibliográfica dos aspectos pertinentes ao projeto de terminais intermodais, relacionando desde questões conceituais até os critérios de dimensionamento de componentes do terminal, além das ferramentas utilizadas para este fim.

No capítulo 4 é proposta a metodologia para projeto de terminais, considerando a integração entre ferramentas de desenho técnico e de simulação. Em seguida, no capítulo 5, é feita uma aplicação prática da metodologia, com a finalidade de demonstrar seus benefícios e sua praticidade, num caso de integração rodoferroviária de granéis sólidos.

Por fim, no capítulo 6, são apresentadas as conclusões e recomendações do trabalho.

### **2 COLOCAÇÃO DO PROBLEMA**

Este capítulo procura apresentar a importância do transporte intermodal, a evolução histórica dos terminais de carga, suas definições básica e identifica suas principais funções, inserindo-os no contexto atual.

#### **2.1 Histórico**

O transporte intermodal tem feito parte do panorama do transporte desde que as primeiras pessoas decidiram trocar os frutos de seu trabalho por outras mercadorias, como afirma Zimmer (1996). Elas começaram a usar o transporte intermodal desde o início, quando carregavam os produtos a pé e então transferiam-nos para animais de carga. Mais adiante passou-se a utilizar balsas e outros tipos de embarcações para fazer o transporte de produtos e, com isso, o transporte marítimo e fluvial foi acrescentado à equação da intermodalidade. Alguns textos discutindo a evolução da movimentação intermodal por ferrovias nos Estados Unidos apontam os trens de circo como uma de suas origens, enquanto outras remetem ao transporte de carroças nos vagões dos trens.

Este tipo de transporte, em que o veículo de um modo de transporte é carregado no veículo de um segundo modo, é chamado de *piggyback*. Rampas foram construídas para permitir o carregamento e descarregamento dos vagões de trem. Essas rampas, associadas a um pátio para estacionamento dos reboques, completavam os primeiros terminais de carga. No princípio, os terminais eram simplesmente espalhados ao longo das estradas de ferro e as instalações físicas eram mínimas, uma vez que o volume de tráfego era baixo. Muitos terminais eram operados por apenas dois homens.

Com o tempo, houve um aumento de demanda pelo transporte intermodal, em função da distância entre centros produtores e consumidores. Com isso surgiu também a necessidade de aumentar a eficiência na operação destes terminais. A partir da década de 1960, os contêineres surgiram e por causa da utilização das rampas existentes, passaram a ser transportados sobre o próprio chassi em que eram deslocados. Com o aumento do tráfego de contêineres, novos equipamentos de movimentação foram criados e passou-se a transportá-los sem o chassi. A partir daí, novos vagões passaram a ser desenvolvidos, com o intuito de poder transportar mais de um contêiner por vagão. Mais e mais terminais mecanizados começaram a surgir, permitindo o carregamento e descarregamento em vários pontos ao mesmo tempo, aumentando tanto a produtividade quanto a eficiência (Zimmer, 1996).

No Brasil, após a privatização das malhas da Rede Ferroviária Federal, uma certa euforia tem tomado conta de operadores logísticos e fornecedores (Santos, 1996). O mesmo ocorre com o transporte marítimo, após o estabelecimento de linhas fixas e intermitentes de cabotagem.

#### **2.2 Definições**

Como coloca Gualda (1995), os sistemas de transporte, tanto para movimentação de cargas quanto passageiros são constituídos por três subsistemas básicos: os veículos, as vias e os terminais. Neste trabalho, são considerados "cargas" os bens ou produtos a serem transportados de um local a outro e passageiros são as pessoas que viajam em determinado veículo. A definição de terminais de carga tem sido amplamente discutida na literatura. Para Hay (1977), os terminais de carga são a soma de todas as instalações e suas localizações, nas quais o tráfego de cargas é originado, finalizado e/ou intercambiado, incluindo as instalações de serviços e manutenção dos equipamentos e veículos nos quais o tráfego é realizado. Segundo a perspectiva de Lima (1988), o terminal de cargas deve ser entendido como a interface entre um sistema de transportes e um outro sistema qualquer, com infra-estrutura física, operacional e administrativa que executa movimentações de cargas. Nièrat (1997), que trata especificamente dos terminais intermodais rodoferroviários, considera-os como "um serviço no qual os modos rodoviário e ferroviário são combinados para transportar produtos de um local a outro".

Nota-se que, com o passar do tempo, passa a existir uma clara tendência de considerar com mais ênfase o aspecto dos serviços prestados pelo terminal, ou seja, de considerar com mais importância o aspecto operacional e não apenas as instalações físicas e suas localizações.

#### **2.3 Funções do Terminal**

Para Gualda (1995) a função básica dos terminais de transporte é permitir que passageiros ou cargas possam entrar ou sair de um sistema de transportes. Morlok (1988) sugere, como principais funções dos terminais de transporte, as seguintes atividades:

- Carregar e descarregar cargas (ou passageiros) nos veículos de transporte;
- Realizar transferências de um veículo para outro;
- Estocar cargas desde o momento da chegada até a saída;
- Processar mercadorias, embalar para movimentá-las;
- Guardar, dar manutenção e fazer a designação de veículos;
- Prover documentação necessária ao movimento de cargas; e,
- Concentrar cargas (ou passageiros) em grupos de tamanho economicamente viáveis para movimentação.

Para Lima (1988), a função do terminal, em essência, seria a transferência de cargas. Entretanto, o terminal incorpora outras funções pelo fato de possuir uma infraestrutura física, operacional e administrativa. Alguns exemplos de serviços executados no terminal são a recepção e expedição de veículos e cargas, a consolidação e desconsolidação de cargas, a armazenagem, entre outras. Neste sentido, até mesmo depósitos e armazéns de distribuição podem ser considerados terminais.

Segundo Zimmer (1996), o terminal intermodal tem como função receber a carga dos transportadores, identificar as rotas por eles pretendidas, planejar o padrão de carregamento dos vagões e a configuração dos vagões no trem, verificar a conveniência dos vagões para o serviço requerido, realizar pequenos reparos, carregar e descarregar os vagões e preparar os vagões carregados para a partida.

No caso das funções que cabem ao terminal também se nota uma tendência de considerar cada vez mais serviços como fazendo parte das atribuições do terminal, pois podem trazer bem-estar para usuários e funcionários, bem como trazer receitas adicionais aos terminais (Gualda, 1995).

#### **2.4 O Contexto Atual**

De modo geral, o transporte fluvial é o modo de transporte de menor custo por tonelada, sendo seguido pelo ferroviário, rodoviário e aéreo. Entretanto, isso é verdade apenas se for analisado o modal e não o trecho de porta a porta. O transporte intermodal rodoferroviário é competitivo, mas depende de vários fatores, entre os quais destacam-se o comprimento do trecho ferroviário, os custos do transporte ferroviário e rodoviário, o volume do frete e a localização dos terminais. Nos Estados Unidos e Europa este parece ser o tipo de transporte intermodal mais utilizado, em função do sistema de ferrovias estar bastante desenvolvido e de não haver as limitações geográficas muitas vezes impostas pelo modo fluvial.

No Brasil a situação é diferente. Desde a década de 60 houve um grande incentivo ao uso do transporte rodoviário. Além disso, o controle estatal das ferrovias contribuiu para a lentidão na aplicação de recursos e investimentos e, mais recentemente, em tempos de crise no setor público, para o sucateamento das instalações, maquinários e equipamentos, além da deterioração do nível de serviço prestado. Este panorama está mudando com a privatização das malhas ferroviárias existentes e com o anúncio de investimentos pesados em infra-estrutura e equipamentos por parte dos operadores privados que obtiveram concessões. Aos poucos as novas operadoras tentam restabelecer níveis de serviço aceitáveis (pontualidade, regularidade, extravios, etc.), ao mesmo tempo em que reduzem custos, aumentando a eficiência das operações de transporte, tentando com isso recuperar a parcela de clientes que o modo ferroviário perdera anteriormente, por conta da ineficiência da administração pública. Já o modo fluvial, o qual até pouco tempo era muito pouco explorado, é utilizado em certos trechos de determinados estados, principalmente nas regiões extremas do país (norte e sul). Com a conclusão da hidrovia Tietê - Paraná houve um impulso também para este modal na região sudeste, de forma integrada com o Mercosul. Há uma tendência de que a privatização das ferrovias e a liberação da cabotagem mudem a matriz de transporte no Brasil, como apresentado na Tabela 2.1.

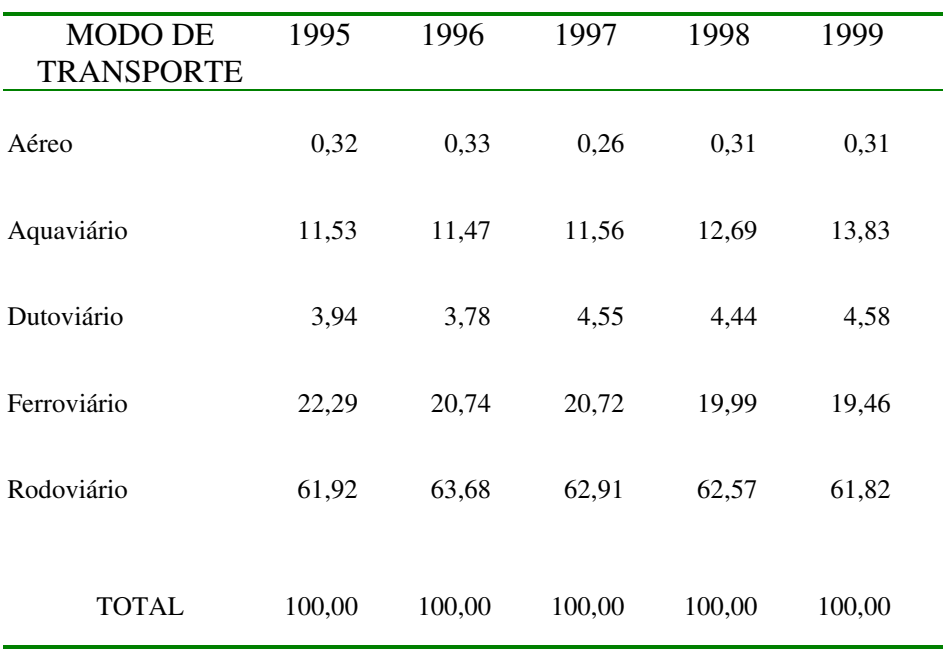

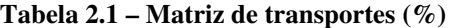

**Fonte: GEIPOT (2001)** 

Como colocado por Nazário (2001), o GEIPOT realizou um estudo e obteve como resultado uma previsão de alteração da matriz de transporte para 2015, caso os projetos sugeridos neste estudo venham a se concretizar. A expectativa é que o modal rodoviário passe para aproximadamente 24,8% e o ferroviário para 65,1% do total movimentado. É importante destacar que este estudo focou principalmente o transporte de *commodities*. Embora essa previsão seja um tanto quanto otimista levando em conta o cenário atual, ela evidencia a tendência de crescimento do modal ferroviário, fato que outros estudos também revelam, mesmo que em menor grau de crescimento.

Voltando a Zimmer (1996), a idéia de otimizar o processo da passagem de produtos de um modal para outro fez com que surgissem os primeiros estudos relacionados ao projeto dos terminais intermodais. Os maiores avanços na eficiência da operação de terminais ocorreram nos últimos 10 anos e hoje os aperfeiçoamentos continuam. Exemplos destes aperfeiçoamentos são a transferência eletrônica de dados (EDI) entre terminais e operadores logísticos, o uso de coletores de dados por radiofreqüência e leitores de códigos de barras, dentre outros (GPS, etiquetas eletrônicas).

Mesmo em outros países e regiões, como na Austrália, há um claro sinal de desenvolvimento do transporte intermodal, além de pesados investimentos na tentativa de melhorar os padrões do transporte por ferrovia e outros modais (Laird, 1992).

Os aspectos internacionais influenciam sobremaneira o mercado de *commodities*. Dessa forma a redução do chamado "custo Brasil" é um importante fator para o aumento da competitividade dos produtos brasileiros. Os terminais intermodais, incluindo os portos, podem contribuir para o aumento da eficiência e para a redução de custos na operação do sistema de transportes no qual estão inseridos e, por conseguinte, do sistema logístico como um todo.

Neste contexto, o projeto de terminais intermodais de carga assume um papel importante na medida em que o aumento da demanda pelo transporte intermodal rodo – ferro – fluvial exige uma maior eficiência operacional e um atendimento de padrões nos serviços prestados aos clientes.

## **3 REVISÃO BIBLIOGRÁFICA**

Na literatura foram identificados trabalhos referentes ao projeto de terminais e seus componentes, além de informações referentes ao uso de ferramentas de auxílio ao desenho e de simulação e à sua interação.

#### **3.1 O Projeto**

O processo de concepção de um terminal, assim como de instalações que realizam operações em geral, pode ser dividida em três grandes fases: o projeto , a implementação e os testes. De acordo com Vosniakos *et al* (1997), a fase de projeto envolve a tomada de decisões quanto à especificação dos requisitos de funcionamento, especificação funcional dos componentes, a geração de alternativas de solução, o detalhamento da solução e a análise e avaliação da solução.

Segundo Vanderveer (1996), a evolução do projeto de terminais intermodais divide-se em fases ou gerações:

- 1ª Geração: Conversão das tradicionais instalações de carregamento em estações intermodais ferroviárias;
- 2ª Geração: Aplicação de requisitos mínimos, aprendidos como método da tentativa e erro a partir das falhas e configurações inadequadas desenvolvidas na geração 1;
- 3ª Geração: Desenvolvimento de terminais que são razoavelmente bem configurados de modo a proporcionar um volume de movimentação de carga apropriado, ao longo da vida útil das instalações; e,
- 4ª Geração: Refinamento dos padrões da terceira geração, permitindo o desenvolvimento de características inovadoras.

Ainda segundo Vanderveer (1996), os elementos chave no projeto de terminais intermodais rodoferroviários são:

- desempenho em relação ao sistema de transporte global;
- a capacidade de acomodar expansões de curto e longo prazo;
- a adaptabilidade aos atuais e futuros avanços tecnológicos;
- a flexibilidade para a inclusão de equipamentos de manuseio e modos de estocagem alternativos;
- a acessibilidade através de rodovias e ferrovias;
- a simplicidade de operação (para operadores e clientes); e,
- custo efetivo e a eficiência de espaço.

De forma geral, o processo de projeto de terminais envolve a tomada de decisões com relação a um ou mais dos seguintes aspectos (Hillier e Lieberman, 1995):

- Número de servidores em uma instalação de serviço;
- Eficiência dos servidores; e
- Número de instalações de serviço.

Esses aspectos estão relacionados a características físicas e operacionais dos componentes. Por exemplo, em um posto de controle de entrada de veículos, o número de servidores está relacionado com o número de atendentes do posto de controle; a eficiência dos servidores está relacionada ao tempo de processamento de cada veículo pelos servidores; e o número de instalações de serviço está relacionado ao número de postos de controle a serem instalados.

O primeiro tipo de decisão é particularmente comum na prática, mas os outros dois também surgem com freqüência. A questão da eficiência dos servidores pode ser exemplificada através da seleção de equipamentos de movimentação com diferentes capacidades a serem adquiridos para transportar diferentes tipos de carga.

Outra questão que surge freqüentemente é determinar qual é a melhor alternativa entre adquirir um equipamento com certa capacidade de processamento ou dois (ou mais) equipamentos com capacidades menores, dadas as inter-relações existentes.

Como explicado por Hillier e Lieberman (1995), todas as decisões a serem tomadas envolvem uma questão mais geral do nível de serviço apropriado a ser oferecido em um sistema com formação de filas. A capacidade de serviço a ser oferecida é primeiramente baseada em duas considerações: o custo incorrido na prestação do serviço (Figura 3.1) e a quantidade de espera pelo serviço (Figura 3.2).

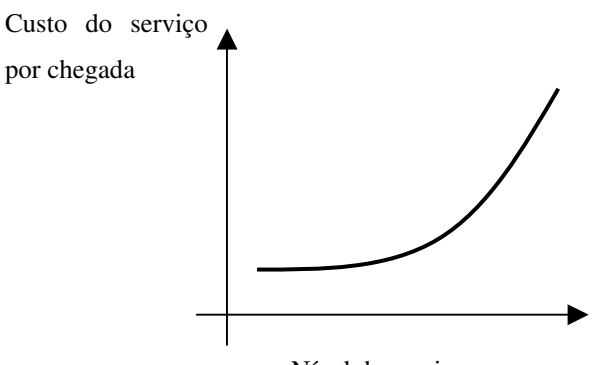

Nível de serviço

**Figura 3.1- Custo do serviço em função do nível de serviço** 

Essas duas considerações criam pressões conflitantes para a tomada de decisão, pois o objetivo de redução de custos implica um nível de serviço mínimo. Por outro lado, um tempo de espera muito elevado não é desejável, o que implica um nível de serviço mais

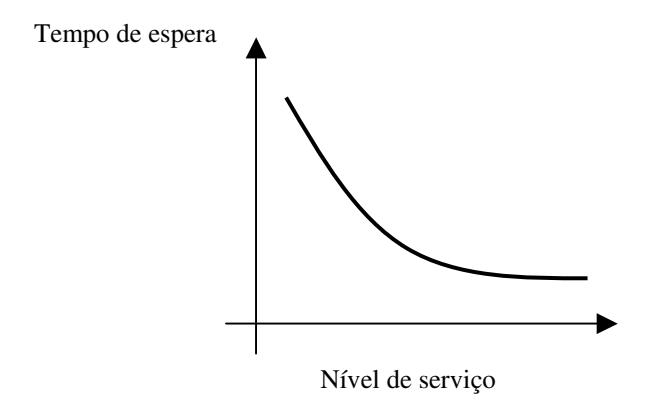

alto.

#### **Figura 3.2 – Tempo de espera em função do nível de serviço**

Portanto, é necessário optar por um ou outro tipo de estratégia, o que pode ser auxiliado pela combinação das figuras 1 e 2, como mostrado na Figura 3.3. O problema é então reduzido à seleção do ponto na curva da Figura 3.3 que dá o melhor balanço entre o tempo de espera para ser servido e o custo da prestação do serviço.

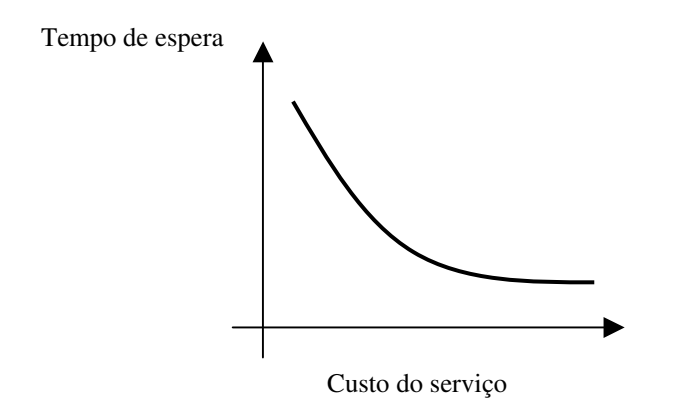

**Figura 3.3 – Relação entre o Tempo de espera e o Custo do Serviço** 

Para obter o ponto ótimo entre os tempos de espera e os custos da prestação do serviço, é necessário determinar qual o gasto na prestação do serviço é equivalente ao custo de um cliente (ou entidade a ser processada) sendo atrasado uma unidade de tempo. Dessa forma, para comparar custos do serviço e tempos de espera deve ser adotada uma medida comum. A escolha natural é o valor monetário, o que requer a estimativa dos custos de espera pela prestação do serviço (Hillier e Lieberman, 1995). Essa estimativa de custos da espera pela prestação dos serviços pode ser mais ou menos complicada e pode exigir a modificação do critério considerado.

Uma vez que o custo da espera tenha sido explicitado, o objetivo passa a ser a determinação do nível de serviço que minimiza o total de custos de prestação do serviço e os custos de espera pela prestação do serviço (Figura 3.4).

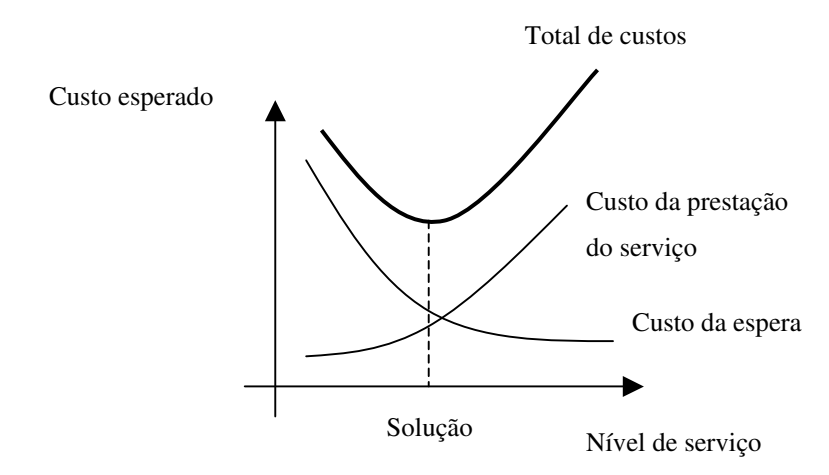

**Figura 3.4 – Solução conceitual para determinação do nível de serviço** 

O projeto das instalações do terminal envolve diversas atividades, tais como a seleção dos equipamentos e componentes, o planejamento do arranjo físico, projeto e avaliação dos componentes, a avaliação operacional do terminal e a avaliação visual do projeto (Vosniakos *et al.*, 1997).

#### **3.2 Seleção de componentes**

Para Vosniakos *et al.* (1997), a seleção dos componentes e equipamentos do terminal leva em conta a capacidade de cada equipamento, sua confiabilidade, flexibilidade, mas geralmente envolve também a avaliação econômica.

Envolve a escolha de itens dentre uma ampla gama de tipos de componentes que devem se ajustar aos requisitos de espaço e outros. Sistemas auxiliados por computador podem ajudar nesta tarefa, mas possibilitam, em geral, apenas a modelagem estática dos componentes.

#### **3.3 Planejamento do Arranjo Físico**

De uma forma geral, pode-se considerar que o planejamento do arranjo físico de uma instalação envolve decisões sobre a localização de centros de atividades, ou seja, a definição dos locais em que são realizadas operações. O objetivo do planejamento de arranjo físico é permitir que os trabalhadores e equipamentos operem da forma mais eficiente possível. Antes de serem tomadas decisões relacionadas ao arranjo físico, alguns aspectos devem ser considerados: quais centros deveriam estar incluídos no arranjo físico, quanto espaço e capacidade cada centro necessita, como o espaço de cada centro deveria ser configurado e onde cada centro deveria ser localizado (Moura, 1998a).

A localização de um centro de atividades tem duas dimensões: a localização relativa (a colocação de um centro em relação aos demais) e a localização absoluta (o espaço em particular que o centro ocupa na instalação), sendo que ambas afetam o desempenho do centro de atividades.

#### **3.4 Projeto e Avaliação dos Componentes**

Os componentes de um terminal podem ser classificados em dois grupos (Lima, 1988). Os componentes espaciais têm área física mas não realizam processos por si só. Como exemplo, temos os estacionamentos em que os veículos ficam parados aguardando a vez de prosseguir para o próximo local. Caso seja possível, um veículo pode prosseguir para o próximo local sem perder tempo algum no estacionamento. Já os componentes temporais, além de possuírem uma área física associada, executam operações que demoram um certo tempo para ocorrer. Há que se considerar, portanto, no seu dimensionamento qual o tempo gasto para realizar as operações. Como exemplo temos o caso do descarregador de veículos, que pode ser mais ou menos eficiente em função do modelo escolhido.

Para o caso dos terminais de carga, Lima *et al.* (1999) estabelece uma matriz comparativa entre os diversos modelos para dimensionamento de componentes de um terminal intermodal de cargas. Dentre esses modelos são escolhidos aqueles mais adequados a um pré-dimensionamento de cada componente.

Em muitos casos as cargas movem-se pelo terminal sem necessitar modificar a condição em que chegam. Em outros casos, as cargas não podem mover-se na condição em que chegam, ou não é economicamente viável. Esses fatores influenciam o tipo e a capacidade do terminal e dos equipamentos de movimentação a serem utilizados (Muller, 1999). Muller (1999) descreve ainda algumas características importantes no projeto de terminais intermodais, como localização, o acesso e a infra-estrutura, além de apresentar os principais tipos de equipamentos de movimentação para cada tipo de carga a ser manipulada.

Botter (1984), desenvolve modelos para a análise da capacidade de terminais portuários, baseados na análise da capacidade de seus subsistemas através de modelos de filas e simulação estocástica.

A seguir são apresentadas as particularidades de cada um dos setores de um terminal rodoferroviário típico.

3.4.1 Setor Rodoviário

#### VIAS DE ACESSO E EGRESSO

Considerando que são o elemento de ligação em nível entre a via pública e o terminal, LIMA (1988) estabelece três formas de vias de acesso e egresso (Figura 3.5):

• Interseção perpendicular, utilizada para baixos fluxos de tráfego na via pública;

- Interseção inclinada, empregadas em níveis intermediários de fluxo da rodovia; e,
- Interseção com faixa inclinada, adequada para rodovias que operam com alto fluxo de tráfego.

A capacidade de tráfego e dimensões destes componentes estão diretamente associadas às dimensões e à concepção (largura das faixas, acostamentos) das vias públicas.

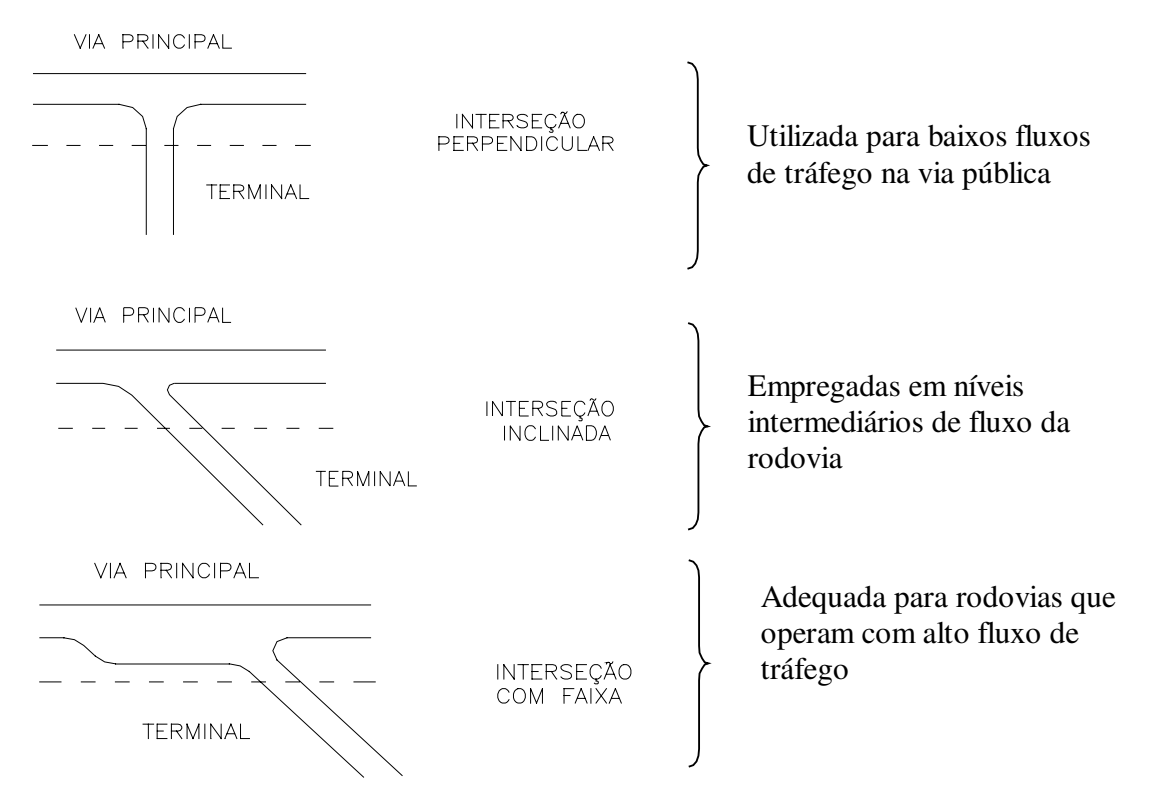

**Figura 3.5 – Tipologia de vias de acesso e egresso** 

A capacidade de operação e a eficiência dessas vias estão intimamente ligadas aos elementos de controle do terminal. O bom funcionamento de um elemento garante a eficiência do outro.

ELEMENTOS DE CONTROLE

Como elementos de controle de acesso e egresso de um terminal podemos ter portarias e postos de pesagem - os mais comuns, e postos de fiscalização e amostragem de cargas. Estes elementos são os pontos de contato do terminal com o mundo externo.

Em função do tempo de processamento dos veículos nos elementos de controle, pode-se prever áreas de estacionamento próximas a estes locais. Considerando a minimização de áreas e a eficiência na operação, é interessante priorizar a duplicação dos elementos de controle. Além disso, podemos citar como vantagens a diminuição do congestionamento nas horas de entrada e saída de operários, melhor identificação e distinção de veículos e pessoas de diversas categorias. A tipologia e as dimensões principais do elemento de controle viário encontram-se na Figura 3.6.

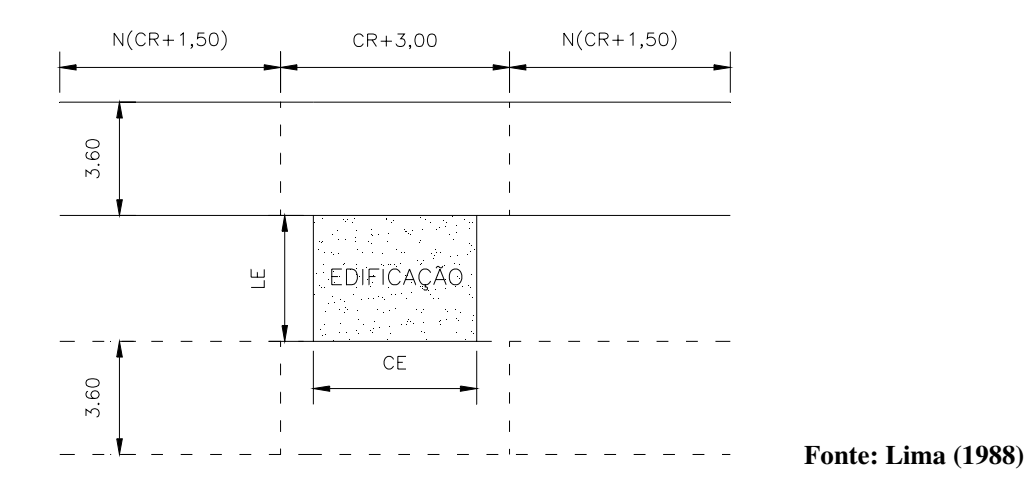

**Figura 3.6 – Tipologia e dimensões principais do elemento de controle rodoviário** 

Lima (1988), usa teoria das filas para dimensionar estes tipos de componentes, da seguinte forma:

- Com um único elemento atendendo tanto o acesso como o egresso dos veículos do terminal;
- Com 2 elementos, um atendendo somente o acesso dos veículos ao terminal e o outro o egresso; e,

• Com 2 elementos: ambos atendendo tanto acesso como egresso dos veículos ao terminal.

Para Hillier e Lieberman (1995) é possível construir um modelo M/M/s para o dimensionamento da capacidade do elemento de controle, através de relações matemáticas entre diversos elementos como o número de veículos no sistema elemento de controle, número de veículos na fila, comprimento da fila, tempo de espera no sistema, tempo de espera na fila e probabilidade de haver 0 (zero) veículos no sistema. Caso exista apenas um posto de atendimento, o modelo pode ser simplificado para o M/M/1, também proposto por Hillier e Lieberman (1995).

#### ÁREAS DE CIRCULAÇÃO E MANOBRA

Para que seja possível o dimensionamento das áreas de circulação e manobra, dos estacionamentos e dos elementos de carga e descarga rodoviários, é necessário conhecer as dimensões principais dos veículos que transitam no terminal (Figura 3.7).

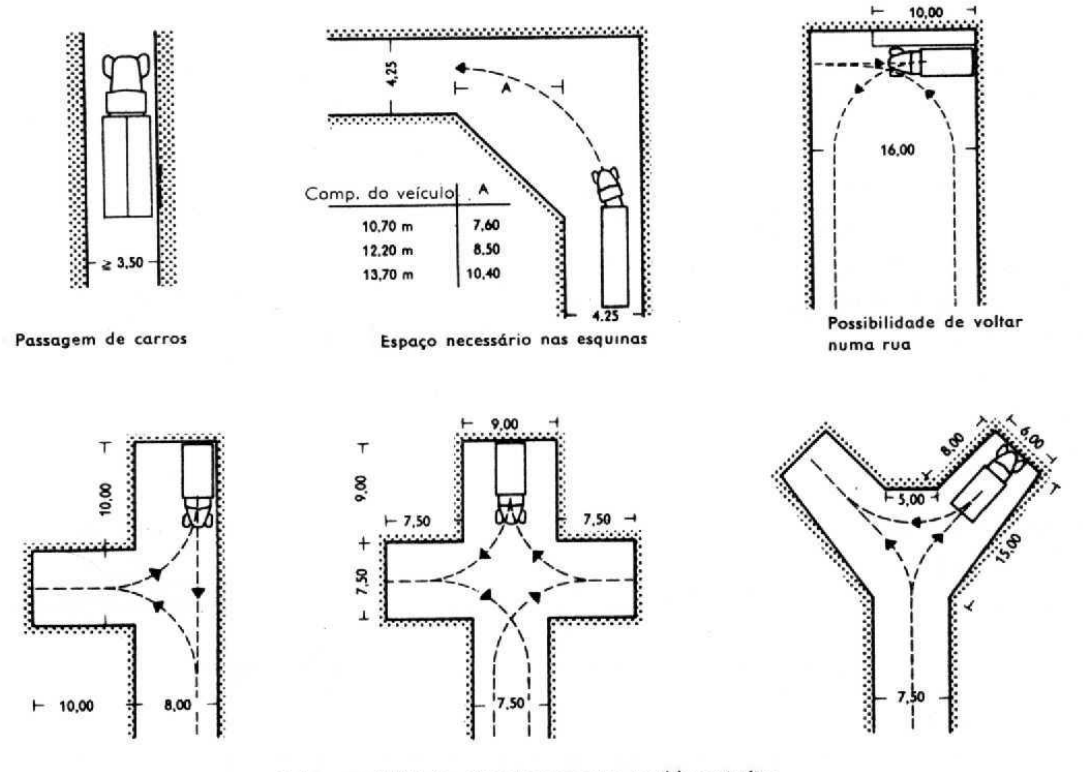

Outras possibilidades de voltar em ruas e pátios estreitos

Fonte: Neufert (1997)

#### **Figura 3.7 – Áreas de circulação e manobra**

As áreas de circulação e manobra são a interface entre os diversos componentes do setor rodoviário, principalmente entre as plataformas de carga e descarga (baias) e o estacionamento dos veículos. Mas pode-se considerar que a capacidade dessas vias é significativamente maior que a capacidade dos outros componentes.

#### ÁREAS DE ESTACIONAMENTO

Os estacionamentos podem ter duas funções: armazenar veículos (vazios ou cheios), mantendo-os em fila, e posicionar veículos para aguardar processamento (Figura 3.8).

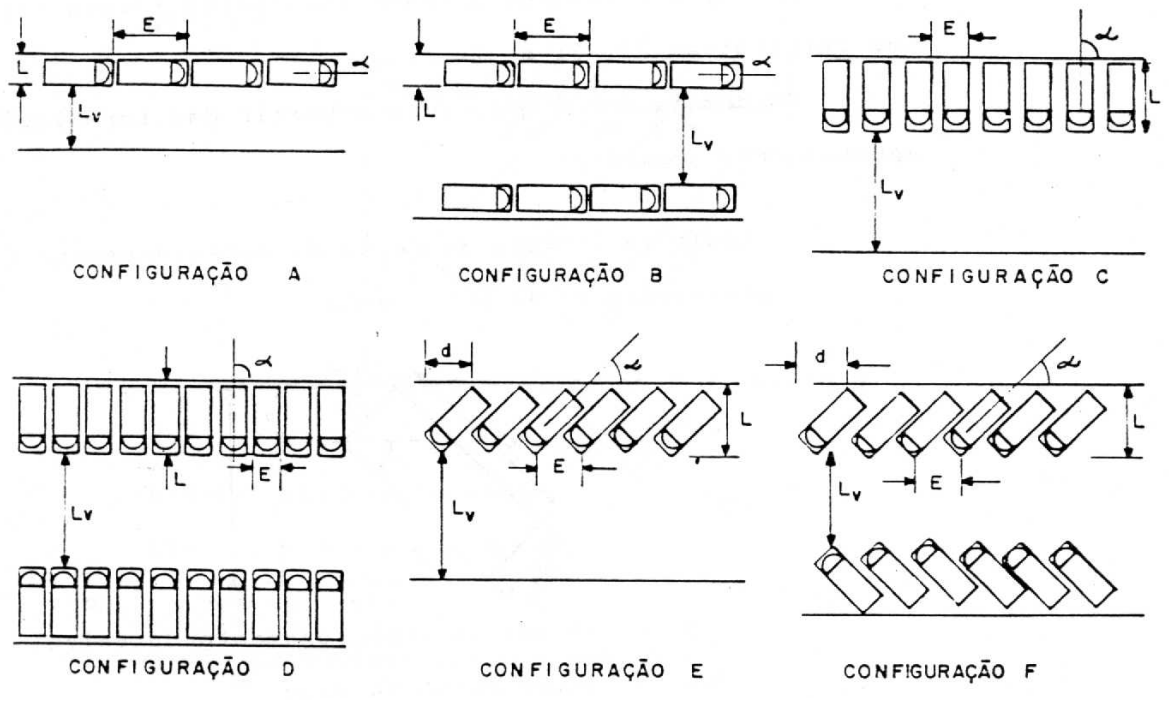

Fonte: Lima (1988)

**Figura 3.8 - Configurações de estacionamento** 

De acordo com o arranjo físico escolhido e a quantidade de veículos no terminal, este elemento pode se apresentar em vários locais como: áreas de concentração, posicionamento, recepção e expedição de veículos. Lima (1988), descreve os tipos mais comuns de estacionamento.

Alves (1987) apresenta modelos heurísticos para auxiliar a tarefa de alocação de aeronaves a posições de estacionamento em aeroportos brasileiros, um problema que encontra paralelos no caso dos terminais de carga.

#### CARGA E DESCARGA

Os elementos mais comuns de carga e descarga rodoviária são as baias, que, em geral, são plataformas elevadas em relação ao piso exterior, de forma a possibilitar a movimentação das cargas num mesmo nível.

Para realizar as operações, os veículos encostam de ré nas plataformas obedecendo ao seu arranjo físico: acostamento perpendicular e acostamentos inclinados (Figura 3.9).

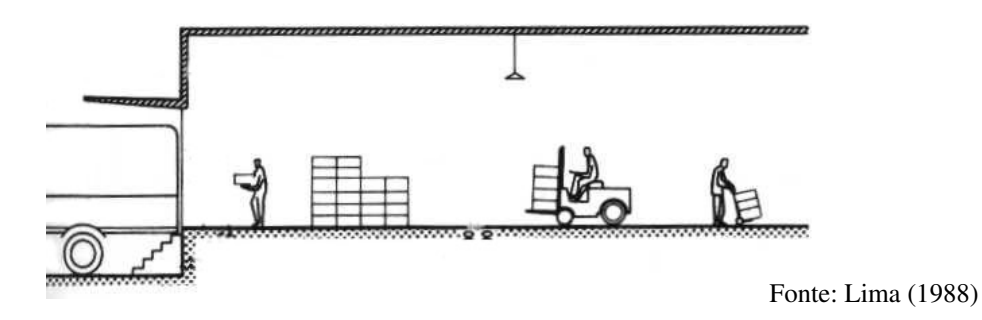

**Figura 3.9 - Acostamento na plataforma** 

A esses elementos ainda estão associados o tempo de manobra do veículo, tempo de arrumação da carga e tempo de transferência da carga. O tempo de arrumação da carga é função do veículo, e não será abordado nesse trabalho. O tempo de manobra é função exclusiva do arranjo físico da baia. O tempo de transferência de carga, além de depender do veículo, é função do equipamento e método de movimentação utilizados.

Considerando que o tempo de transferência de carga é bem maior que os outros tempos citados, torna-se prioridade o dimensionamento das baias de carga e descarga em função desse tempo.

Levando em conta que as baias são elementos geradores de fila, os modelos propostos para dimensionar o número de plataformas necessárias em um terminal baseiamse na teoria das filas, como colocado por Novaes (1989), Lima (1988) e Rives (1980).

3.4.2 Setor Ferroviário

#### ACESSO E EGRESSO

Segundo Lima (1988), existem poucas variações possíveis para vias de acesso e egresso. O dimensionamento deste elemento deve atender às restrições dimensionais (Figura 3.10).

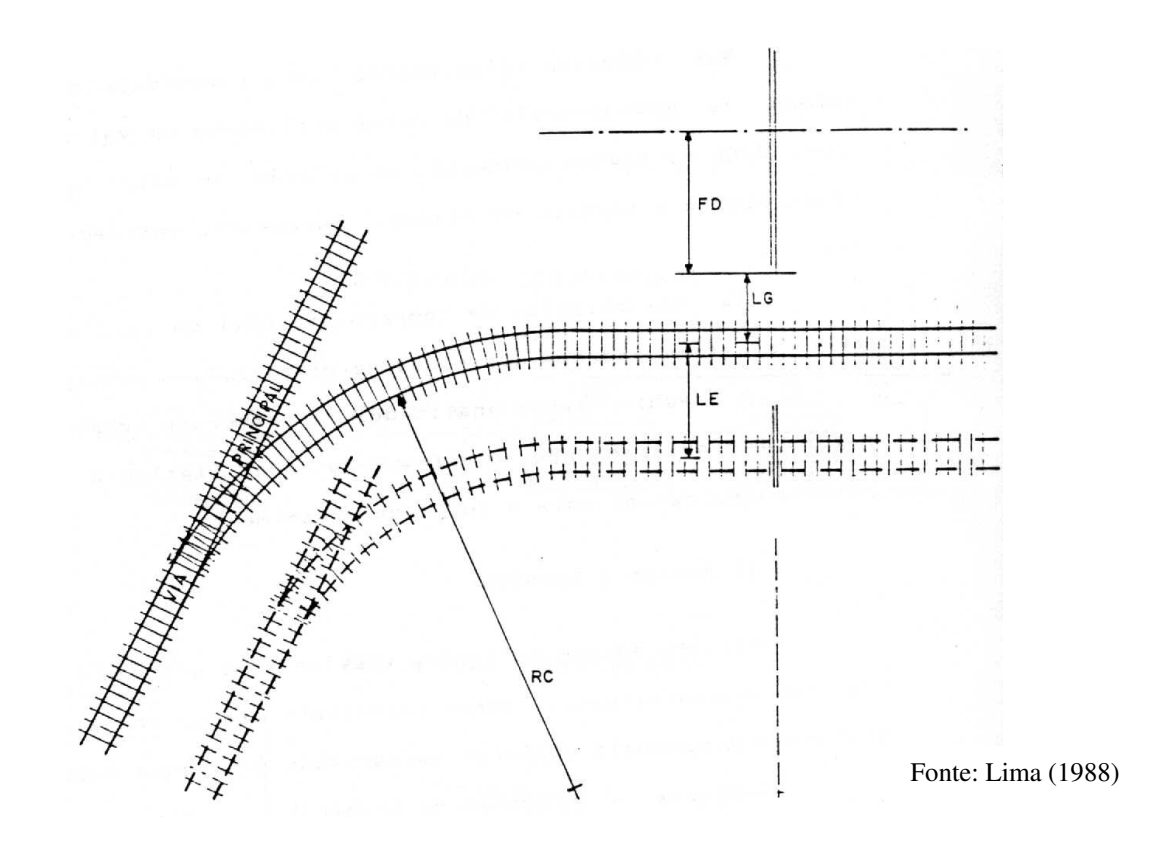

**Figura 3.10 – Elemento de Acesso e egresso do setor ferroviário** 

#### ELEMENTO DE CONTROLE

Neste setor, por tratarem-se de vias férreas, este componente tem pouca flexibilidade quanto à sua configuração. O número de elementos de controle acaba ficando vinculado ao número de vias de acesso e egresso ao terminal (Figura 3.11).

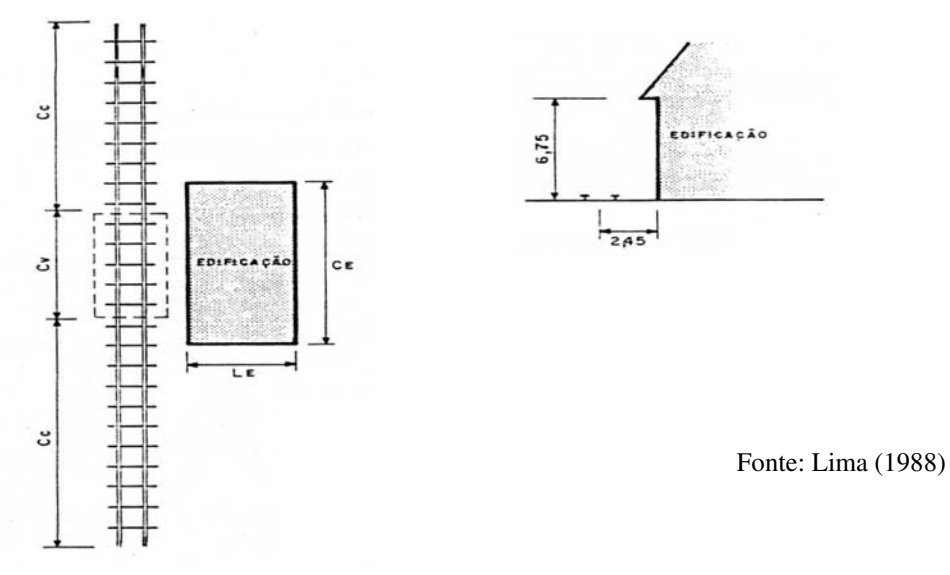

**Figura 3.11 – Elemento de controle do setor ferroviário** 

Segundo Lima (1988), a balança de pesagem é o mais comum elemento de controle ferroviário.

Normalmente as pesagens ocorrem por composição. O tempo de duração desse processo pode ser estimado pela relação:

$$
TP = TMB + TV * NV
$$

onde:

TP é o tempo de pesagem da composição

TMB é o tempo de manobra e posicionamento da composição
TV é o tempo de pesagem de um vagão

NV é o número de vagões de uma composição

# ÁREAS DE CIRCULAÇÃO E MANOBRA

Existem algumas restrições físicas para garantir a circulação das composições ferroviárias.

Raios de curva (R) mínimos por bitola:

- Bitola 1,00:  $R = 100,00$ m;
- Bitola 1,60:  $R = 150,00$ m; e,
- Bitola mista:  $R = 150,00$ m.

A movimentação de vagões sobre as vias férreas é unidirecional, por isso as manobras ferroviárias não podem acontecer em qualquer lugar do pátio. Portanto, há a necessidade de formas ou condições especiais para a execução dessas manobras.

Os pátios ferroviários são compostos por linhas férreas interligadas entre si (Figura 3.12). Suas funções são: recepção, expedição, estacionamento e posicionamento. Este componente pode ser dividido em região de mudança de vias e regiões de vias concorrentes.

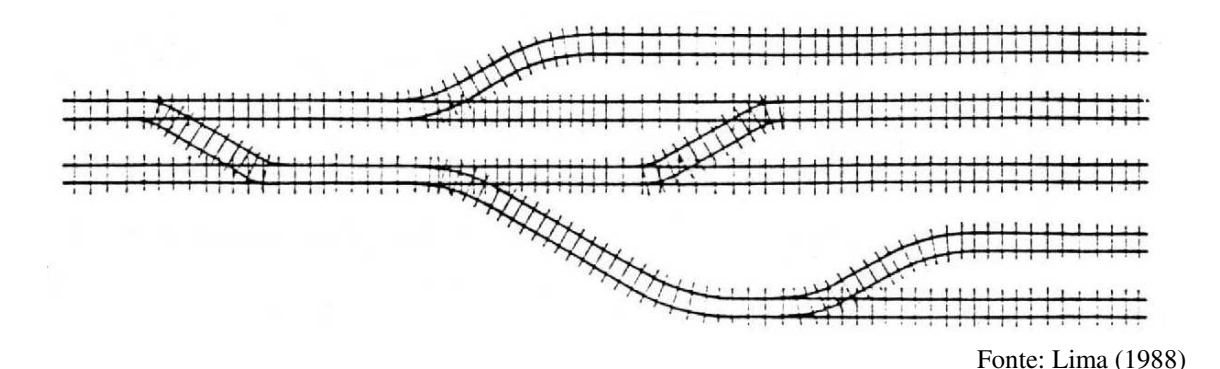

#### **Figura 3.12 – Pátios ferroviários**

# ELEMENTOS DE CARGA E DESCARGA

Lima (1988) propõe um modelo de filas para dimensionamento de tais elementos, sendo que os principais tipos de elementos de carga e descarga ferroviária são:

- Transferência ao Nível do Solo ou com Equipamento (Figura 3.13);
- Transferência em Plataforma Elevada Unilateral (Figura 3.14); e,
- Transferência em Plataforma Elevada Bilateral (Figura 3.15).

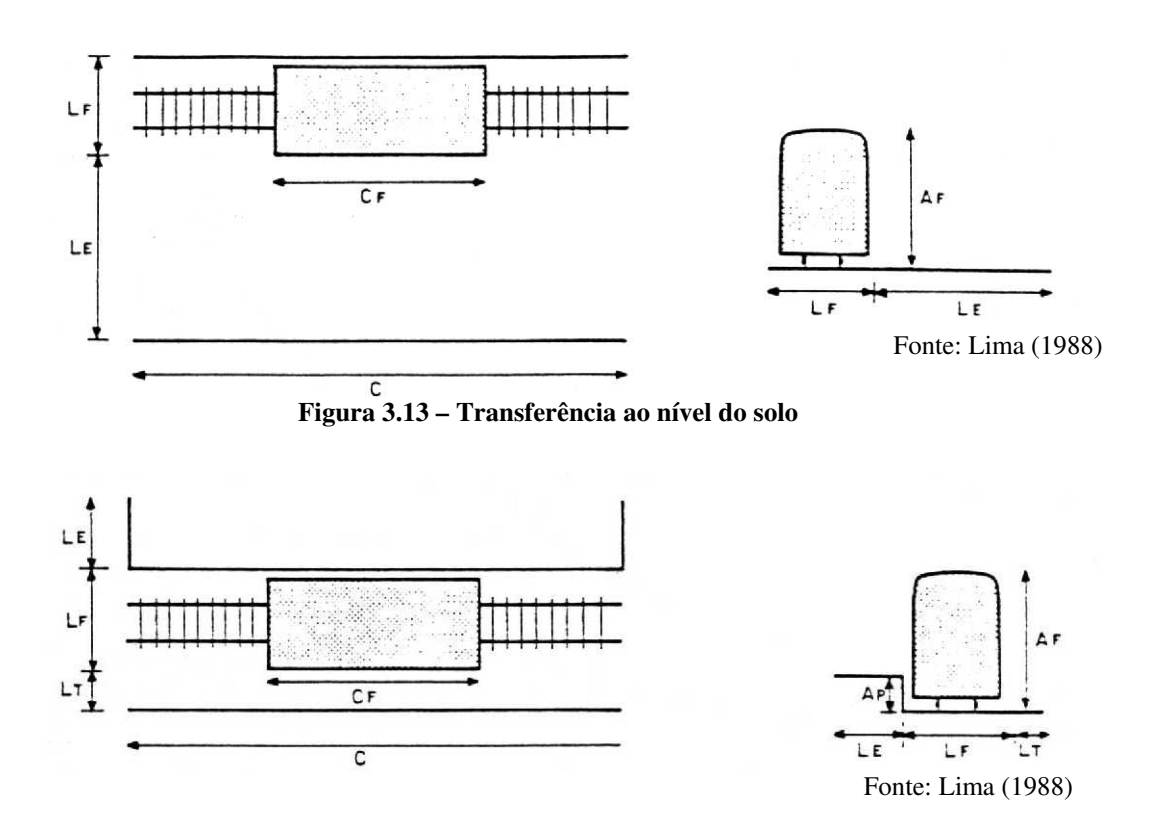

**Figura 3.14 – Transferência em plataforma elevada unilateral** 

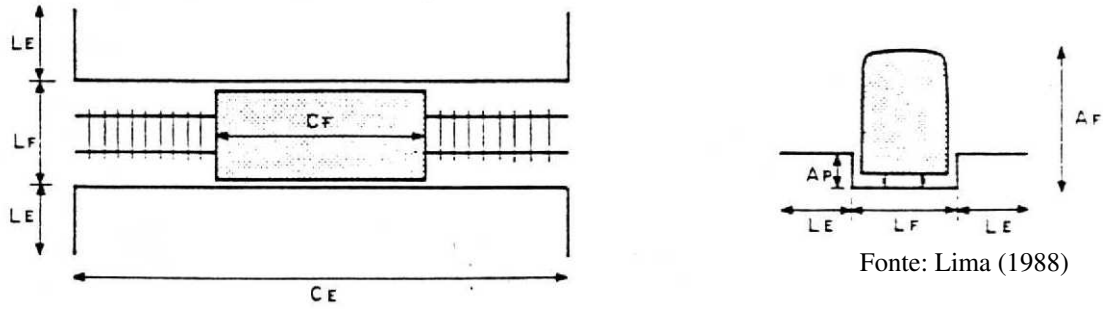

**Figura 3.15 – Transferência em plataforma elevada bilateral** 

## 3.4.3 Setor de Movimentação e Armazenagem

A variável que representa o setor de movimentação de carga e armazenagem é a unidade de carga – a menor porção da carga mantida indivisível durante os processos de movimentação e armazenagem.

Este setor pode ser subdividido em 3 partes:

- Recepção e expedição de carga;
- Armazenagem; e,
- Equipamentos de movimentação.

Entre os meios de transportes e a recepção e expedição das cargas existe uma interface. No caso de transbordo direto, o chamado *cross docking*, a interface restringe-se ao próprio componente.

Nesta interface podem ou não existir áreas de manipulação de carga. Estas áreas possibilitam o aumento da cadência das operações. É neste local que são realizadas as "arrumações de cargas" e, quando existem, a consolidação e desconsolidação de cargas.

A armazenagem propriamente dita é o meio que viabiliza a transferência de cargas entre dois modais com diferentes escalas de movimentação e freqüências. Neste meio as cargas permanecem por períodos relativamente curtos de tempo.

Os pesos e volumes de carga muitas vezes não condizem com a capacidade humana. Portanto, nesses casos, são necessários equipamentos de movimentação de carga. Estes equipamentos estão presentes em todos locais em que ocorra movimentação de carga no terminal.

Para o dimensionamento dos componentes deste setor torna-se necessária a definição do grupo representativo de cargas, que, no caso desse trabalho, será representado por cargas gerais.

## RECEPÇÃO E EXPEDIÇÃO DE CARGA

Lima (1988) propõe um modelo determinístico para o dimensionamento deste tipo de componente.

É necessário garantir, além da área para cargas, dimensões mínimas para operação dos equipamentos geralmente utilizados.

Quando o processo envolver consolidação e desconsolidação de carga, um espaço para efetuar estas atividades e para armazenar embalagens e paletes vazios deve ser reservado.

A área para realizar consolidação e desconsolidação deve ser estimada com base numa análise do método a ser utilizado e dos volumes diários envolvidos.

Rives (1980) propõe igualmente um modelo determinístico.

# ARMAZENAGEM

Lima (1988) propõe um modelo por teoria das filas para dimensionar áreas de armazenagem.

Em terminais de carga, a função da armazenagem é viabilizar a transferência das cargas entre modos de transportes. Portanto, as cargas devem permanecer no terminal o menor tempo possível aguardando somente a formação do lote ou a chegada de veículos.

O modal de transporte que apresenta o maior veículo ou maior capacidade de carga é o que define a capacidade estática de armazenagem do terminal.

Moura (1998c) apresenta um modelo determinístico de cálculo da área necessária para a estocagem de um produto. Com esse modelo, segundo o autor, através de poucos cálculos consegue-se aproximação razoável do espaço requerido para armazenagem em qualquer situação.

## EQUIPAMENTOS DE MOVIMENTAÇÃO

O processo de definição do método e/ou equipamentos de movimentação de cargas no terminal deve conter a definição da movimentação a ser realizada, escolha do tipo de equipamento adequado e definição do equipamento a ser utilizado.

É importante para a definição desses equipamentos a caracterização da carga a ser movimentada. No caso desse trabalho, a carga em questão é a geral. Este tipo de carga é composto por lotes de quantidade variável e diversos tipos de embalagens, podendo ser processado por sistemas com flexibilidade operacional, porém com taxas de movimentação limitadas. Como exemplo de carga geral podem ser citados: tambores, sacos, barris, caixotes, paletes, pacotes, bobinas.

Portanto, para a movimentação de carga geral, podem ser citados, entre outros equipamentos: transpaleteiras, empilhadeiras manuais, motorizadas, esteiras rolantes e outros.

Moura (1998a) propõe ainda um modelo determinístico para dimensionamento de áreas de corredores, através de uma soma de larguras para determinar a largura máxima do corredor, multiplicado pelo seu comprimento.

Como resumo, é apresentada na Tabela 3.1 uma comparação entre os diversos tipos de componentes, sua modelagem e forma de aplicação (Lima *et al*, 1999).

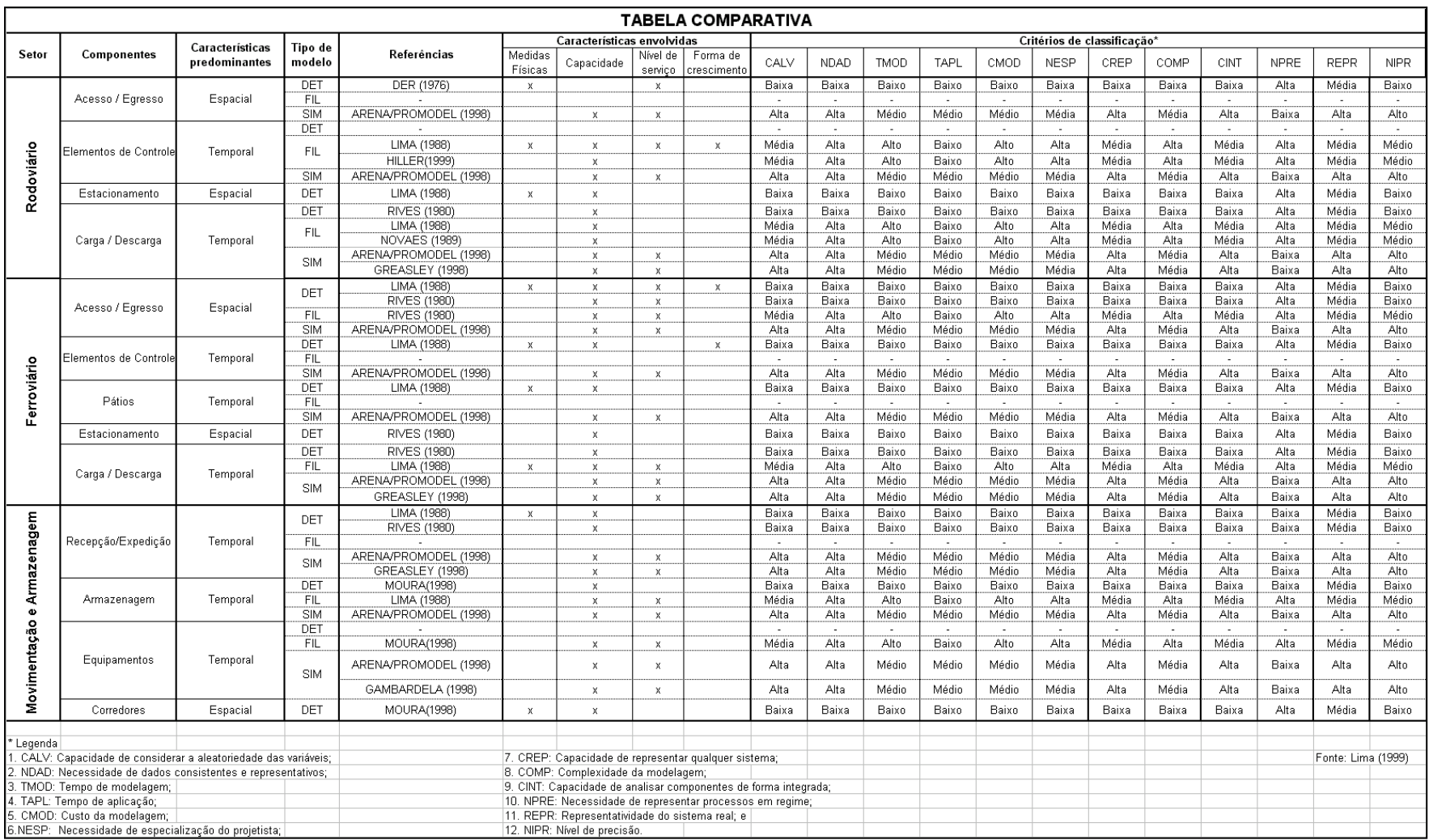

# **Tabela 3.1 – Comparação da modelagem para diversos componentes**

Como colocado por Lima *et al.* (1999), os modelos determinísticos têm como características principais a facilidade de modelagem e aplicação e o baixo custo envolvido. Não requerem um nível de especialização elevado do projetista e exigem uma menor qualidade dos dados de entrada, em função da imprecisão inerente ao modelo. Por outro lado, só consideram os processos como estáticos e em regime, além de não possibilitarem uma análise integrada dos componentes e nem considerarem a aleatoriedade das variáveis envolvidas no processo.

Os modelos por filas apresentam uma aplicação relativamente simples, mas não podem representar todos os tipos de comportamento. Além disso, os modelos por filas envolvem conceitos de matemática avançada e não consideram, na maior parte dos casos, a interdependência das variáveis. Em várias situações apresentam resultados que são, na verdade, restrições superiores e inferiores e não o comportamento real do sistema. O nível de precisão e representatividade destes tipos de modelo é médio e só representa sistemas em regime, embora dinâmicos. Exigem um nível de especialização alto dos técnicos envolvidos no processo de modelagem e o tempo para construção dos modelos é alto, embora sua aplicação seja rápida.

Os modelos de simulação de uma forma geral são utilizados para representar o sistema como um todo e analisando a relação entre os componentes. Os processos considerados são dinâmicos e não necessariamente em regime, podendo ou não envolver variáveis aleatórias. Entretanto, para serem compatíveis com o nível de detalhamento dado pelo modelo, necessitam de dados de entrada consistentes e representativos. O tempo para modelagem é médio, mas vem caindo com a melhoria das ferramentas computacionais. Tem um nível de precisão e representatividade alto, mas sua aplicação depende de ferramentas computacionais de valor elevado. Como o sistema é analisado de forma integrada, a identificação de gargalos é facilitada.

Os modelos determinísticos devem ser escolhidos quando é feito o dimensionamento de sistemas simples e pequenos, nos quais a margem de erro não é um fator crítico ou quando a restrição é o valor a ser gasto no dimensionamento ou ainda no caso de não haver técnicos especializados em outras técnicas. Os modelos por filas devem ser selecionados quando há a necessidade de se considerar a aleatoriedade das variáveis ou quando uma análise mais apurada e precisa é necessária. Entretanto o custo pode ser elevado para modelagem (pode exigir pessoal técnico especializado), embora sua aplicação seja rápida. Os modelos de simulação devem ser usados em sistemas maiores e mais complexos, em que a interdependência dos componentes tenha um papel importante no resultado final. Devem ainda ser usados em sistemas que necessitem de maior representatividade e precisão, incluindo um levantamento de dados preciso, mas também com custos e tempo de modelagem e aplicação elevados.

Em termos genéricos, o CADD – sigla para *Computer Aided Drafting and Design*, ou seja, Desenho e Projeto Auxiliado por Computador – é utilizado para desenho técnico de qualquer natureza, seja civil, mecânica, elétrica ou outras. Suas características facilitam bastante o trabalho que anteriormente era realizado manualmente. As ferramentas CADD existentes no mercado estão cada vez mais indispensáveis, uma vez que agilizam o projeto, em função da sua capacidade de desenho com precisão e edição facilmente implementadas. Além disso – e talvez mais importante – as ferramentas CADD possuem a capacidade de associar determinadas características, chamadas de atributos, a objetos do desenho e com isso gerar um banco de dados relacional, o qual pode ser usado com fins específicos. No caso em questão, pode-se associar as capacidades e outras características dos componentes aos elementos que são inseridos no desenho. Pode-se então utilizar o banco de dados gerado a partir da inserção de cada componente para fornecer as informações mais relevantes para o projeto de forma dinâmica, ou seja, enquanto está ocorrendo o planejamento da configuração. A desvantagem é que o uso desta ferramenta resulta em modelos estáticos que representam o terminal e não permitem a avaliação operacional do projeto.

Como coloca Lansdown (1988), a representação gráfica é importante não apenas como meio de fornecer informações de projeto, mas também externar o processo de pensamento do projetista.

O uso do CADD no projeto de terminais de carga está, portanto, relacionado ao dimensionamento da infra-estrutura, à representação do arranjo físico dos componentes e à representação em escala, na forma de croquis e plantas, das características dimensionais dos elementos, além de possibilitar a integração entre dados gráficos e não gráficos.

## **3.5 Avaliação Operacional do Terminal**

Nesta fase busca-se determinar como certas características do terminal, como por exemplo os caminhos percorridos pelas entidades que são processadas, as velocidades de transferência, as velocidades de carga e descarga e as capacidades de componentes estáticos afetam a capacidade do sistema como um todo.

Para realizar a avaliação operacional do terminal são utilizadas as ferramentas de simulação, incluindo linguagens de simulação e outros aplicativos comerciais (Vosniakos *et al.*, 1997). Podem ainda ser desenvolvidas metodologias de avaliação específicas (Botter, 1984)

A utilização de linguagens de simulação no projeto de terminais de cargas está associada, portanto, ao dimensionamento operacional dos componentes do terminal levando em conta suas características, além das suas inter-relações. Os modelos de simulação podem ser considerados como sendo um tipo particular de modelo matemático baseado em computador (Belge, 1998). Há, entretanto, várias classificações possíveis dos modelos de simulação. Eles podem ser estáticos, quando representam o estado de um sistema em um tempo particular, ou dinâmicos, quando representam um sistema no decorrer do tempo. Os modelos de simulação podem ser ainda determinísticos, quando não contêm variáveis aleatórias, ou estocásticas, quando possuem uma ou mais variáveis aleatórias. Podem ser discretos ou contínuos, dependendo se as variáveis que os compõem mudam em um número finito de pontos no decorrer do tempo ou se mudam continuamente com o passar do tempo, respectivamente.

Os modelos de simulação são geralmente utilizados para fazer análise do tipo "what if...", ou seja, qual o resultado no sistema se determinada alteração fosse feita em suas condições iniciais. Estes modelos, portanto, não conduzem à melhor solução para um certo problema, ou seja, não otimizam a solução de um problema. Seu ponto forte está no fato de serem capazes de gerar cenários confiáveis (se os dados de entrada também forem), resultantes de determinadas alterações nas variáveis do modelo do sistema, representando o que aconteceria com o sistema real.

Exemplos de aplicativos de simulação são o Promodel® e o Arena®, implementação gráfica da linguagem de simulação SIMAN. Esses aplicativos são utilizados para simular operações através de estruturas de modelagem predefinidas, aliviando o peso da complexidade da modelagem (Roberts e Dessouki, 1998).

Na literatura são encontrados vários trabalhos relacionados à simulação de terminais. Kondratowics (1990) propõe uma metodologia geral para modelagem e simulação de terminais intermodais de carga operando contêineres.

Bontempi et al. (1997) apresentam um sistema de suporte à tomada de decisão para a melhora do gerenciamento de terminais intermodais, através da integração de módulos de simulação, planejamento e previsão.

Outros autores, como Zaffalon et al. (1998) utilizam simulação discreta para determinar quais recursos devem ser utilizados, a partir de dados níveis de trabalho a ser realizado.

Mastrolilli et al. (1998) apresentam os diversos usos da simulação para planejamento de terminais de contêineres e discute o projeto de um sistema para suporte da tomada de decisão em tempo real.

Gambardella et al. (1998) apresentam um sistema de suporte à decisão para um terminal intermodal de contêineres, numa tentativa de dar uma solução aos problemas relacionados à alocação espacial de contêineres no pátio do terminal, à alocação de recursos e à programação de operações de modo a maximizar a função performance, baseada em indicadores econômicos.

Merkuryev et al. (1998) mostram uma aplicação da modelagem e simulação para o gerenciamento do terminal de contêineres de Riga Harbour.

Nevins et al. (1998) propõem um modelo para a simulação de operações de portos com o intuito de determinar a potencialidade de processamento do terminal portuário.

Rizzoli et al. (1999a) estabelecem uma ferramenta de simulação para modelar o fluxo de produtos em um terminal intermodal, compondo o terminal com portões para ambos os modos de transporte e uma série de plataformas para cada modo. Rizzoli et al. (1999b) usam um modelo de simulação não apenas para validar políticas de operação do terminal, mas também para avaliar os impactos de novas políticas, servindo como uma ferramenta de convencimento dos tomadores de decisão, de modo a justificar as potenciais vantagens na adoção dessas políticas.

Várias abordagens têm sido utilizadas relacionando o uso de ferramentas de simulação e terminais intermodais, especialmente no que se refere aos terminais portuários que operam contêineres.

Na Tabela 3.2 encontra-se um resumo comparativo das abordagens e formas de simulação utilizadas no projeto de terminais, de acordo com o encontrado na literatura sobre o tema. É apresentado o tratamento dado ao tema pelos diversos autores, bem como uma avaliação do tratamento na forma dos principais prós e contras de cada abordagem. Cabe ressaltar que os mesmos princípios podem, potencialmente, ser aplicados no projeto de terminais intermodais rodoferroviários de carga geral, levando em conta as devidas singularidades de cada tipo de terminal e as adaptações necessárias para cada abordagem.

## **3.6 Avaliação Visual do Projeto**

A avaliação visual do projeto geralmente envolve a criação de protótipos em escala ou de modelos em maquete eletrônica, que dão forma ao projeto e permitem uma análise pela sensibilidade do projetista. Essa etapa parece estar bastante isolada das outras fases descritas, mas podem ser implementadas mesmo em ambiente de realidade virtual (Vosniakos *et al.*, 1997)

| <b>Autor</b>              | <b>Assunto</b>                          | <b>Tratamento</b>                                                                                       | Avaliação                                                                                                    |
|---------------------------|-----------------------------------------|----------------------------------------------------------------------------------------------------|----------------------------------------------------------------------------------------------------|
| Kondratowics (1990)       | Terminais<br>intermodais<br>operando    | para<br>da simulação                                                                                    | Metodologia geral Pró: nova metodologia<br>modelagem de modelagem<br>Contra:<br>trata                                                                                                    |
|                           | contêineres                             |                                                                                                    | especificamente<br>de<br>contêineres                                                                                                    |
| Bontempi et al. (1997)    | Terminais<br>intermodais                | Suporte à tomada Pró:<br>decisão<br>de<br>gerenciamento<br>terminal                                     | propõe<br>solução<br>importantes<br>no para<br>relacionadas<br>do questões<br>ao terminal<br>Contra:<br>não<br>trata<br>a<br>questão<br>do<br>dimensionamento<br>dos<br>componentes                                              |
| Zaffalon (1998)           | Terminais<br>intermodais                | para determinar a de<br>alocação<br>recursos                                                            | Simulação discreta Pró: nova metodologia<br>modelagem<br>para<br>de alocação de recursos<br>Contra:<br>não<br>trata<br>a<br>questão<br>do<br>dimensionamento<br>dos<br>componentes, e sim a<br>alocação<br>de<br>alguns<br>deles |
| Mastrolilli et al. (1998) | Terminais<br>contêineres                | de Diversos usos da Pró: soluções<br>simulação para o planejamento<br>planejamento<br>terminal          | para o<br>de<br>do terminais em operação<br>Contra:<br>trata<br>especificamente<br>de<br>contêineres                                                                                                    |
| Gambardella et al. (1998) | Terminais<br>intermodais<br>contêineres | Simulação<br>de resolução<br>problemas<br>relacionados<br>alocação<br>contêineres<br>pátios do terminal | para Pró:<br>simulação<br>da<br>de distribuição<br>de<br>contêineres no pátio do<br>à terminal<br>de Contra:<br>trata<br>nos especificamente<br>de<br>contêineres                                                                |
| Merkuryev et al. (1998)   | Terminal<br>intermodal<br>portuário     | Modelagem<br>simulação<br>gerenciamento do Contra:<br>terminal                                          | e Pró:<br>metodologia<br>de<br>das modelagem<br>de<br>operações para o operações no terminal<br>trata<br>especificamente<br>de<br>terminais<br>intermodais<br>portuários                                                         |

**Tabela 3.2 - Resumo comparativo entre as abordagens da simulação em terminais de carga** 

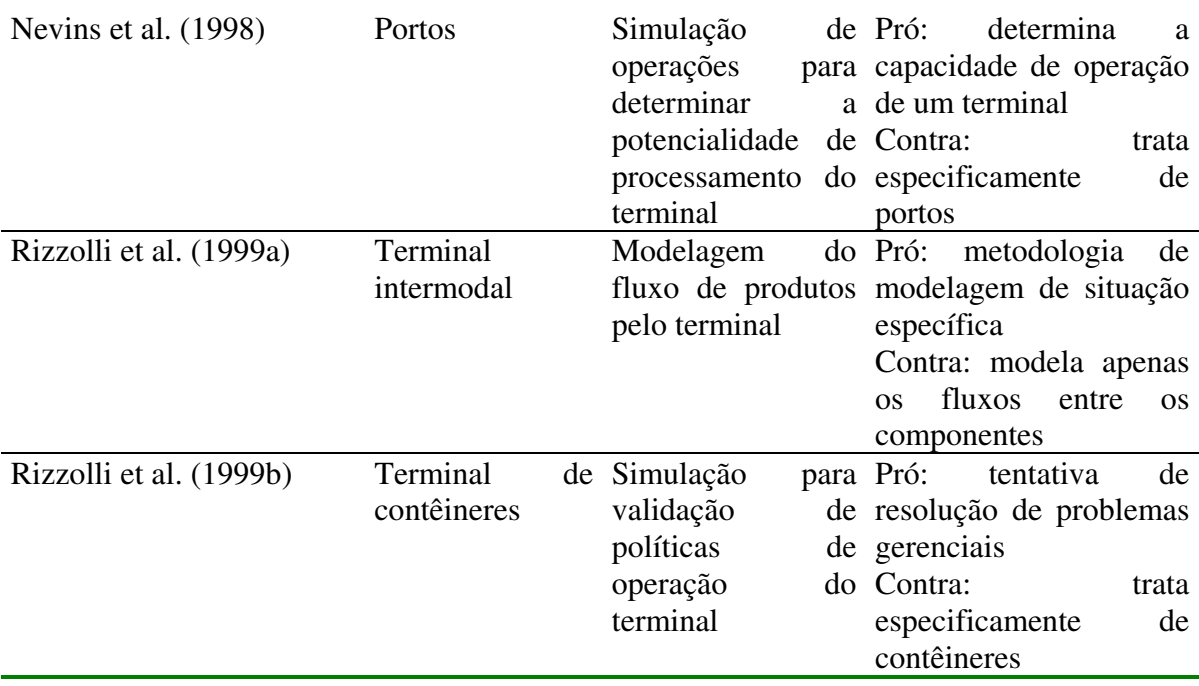

Em resumo, as ferramentas CADD são usadas para criar modelos estáticos que representam o terminal e seus componentes, bem como seu arranjo físico, mas não permitem a extração de qualquer informação relacionada à operação do terminal.

Já as ferramentas de simulação representam os componentes do terminal e suas inter-relações, mas apenas com relação à sua capacidade intrínseca e capacidade do sistema, não possibilitando o tratamento das questões de projeto físico.

Vosniakos *et al.* (1997) conclui que a modelagem precisa dos sistemas CADD e a exploração das capacidades da simulação apresentam um grande potencial quando combinadas num sistema de projeto de instalações.

# **4 METODOLOGIA**

O desenvolvimento desta pesquisa é baseado na metodologia para dimensionamento de terminais rodoferroviários e fluviais de pequeno e médio porte, desenvolvida por Lima (1988). Trata-se de uma metodologia para concepção e dimensionamento de terminais intermodais de carga. Essa metodologia propõe que os aspectos abordados no dimensionamento dos componentes do terminal estejam associados à macroconcepção de cada setor considerado – rodoviário, ferroviário, movimentação e armazenagem, etc. Além disso, devem ser considerados o arranjo geral dos componentes de um setor e suas interfaces com outros setores, a tipologia do componente em questão e sua evolução para outros níveis de demanda, bem como suas dimensões principais e capacidades associadas.

A metodologia aqui proposta está estruturada em quatro fases, seguindo os preceitos do enfoque sistêmico, a partir de uma adaptação (Figura 4.1) da metodologia sugerida por Lima (1988):

- identificação e especificação do problema;
- caracterização e dimensionamento dos componentes;
- geração de alternativas; e
- avaliação das alternativas e seleção da solução.

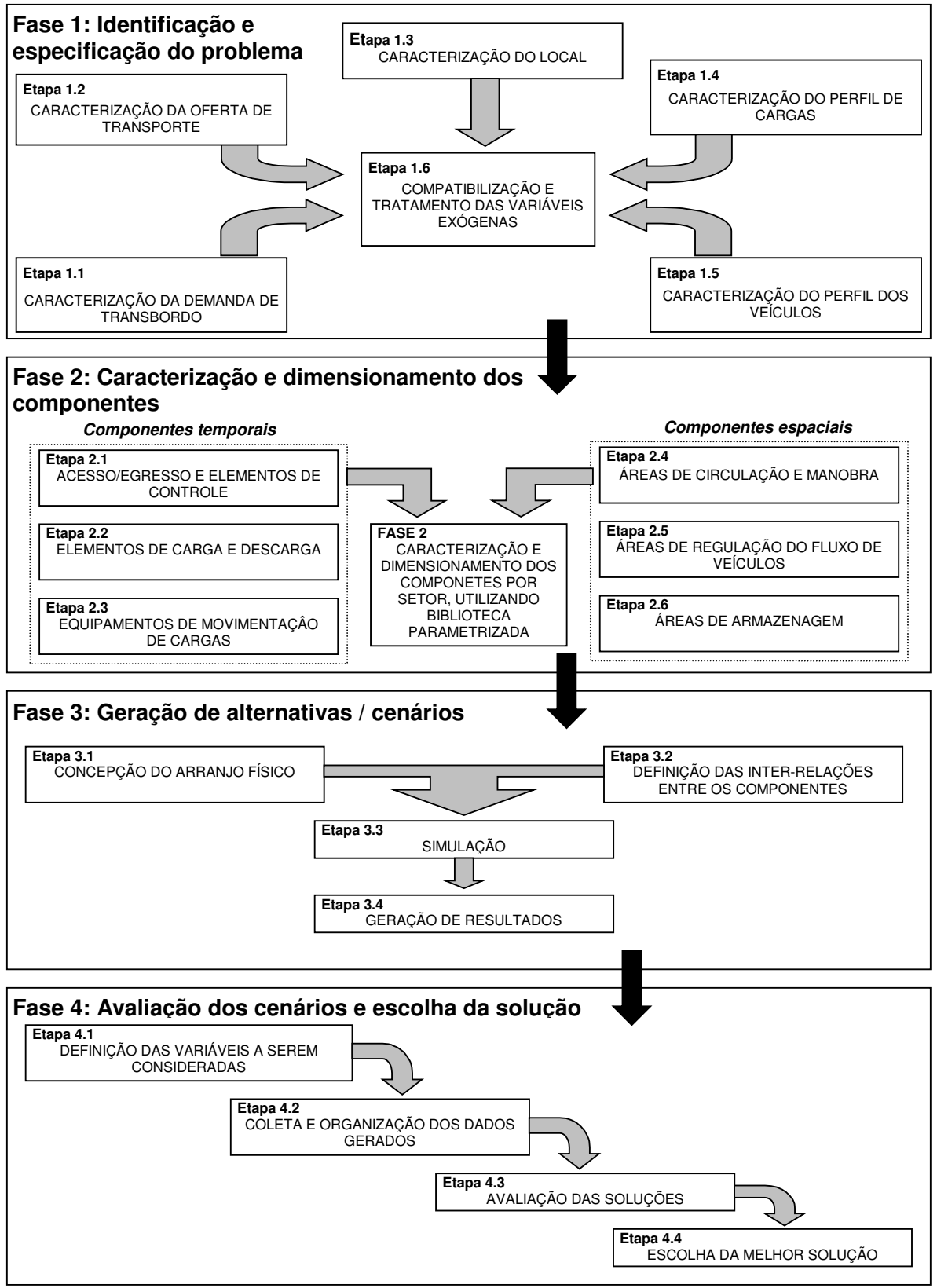

FONTE: Adaptado de Lima (1988)

**Figura 4.1 – Metodologia proposta** 

Esta metodologia estabelece uma estratégia para a concepção de terminais intermodais, levando em consideração aspectos dimensionais e operacionais, através da utilização integrada de ferramentas computacionais de suporte ao projeto. Este trabalho amplia a abordagem de Lima (1988) incorporando o uso de ferramentas computacionais para o desenvolvimento da metodologia proposta, além de implementar a possibilidade da retroalimentação entre as diversas fases, dada a flexibilidade da metodologia.

Para o problema do dimensionamento físico e arranjo espacial é utilizada uma ferramenta de desenho técnico, a qual possibilita um desenho com precisão e facilidades de edição, além da capacidade de associar dados aos objetos desenhados.

Para a questão do dimensionamento operacional é usada uma ferramenta de simulação de capacidades, que traduz a alteração em certos parâmetros, dadas as condições operacionais. Como as demais ferramentas de simulação, ela mostra as alterações no comportamento do sistema provocadas por modificações nos parâmetros de seus componentes.

Para a análise de dados é utilizado um software para tratamento de grandes quantidades de dados estruturados, que possibilita a realização de uma análise comparativa entre diversos cenários, através de histogramas, gráficos de Pareto e gráficos de capacidade.

O enfoque da metodologia proposta é a utilização dessas ferramentas de forma integrada, através do desenvolvimento de um sistema computacional de controle que permita, entre outras coisas, a parametrização dos componentes do terminal, a geração de dados relevantes à tomada de decisão e a retroalimentação dos dados gerados para a melhoria do projeto.

Os principais aspectos incorporados à metodologia proposta por Lima (1988) são, portanto:

• o uso de bibliotecas parametrizadas de componentes, implementadas a partir do aprimoramento de alguns dos modelos de dimensionamento;

- a utilização de ferramentas de suporte ao projeto, incluindo:
	- o conceito CADD, que expande as formas de análise e as possibilidades de criação de alternativas viáveis de projeto;
	- uma ferramenta de simulação para desenvolver o dimensionamento operacional do terminal;
	- uma ferramenta de análise de dados; e
	- a comparação entre os resultados obtidos nas simulações dos diferentes cenários;
- o desenvolvimento de um sistema computacional que possibilite, de maneira integrada, o dimensionamento físico e operacional do terminal, agregando flexibilidade e autonomia ao projetista; e,
- a possibilidade de haver retroalimentação de informações entre as etapas do projeto.

## **4.1 Fase 1: Identificação e especificação do problema**

A fase 1 é composta por diversas etapas, que correspondem ao levantamento de dados que especificam o problema. Após as etapas de levantamento de dados, procede-se a etapa de compatibilização e tratamento das variáveis exógenas, responsável por padronizar os dados na forma requerida por outras etapas da metodologia.

Na Tabela 4.1 são apresentadas as diversas etapas que compõem a fase 1, bem como suas descrições.

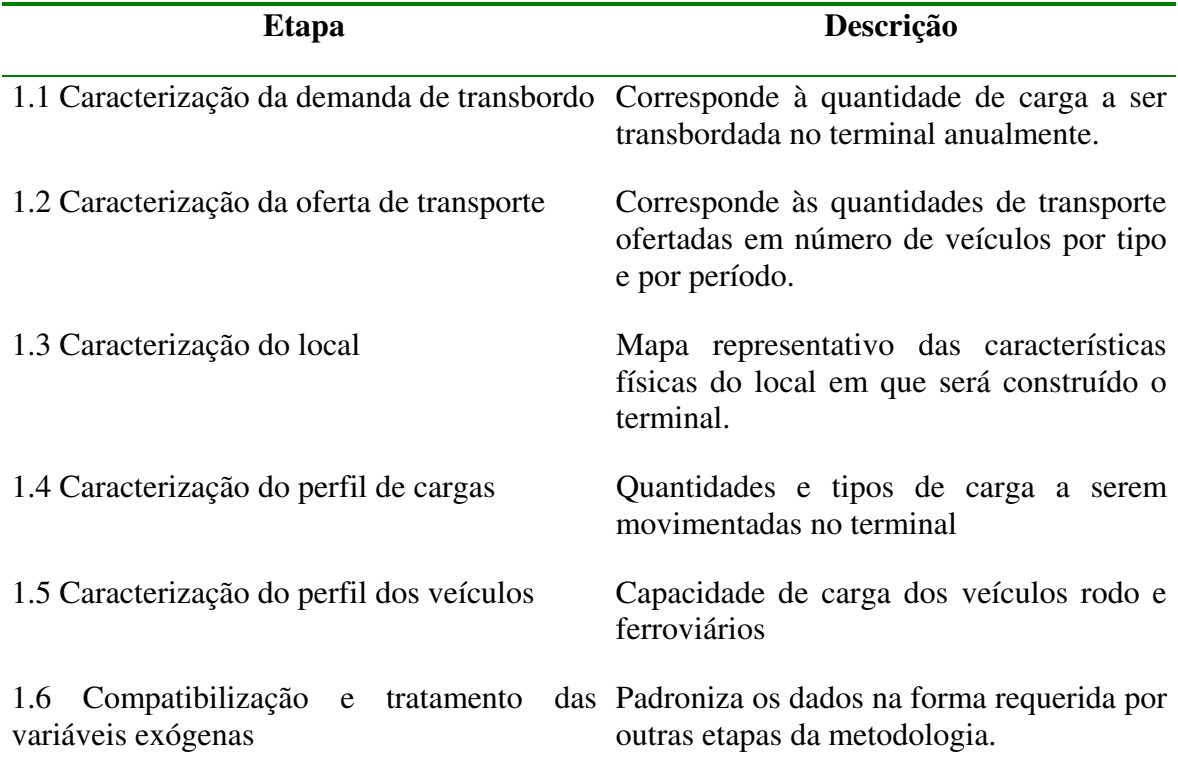

## **Tabela 4.1 – Etapas da fase 1**

#### **4.2 Fase 2: Caracterização e dimensionamento dos componentes**

Nessa fase os componentes do terminal são dimensionados fisicamente e pré-dimensionados operacionalmente. Os componentes do terminal podem ser divididos em dois tipos: componentes temporais e espaciais. Os componentes temporais necessitam de dados relativos às suas características físicas e suas características operacionais, como taxas de atendimento e tempos de processamento, em função do tempo. Os componentes espaciais têm características físicas e capacidades estáticas, sem, no entanto, apresentarem tempos de processamento associados, como apresentado na Figura 4.1.

Os tipos de componentes são organizados numa biblioteca parametrizada que estabelece medidas padrão para as características físicas e operacionais, em função de parâmetros selecionados pelo projetista, como a tipologia do componente em questão ou sua necessidade de processamento.

As quantidades e tipos de decisões a serem tomadas, no caso de componentes que trabalham em situação de formação de filas, podem assumir uma grande variabilidade. De maneira geral, o processo de projeto de um sistema de filas típico, envolve um ou a combinação dos seguintes tipos de decisão (Hillier e Lieberman, 1995):

- número de servidores em um posto de serviço;
- eficiência dos servidores; e,
- número de postos de serviço.

Todos esses tipos de decisão envolvem a questão do nível de serviço apropriado, que deve ser oferecido por um sistema de filas. O nível de serviço é baseado em duas considerações principais: o custo incorrido na disponibilização do serviço e o tempo de espera para a realização do mesmo. Essas duas considerações são conflitantes pois o objetivo de reduzir os custos do serviço recomenda um nível de serviço mínimo. Por outro lado, não é desejável que haja um longo tempo de espera, o que pressupõe um alto nível de serviço e, conseqüentemente, um custo mais elevado.

Cabe ao projetista, levando em conta esses (e outros) fatores, assumir um tipo de compromisso, com uma ou outra estratégia.

#### **4.3 Fase 3: Geração de alternativas / cenários**

Nessa fase é concebido o arranjo físico do terminal (etapa 3.1), como auxílio de uma ferramenta para desenho técnico. Através dessa ferramenta, pode-se facilmente organizar e dispor os componentes ao longo da área disponível, contando com as características de precisão e edição facilitada. Como ferramenta de desenho técnico, é adotado o Autocad R14® .

A etapa 3.2, que corresponde à definição das inter-relações entre os componentes, é realizada com o auxílio de uma ferramenta de simulação, na qual são inseridas as informações relacionadas à seqüência de processos pelos quais as cargas passam ao serem

transbordadas. Como ferramenta de simulação, é utilizado o ProModel® , versão 4.5 *Student*.

Em seguida é rodada a simulação, com o auxílio da ferramenta adotada, a qual ao final do tempo de simulação especificado gera um conjunto de resultados (etapas 3.3 e 3.4). De posse dos resultados gerados pela simulação, pode-se editar o cenário, voltando ao dimensionamento ou arranjo físico dos componentes do terminal.

#### **4.4 Fase 4: Avaliação e escolha da solução**

Na etapa 4.1 o projetista deve definir quais serão as variáveis consideradas para efeito de comparação entre os cenários desenvolvidos.

Em seguida, na etapa 4.2, os dados das variáveis escolhidas são coletados e organizados em planilha, levando em conta os cenários montados.

Na etapa 4.3 o projetista avalia as soluções, baseado nos dados organizados pela etapa 4.2. Com base na avaliação das soluções, pode-se voltar ao dimensionamento físico ou operacional, alterando as características dos componentes e procedendo à nova simulação do cenário, ou mesmo propondo um novo cenário.

Já na etapa 4.4, o projetista escolhe a melhor solução, em função da avaliação feita na etapa anterior.

## **4.5 Retroalimentação**

O processo de projeto de terminais, como em qualquer processo de projeto, tem ligações de retroalimentação entre suas diversas fases, pois tem uma natureza interativa (Vosniakos *et al.*, 1997). A metodologia proposta contempla a retroalimentação de dados entre qualquer uma das fases, em função da flexibilidade oferecida pelas ferramentas. Uma vez identificada a necessidade de alteração de parâmetros ou características de quaisquer componentes, basta voltar à etapa correspondente e reiniciar o processo sugerido nessa metodologia.

Com isso é minimizada a linearidade no desenvolvimento do projeto, de forma que possa haver uma melhoria contínua, acordo com a espiral de projeto (Figura 4.2).

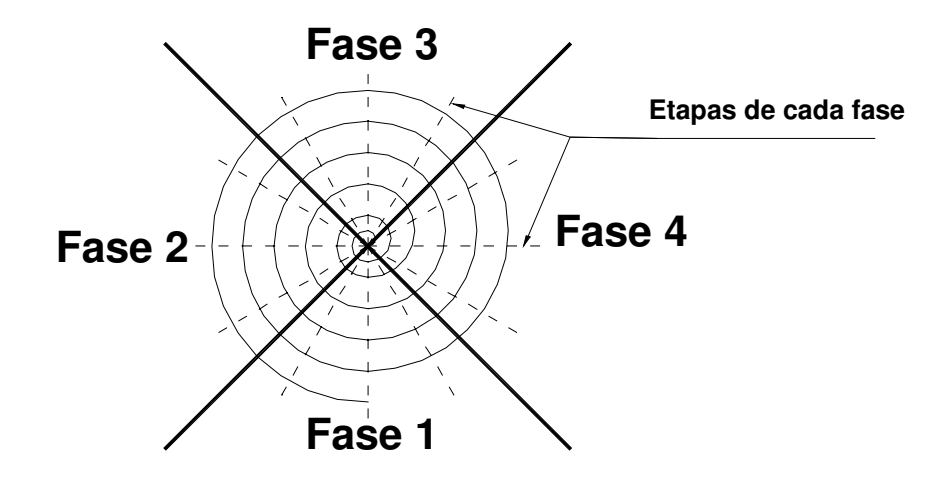

**Figura 4.2 – Espiral de projeto** 

## **4.6 Sistema computacional**

O sistema computacional foi estruturado de acordo com o diagrama apresentado na Figura 4.3. O módulo principal, chamado de "aplicativo controlador", controla todos os outros módulos. Esse sistema é implementado através de uma linguagem de programação. É adotada nessa metodologia a ferramenta de desenvolvimento Borland Delphi® versão 5.

O módulo principal contém a biblioteca de componentes e um banco de dados para armazenar as informações a respeito dos componentes inseridos. Esse módulo comunica-se com os seguintes módulos:

• Módulo ACAD: responsável pelo desenho técnico, dimensionamento físico dos componentes e seu arranjo físico;

- Módulo SIM: responsável pela definição da inter-relação entre os componentes, pela simulação dos cenários gerados e pela geração dos resultados deste cenário; e
- Módulo Resultados: responsável por agrupar os dados, de maneira que possam ser analisados e comparados. Este módulo não está implementado.

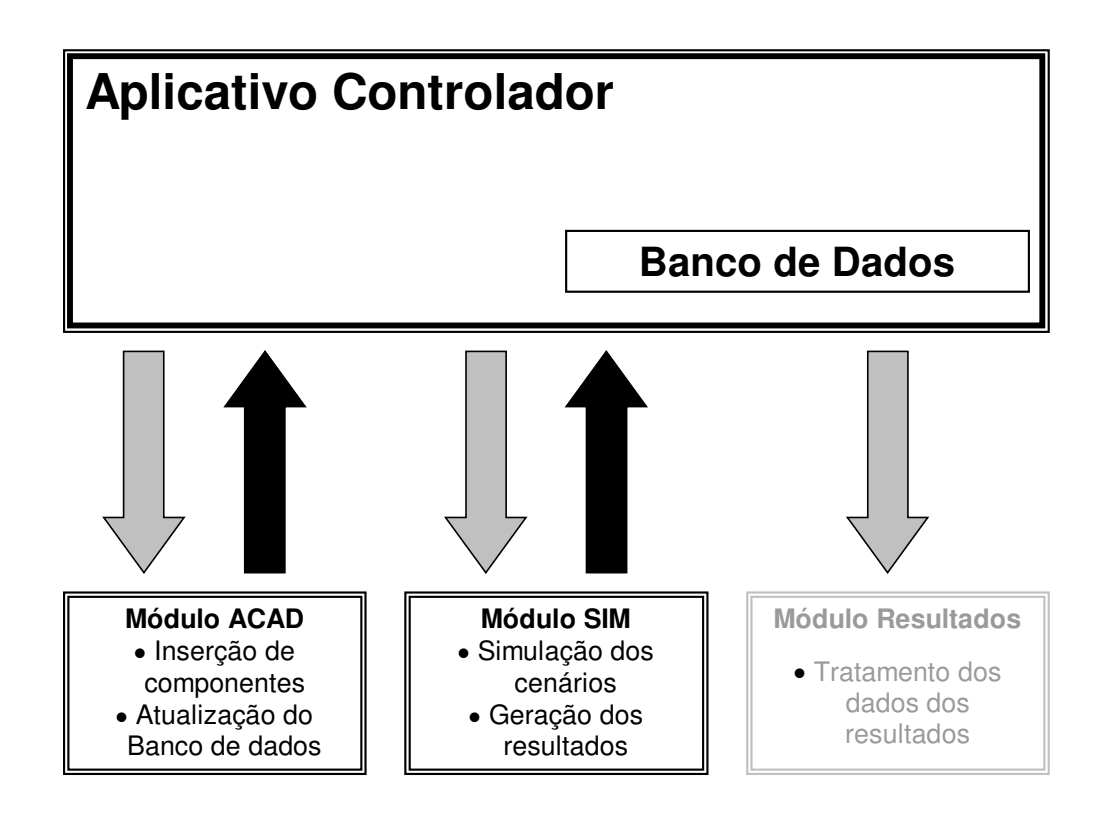

**Figura 4.3 – Estruturação do sistema computacional** 

De acordo com o fluxograma de funcionamento apresentado na Figura 4.4, concebido a partir da análise da metodologia proposta, o aplicativo deve funcionar da forma apresentada a seguir.

## 4.6.1 Módulo ACAD (Montagem de Cenários)

- O usuário inicia a montagem de um novo cenário, começando um novo desenho ou abrindo algum já existente;
- A seguir, o usuário seleciona um tipo de componente a ser inserido no projeto;

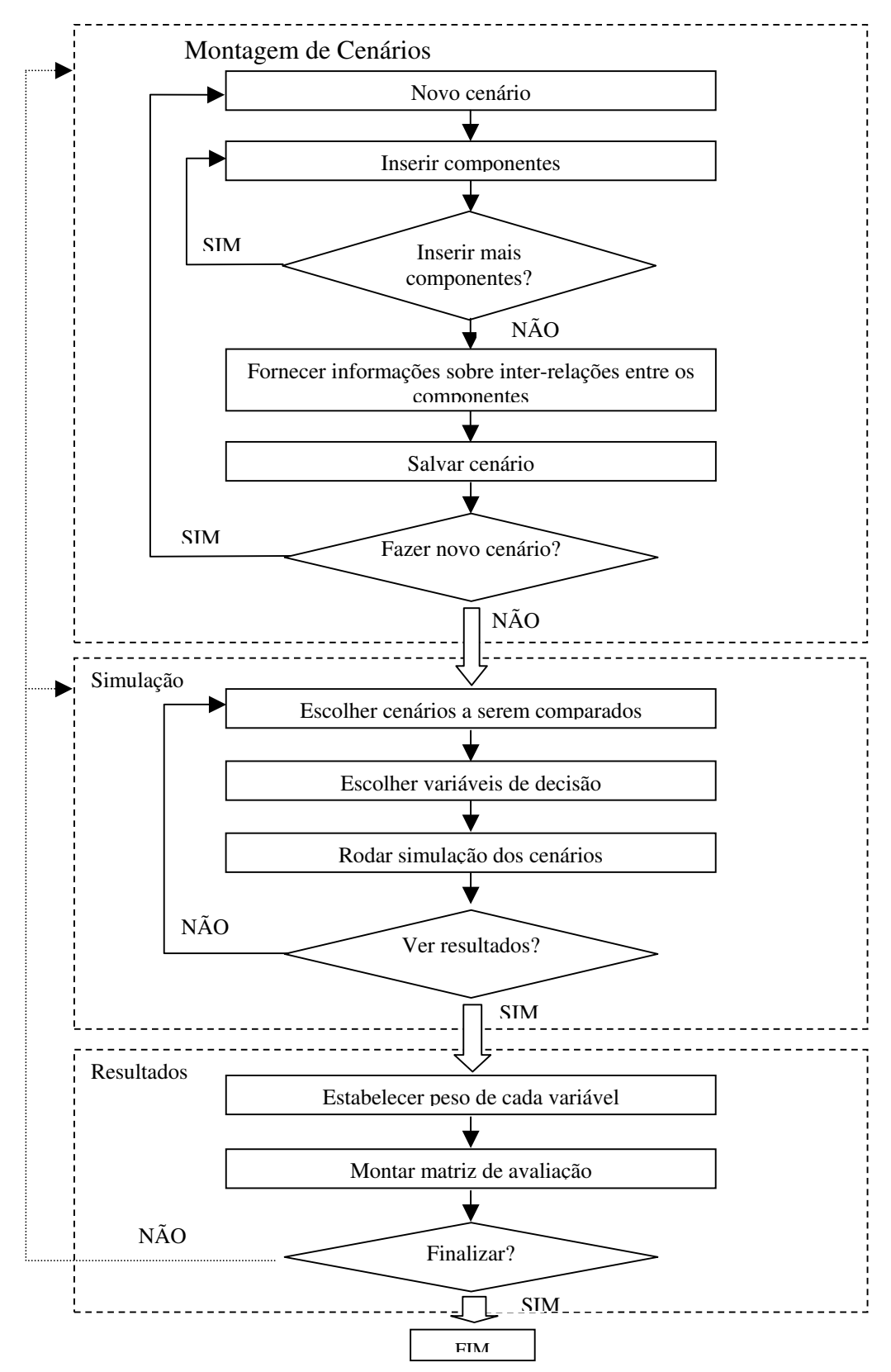

**Figura 4.4 – Fluxograma de funcionamento** 

- O aplicativo passa o controle para o ACAD e, se confirmada a inserção do componente, atualiza o banco de dados do cenário;
- Esta operação é repetida tantas vezes quantos componentes devam ser inseridos;
- Em paralelo, é concebido o arranjo físico dos componentes do terminal, pois o projetista organiza-os da forma que melhor desejar;
- Com todos os componentes inseridos, devem ser fornecidas as inter-relações entre os componentes, atualizando o banco de dados; e,
- Após o cenário estar completo e gravado, outros cenários podem ser definidos, com diferentes quantidades e diferentes posicionamentos de componentes.

## 4.6.2 Módulo SIM (Simulação)

- Quando o projetista finalizar a montagem de diversos cenários, o aplicativo chama o módulo SIM, para simular os diversos cenários;
- O usuário escolhe quais cenários simular;
- Escolhe, em seguida, quais serão as variáveis de decisão (serão utilizadas para a montagem da matriz de avaliação);
- Procede-se as simulações dos cenários escolhidos; e,
- Os resultados são armazenados.

# 4.6.3 A Integração Entre as Ferramentas

A integração entre sistemas CADD e outros precisa focar os aspectos funcionais das ferramentas para ser efetivo e para resultar em um sistema que ajude eficientemente o desenvolvimento do projeto. Como demonstrado por Anumba (1996), o caminho mais racional para a integração do CADD com outros sistemas consiste deixar a base de dados do sistema CADD disponível para os outros aplicativos inserirem e retirarem dados.

Dessa forma, ganhos podem ser obtidos em termos de um melhor gerenciamento possível, além de uma melhor estruturação dos dados. Pode-se ainda ter menos interferência entre vários sistemas, evitando a perda de dados, a inserção de dados incompletos e a não representatividade de dados associados aos elementos.

A integração entre as ferramentas – de desenho técnico e simulação – é feita com o uso de uma linguagem de programação de alto nível, num ambiente de desenvolvimento visual com o software Delphi® (Cantù, 1996), através da automação ActiveX, como explicado por Omura (1998). Esta linguagem pode controlar o software AutoCAD pois ele expõe seus objetos, métodos e propriedades. Da mesma forma, o software de simulação Promodel® expõe seus métodos, que serão controlados pelo sistema computacional desenvolvido em Delphi®. Cabe ressaltar que a escolha dos programas Delphi®, AutoCAD® e Promodel® foi arbitrária, podendo ser usadas outras ferramentas de programação, desenho técnico e de simulação, como Visual Basic®, MicroStation® ou Arena®, respectivamente, desde que estejam disponíveis as versões adequadas.

# **5 APLICAÇÃO PRÁTICA**

Seguindo a metodologia apresentada no capítulo 4, são levantados dados para subsidiar uma aplicação prática, com o objetivo de proceder ao dimensionamento de parte de um terminal intermodal de granéis.

## **5.1 Identificação e especificação do problema**

O terminal em estudo será construído no fim de um trecho de via férrea em construção e tem como finalidade permitir o escoamento de parte da produção agrícola e outras cargas em geral da região de abrangência do trecho (Figura 5.1). Tem ainda a finalidade de permitir o ingresso na região de insumos e outras cargas em geral, provenientes do centro industrial, ou da região do porto.

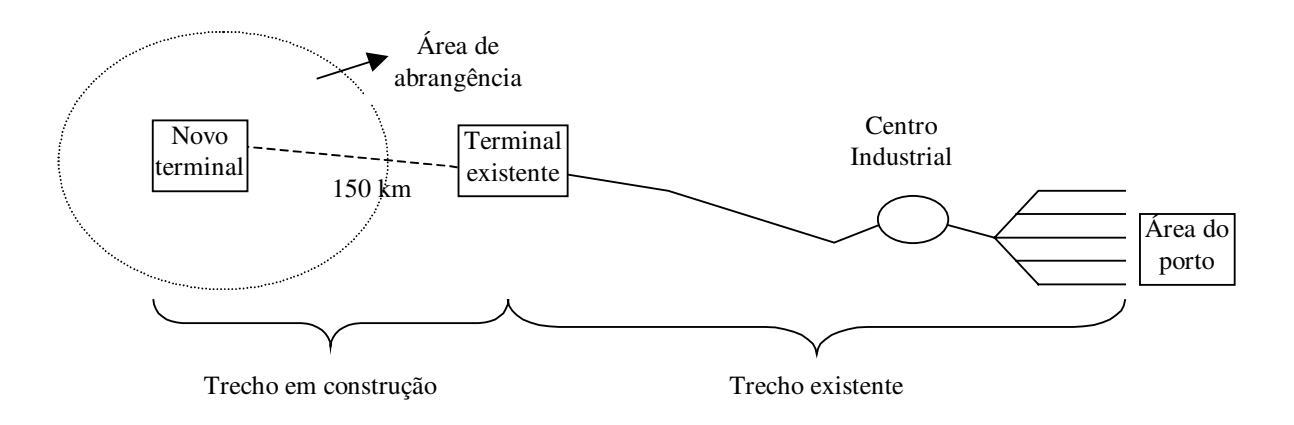

**Figura 5.1 – Esquema da localização do novo terminal** 

O terminal a ser projetado deverá captar cargas que chegam pelo modo rodoviário. Essa carga será então transferida para o modo ferroviário, que a transportará para a área do porto. As cargas que chegarem pelo modo ferroviário deverão ser transbordadas para o modo rodoviário, responsável pela ponta do transporte, levando os produtos até os distribuidores ou o consumidor final.

Será considerado, portanto, um terminal intermodal rodoferroviário. As cargas a serem transportadas serão do tipo granel, destinado à exportação, além de açúcar, fertilizantes ensacados e algodão. Outros produtos industrializados, acondicionados em paletes ou outras unidades de produção, poderão ser incorporados futuramente.

O sistema "terminal intermodal" está inserido em um sistema mais amplo (o sistema de transportes, por exemplo) e tem um conjunto de subsistemas, dos quais fazem parte o subsistema "modo rodoviário", o subsistema "modo ferroviário" e o subsistema de "movimentação e armazenagem" (ou de interface), dentre outros (Figura 5.2).

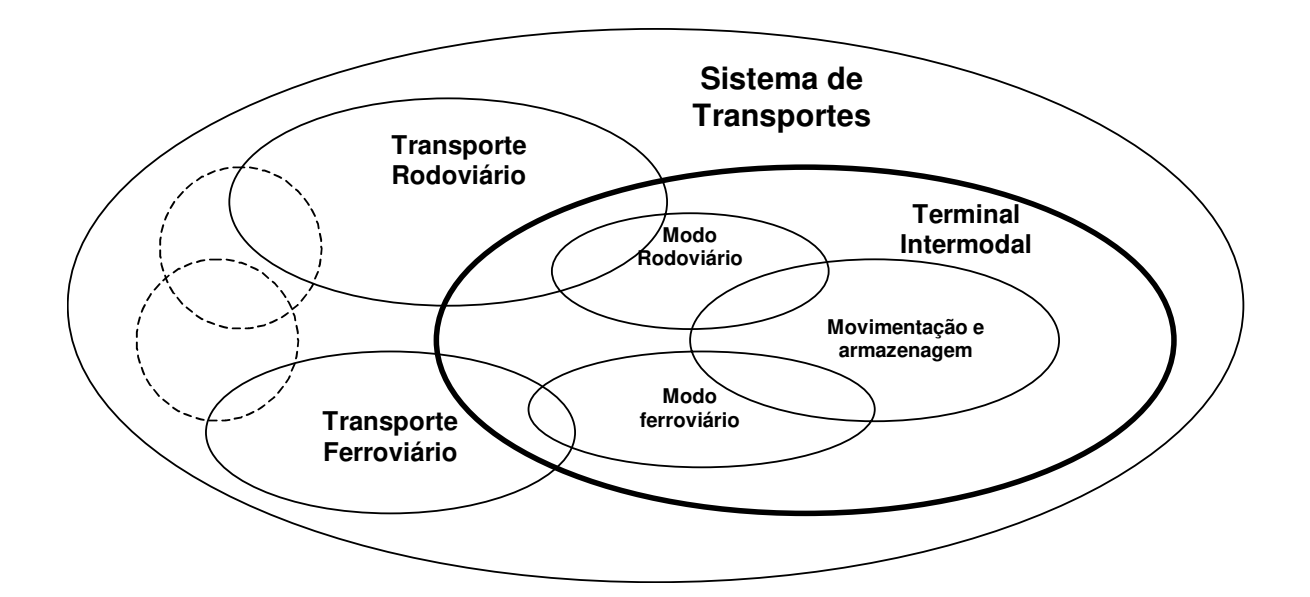

**Figura 5.2 – Visão sistêmica do problema** 

É importante selecionar para análise aqueles sistemas e subsistemas que sejam relevantes para o estudo em questão, de modo a conseguir uma boa representação do sistema real.

Dessa forma, pode-se determinar os parâmetros de projeto e adotar certas premissas e simplificações.

## 5.1.1 Demanda de transbordo

Um estudo da gerência comercial indica que existe uma demanda por transporte de granéis sólidos destinados à exportação de 2 milhões de toneladas por ano, dos quais a ferrovia consegue captar 75%, a uma tarifa de R\$ 32,00 por tonelada<sup>1</sup>. Ou seja, a ferrovia está sujeita a uma demanda por transporte de 1,5 milhão de toneladas por ano, na área de abrangência do terminal. Esta demanda será considerada constante ao longo dos anos, supondo que não está ocorrendo aumento da área cultivada. Na Figura 5.3 está representada a previsão mensal fornecida pela gerência comercial. Considera-se como demanda de projeto a demanda dos meses de pico: 150.000 ton, ou 5.000 ton por dia.

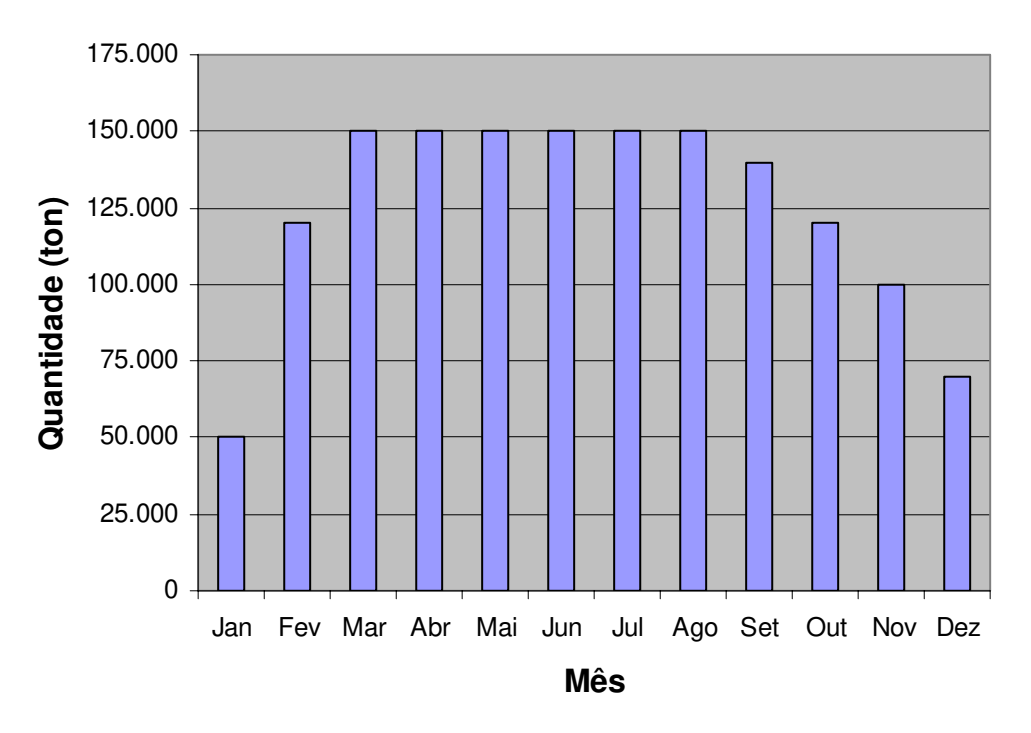

**Figura 5.3 – Demanda de transbordo do novo terminal** 

<sup>1</sup> Dados fictícios.

 $\overline{a}$ 

A produção agrícola da região é captada por caminhões de diversas capacidades e é transportada até o terminal. Do terminal, a carga é transferida para o modo ferroviário, no qual segue até a área portuária.

Adota-se como premissa que existe acesso rodoviário à área em que o terminal será construído e que este local está previamente definido em função do traçado adotado no projeto da linha férrea. Ou seja, não é tratado o problema da localização do terminal.

O subsistema modo ferroviário é composto por:

- Um pátio por onde chegam os trens com vagões vazios. Este pátio não será objeto deste estudo, supondo que já está dimensionado.
- Um ponto de carregamento e pesagem de vagões com capacidade para 16 ton por minuto. A capacidade de carga dos vagões é obtida a partir de uma série de dados mostrada na Figura 5.4. Este foi um levantamento feito ao longo do último ano em um terminal com características semelhantes. Esta amostra tem média de 83 ton e desvio padrão de 0,2 ton, de modo que aproximadamente 95% dos vagões têm carregamento entre 82,6 ton e 83,4 ton. Como o desvio padrão é pequeno, considerase que a capacidade do vagão é de 83 ton. O tempo gasto para encher um vagão pode ser ajustado a uma distribuição exponencial com média de 8 minutos. Este carregador está sendo transferido de uma área desativada e não se cogita a compra de outro.
- Em seguida, os vagões são agrupados em lotes que formam o trem tipo. O número de vagões do trem tipo é dado pela demanda diária (5.000 ton) dividida pela capacidade de cada vagão (83 ton). Isso determina um trem tipo de 61 vagões.

O subsistema movimentação e armazenagem é composto basicamente por uma área de armazenagem que serve de pulmão para regularizar o processo de carregamento dos vagões. Existem ainda moegas que recolhem a carga dos caminhões, a qual é levada, através de esteiras transportadoras para o silo. Do silo, a carga segue também por esteiras transportadoras para o carregador de vagões. Está à disposição um silo com capacidade para 5.000 ton. Deseja-se verificar se esta capacidade está adequada ao nível de operação do terminal. Entretanto, deve ser prevista uma área para eventual ampliação da capacidade de armazenagem.

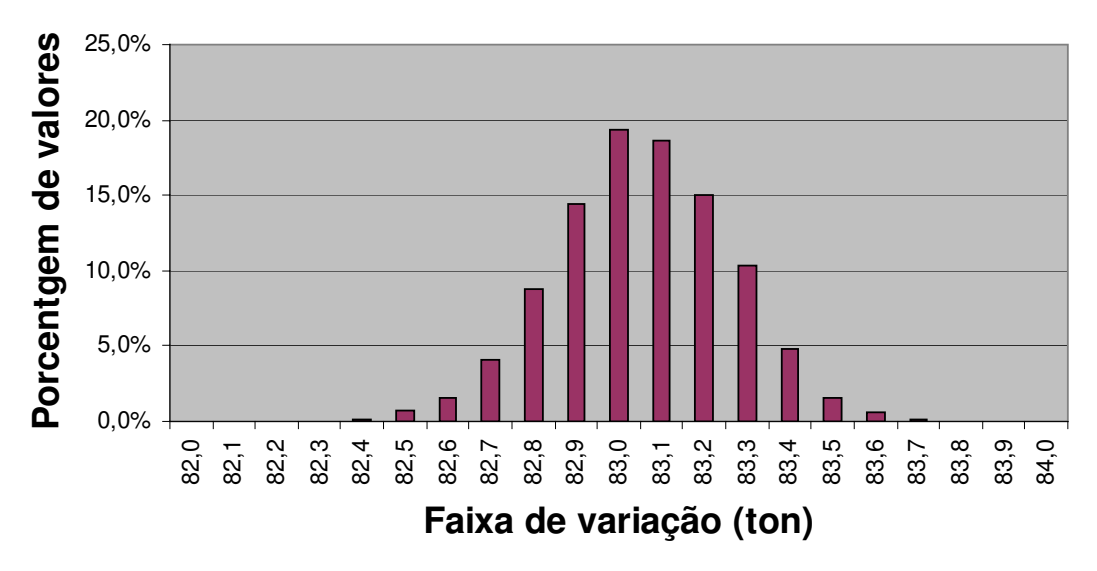

**Figura 5.4 – Distribuição estatística de carga nos vagões** 

No subsistema modo rodoviário são considerados os seguintes parâmetros:

- Uma fila de entrada com capacidade infinita e uma guarita, cujo tempo de atendimento é dado por uma distribuição exponencial com média de 1 minuto.
- Na Tabela 5.1 estão representados os dados por clientes da capacidade dos caminhões (que é variável) e suas respectivas porcentagens em relação ao número total de caminhões que chegam ao terminal. No total devem chegar 150 caminhões (que é a quantidade de carga diária – 5.000 ton – dividido pela capacidade média ponderada dos caminhões – 33,9 ton). O número de caminhões que chega pode ser ajustado a uma distribuição de *Poisson*, com média 150.
- O tempo máximo de espera dos caminhões no sistema é definido em 2 h (120 min), pois acima disso haveria necessidade de pagamento de estadia ao caminhoneiro, além da possibilidade de haver fuga de transporte para o modal rodoviário.

| <b>Cliente</b> | % do número de<br>caminhões | Capacidade média do caminhão |
|----------------|-----------------------------|------------------------------|
| 01             | 39,2                        | 35                           |
| 02             | 6,1                         | 30                           |
| 03             | 24,2                        | 36                           |
| 04             | 21,0                        | 29                           |
| 05             | 9,5                         | 37                           |
|                | 100,0                       | 33,9                         |
| <b>Total:</b>  |                             | (média ponderada)            |

**Tabela 5.1 – Capacidade média dos caminhões** 

- Cada caminhão ocupa uma área de estacionamento de 100 m<sup>2</sup> (20m x 5m), à qual acrescenta-se 50% para efeito de manobra, ou seja, uma área de 150 m<sup>2</sup> por caminhão.
- O processo de descarregamento toma um tempo dado por uma distribuição Exponencial com média 4,6 min.
- Após o descarregamento, os caminhões dirigem-se a uma fila de saída e passam por uma guarita, cujo tempo de atendimento é ajustado a uma distribuição exponencial de média 2 minutos.
- Através de levantamento feito em terminal com características semelhantes, chegouse à conclusão que o tempo entre chegadas de caminhões segue uma distribuição exponencial com média de 2,4 min.

Dessa forma, o terminal usado como exemplo de aplicação prática será projetado para movimentação de granéis sólidos, mas prevendo ampliação para movimentação de granéis líquidos e outras cargas em geral. O projeto deve determinar qual a menor área que deve ser adquirida para contemplar a operação num horizonte de 5 anos, uma vez que está prevista a sua desativação quando um novo trecho de linha for construído, o que implicará na construção de novo terminal.

Nesta aplicação prática será considerada a inter-relação entre dois componentes: um espacial (o estacionamento rodoviário) e um temporal (o descarregador de caminhões).

# **5.2 Modelagem e Caracterização e Dimensionamento dos Componentes**

Na Figura 5.5 é apresentado um esquema físico hipotético do terminal e das áreas consideradas.

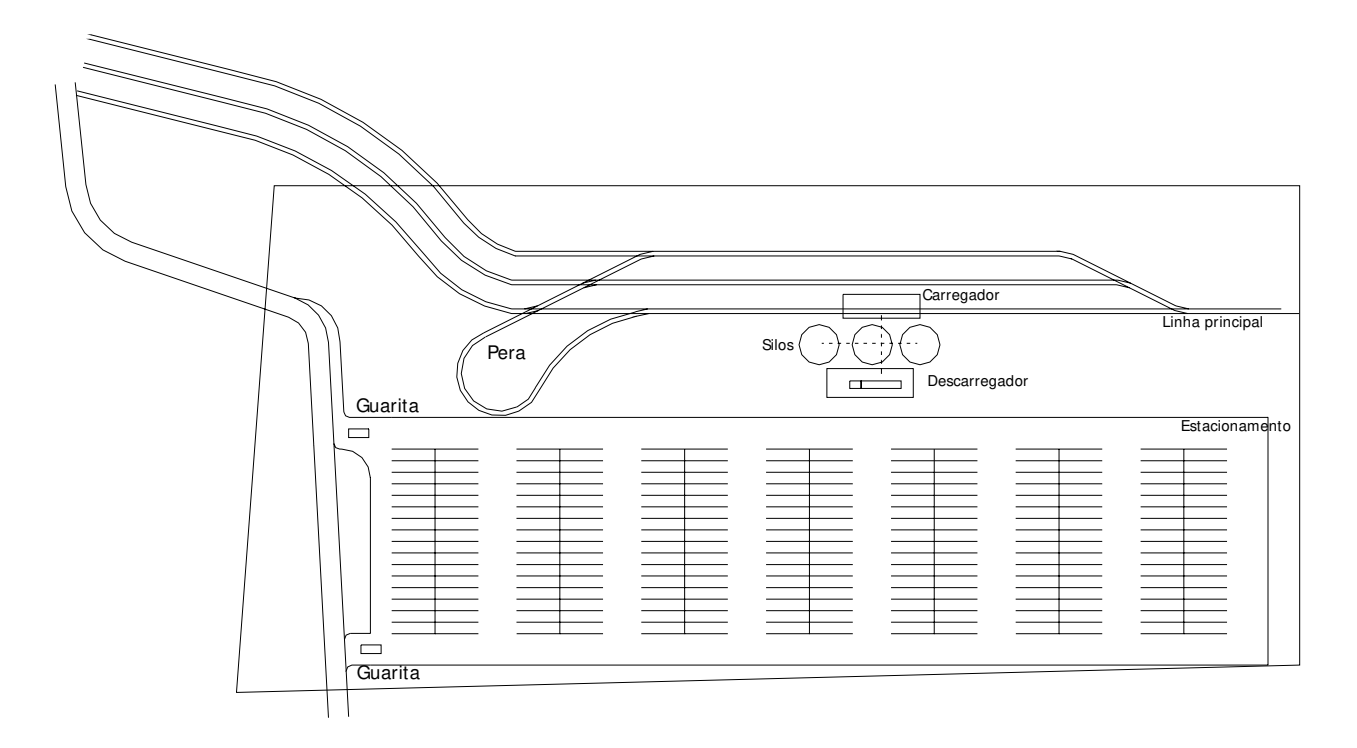

**Figura 5.5 – Esquema físico do terminal** 

O esquema operacional implementado no sistema desenvolvido é apresentado na Figura 5.6. No caso de outros esquemas operacionais a ferramenta deve ser personalizada, uma vez que não é possível cobrir todas as possibilidades com um único esquema operacional.

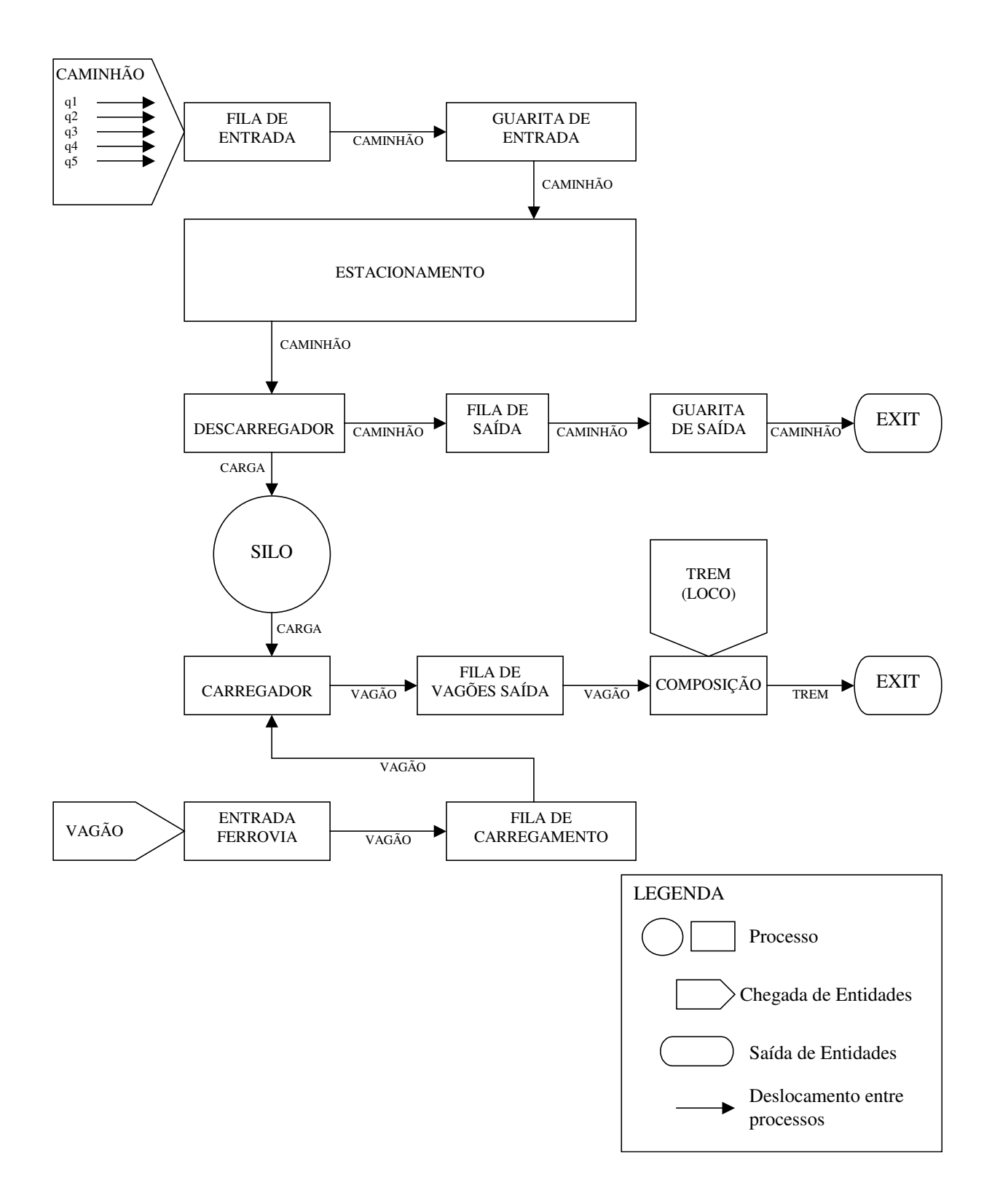

**Figura 5.6 – Fluxograma de processos** 

Para modelar o esquema operacional apresentado nesta aplicação prática, os seguintes processos são definidos:

- Os caminhões, após receberem um atributo que identifica o cliente ao qual pertencem (ver Tabela 5.1), chegam na FILA ENTRADA e caso a GUARITA ENTRADA esteja livre, dirigem-se a esta para serem processados. Caso contrário, aguardam em fila.
- Na GUARITA ENTRADA, os caminhões passam por um processo que demora um tempo que segue uma distribuição exponencial de média 1 min. Em seguida dirigemse para o estacionamento.
- No estacionamento, os caminhões aguardam que o DESCARREGADOR fique livre (caso não esteja) e, segundo a lógica *FIFO*, seguem para a descarga.
- No DESCARREGADOR, os caminhões aguardam o descarregamento, que leva um certo tempo para ser feito. Esse tempo segue uma distribuição exponencial de média 4,6 min. Considera-se que o tempo gasto na pesagem está incluído no processo de descarga. Em seguida, os caminhões dirigem-se para a FILA SAÍDA. Neste mesmo processo uma quantidade de carga dada pela variável "Qcarga" é colocada no local SILOS. Essa variável é definida em função do cliente ao qual pertence o caminhão que está sendo processado.
- Os caminhões chegam na FILA SAÍDA e caso a GUARITA SAÍDA esteja livre, dirigem-se a esta para serem processados. Caso contrário, aguardam em fila.
- Na GUARITA SAÍDA, após um processo de distribuição exponencial de média 2 min, os caminhões saem do sistema (*EXIT*).
- Em SILOS, a carga aguarda uma chamada para dirigir-se ao CARREGADOR.
- Os vagões chegam na ENTRADA FERROVIA e seguem imediatamente para a FILA CARREGAMENTO. Daí, caso o CARREGADOR esteja livre, seguem para o carregamento.
- No CARREGADOR, após um processo que se ajusta a uma distribuição exponencial de média 8 min, os vagões seguem para a FILA VAGÕES SAÍDA. Neste mesmo processo, 83 unidades de carga são adicionadas ao vagão (83 ton).
- Os vagões acumulam-se na FILA VAGÕES SAÍDA, até serem solicitados pela COMPOSIÇÃO, para formarem um trem.
- A entidade trem (loco) chega na COMPOSIÇÃO. Neste processo, são solicitados 61 vagões para formarem um trem tipo. Após a chegada destes 61 vagões provenientes da FILA VAGÕES SAÍDA, o trem sai do sistema (*EXIT*).

Na Tabela 5.2 são apresentados os processos envolvidos na modelagem.

| Processo                    | Entidade | Local Origem      | Local destino     |
|-----------------------------|----------|-------------------|-------------------|
|                             | Caminhão | Fila entrada      | Guarita entrada   |
| $\mathcal{D}_{\mathcal{L}}$ | Caminhão | Guarita entrada   | Estacionamento    |
|                             | Caminhão | Estacionamento    | Descarregador     |
|                             | Caminhão | Descarregador     | Fila saída        |
|                             | Caminho  | Fila saída        | Guarita saída     |
| 6                           | Caminhão | Guarita saída     | <b>EXIT</b>       |
|                             | Carga    | <b>Silos</b>      | Carregador        |
| 8                           | Vagão    | Entrada ferrovia  | Fila carregamento |
| 9                           | Vagão    | Fila carregamento | Carregador        |
| 10                          | Vagão    | Carregador        | Fila vagões saída |
| 11                          | Vagão    | Fila vagões saída | Composição        |
| 12                          | Trem     | Composição        | <b>EXIT</b>       |

**Tabela 5.2 – Processos envolvidos na modelagem** 

Em seguida, são definidos três tipos de componentes básicos e suas dimensões: as entidades a serem processadas (Tabela 5.3), os locais em que ocorrem processamentos (Tabela 5.4), as taxas de chegadas das entidades (Tabela 5.5).

| Entidades a serem processadas |  |  |
|-------------------------------|--|--|
| Vagão                         |  |  |
| Caminhão                      |  |  |
| Carga                         |  |  |
| Trem                          |  |  |

**Tabela 5.3** – Entidades processadas no sistema

**Tabela 5.4** – Postos de processamento

| Local                | Capacidade | Número de<br>unidades |
|----------------------|------------|-----------------------|
| Fila entrada         | Infinita   |                       |
| Guarita entrada      |            |                       |
| Estacionamento       | Infinita   |                       |
| Baias de descarga    |            |                       |
| Fila saída           | Infinita   |                       |
| Guarita saída        |            |                       |
| Entrada ferrovia     |            |                       |
| Fila carregamento    | Infinita   |                       |
| Baia de carregamento |            |                       |
| Fila vagões saída    | Infinita   |                       |
| Composição           |            |                       |
| Armazém              | 5.000      |                       |

**Tabela 5.5** – Chegadas no sistema

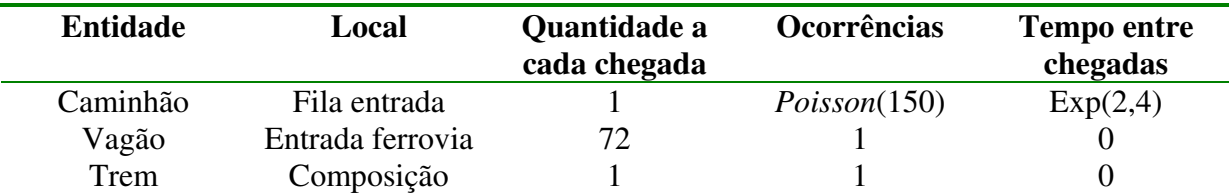

## **5.3 Alternativas de projeto**

Para a proposição de alternativas de projeto, considera-se que a área do estacionamento é função da capacidade do descarregador, pois quanto maior essa capacidade, menor o tempo de espera no estacionamento. Isto acontece pois do estacionamento os caminhões partem para o
descarregador e quanto maior a capacidade deste componente, menor a espera no estacionamento para que os caminhões sejam atendidos. Esta escolha baseia-se no fato de que a espera máxima no sistema deve ser de 2 horas e a maior parte dela é gasta no estacionamento. O silo serve de "pulmão" para abastecer o carregamento dos vagões, regulando a descarga dos caminhões.

Aplicando as considerações de Hillier e Lieberman (1995), deseja-se determinar como varia a área necessária de estacionamento, em função da eficiência do descarregador, ou seja, quantas vagas devem existir no estacionamento.

Numa simulação convencional, o processo de projeto requer o estabelecimento de alternativas para análise. Por exemplo, pode-se testar o comportamento do sistema para um descarregador, dois descarregadores, três descarregadores, e assim por diante.

Entretanto, como nesta metodologia o processo é interativo, inicia-se deixando o estacionamento com capacidade infinita e estabelecendo apenas um descarregador, pois não temos idéia do tamanho necessário para o estacionamento.

Nesta alternativa foram obtidos os dados apresentados na Tabela 5.6.

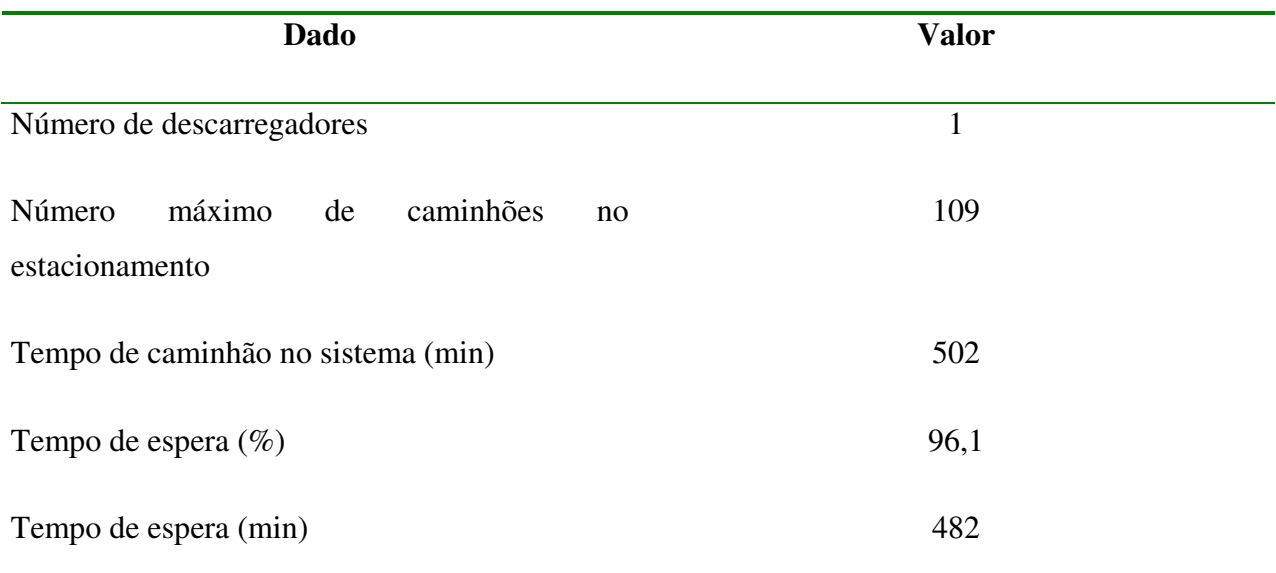

### **Tabela 5.6 – Resultados da simulação do primeiro cenário**

O projetista pode então ver que o tempo de espera no sistema excede o máximo admitido de 120 min (2h), e que o número máximo de caminhões no estacionamento foi de 109.

Nota-se a necessidade de aumentar a capacidade do componente seguinte ao estacionamento, no caso o descarregador, pois o silo, como explicado, serve de pulmão e atua como isolante entre os sistemas rodo e ferroviário. Além disso, o estacionamento deve ser redesenhado para refletir a estimativa de número de vagas necessárias. Neste ponto, o projetista deve escolher entre duas estratégias para o aumento da capacidade, ambas facilmente testadas pelo simulador. A primeira hipótese seria aumentar a capacidade individual de um descarregador, tornando com isso o processo mais eficiente. Essa opção é descartada pois o descarregador tipo tombador processa cada veículo de forma bastante rápida (em torno de 4,6 minutos, entre chegada, posicionamento, processo de tombamento e saída). Dessa forma, resta uma segunda opção que é o aumento do número de descarregadores. Passa-se então a testar a alternativa de haver dois descarregadores (Figura 5.7).

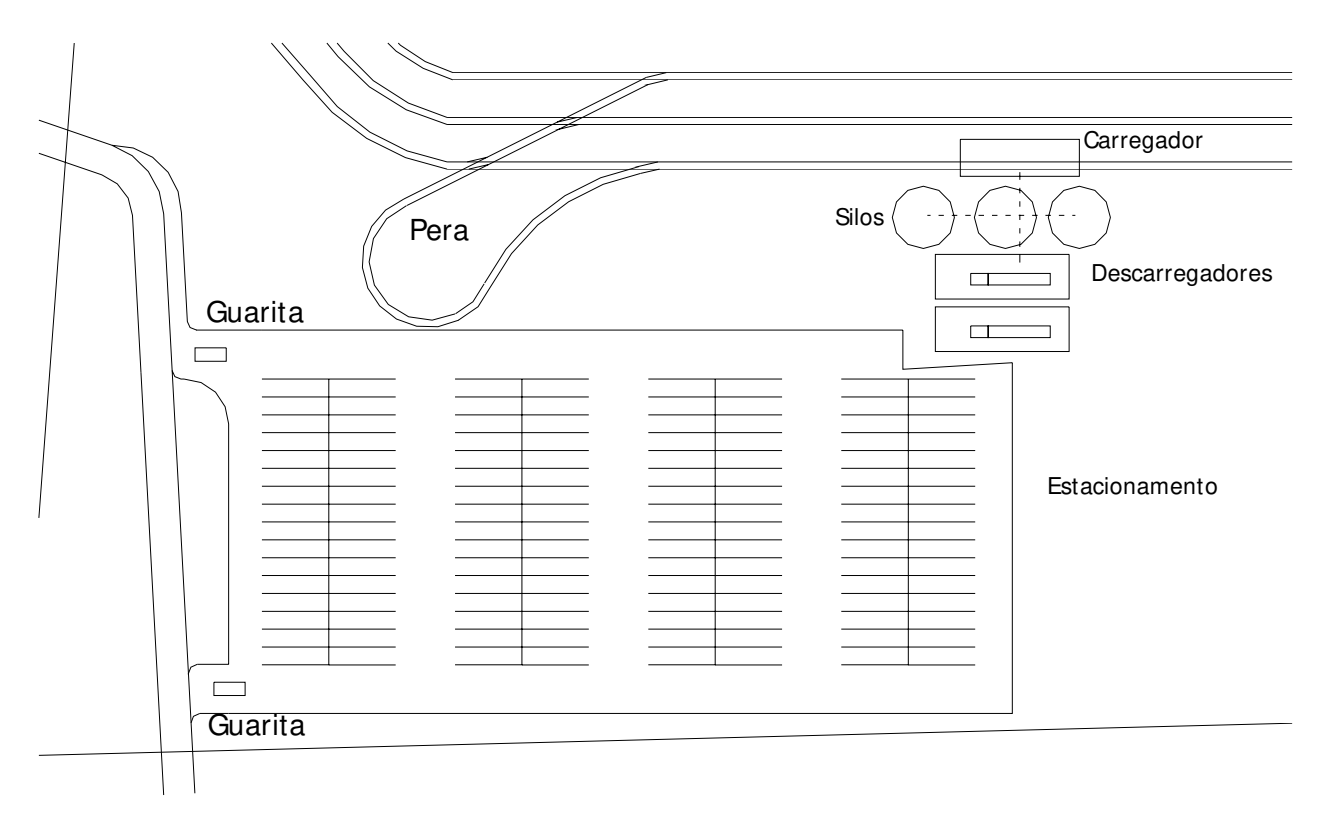

**Figura 5.7 – Esquema do terminal após avaliação da primeira alternativa** 

Após a inserção de mais um descarregador no esboço físico, e avaliada sua disposição em planta bem como confirmada a existência de espaço suficiente, realiza-se novamente a simulação deste cenário sendo obtidos os dados apresentados na Tabela 5.7.

| Dado                                                        | <b>Valor</b>   |  |
|-------------------------------------------------------------|----------------|--|
| Número de descarregadores                                   | $\overline{2}$ |  |
| máximo<br>caminhões<br>Número<br>de<br>no<br>estacionamento | 73             |  |
| Tempo de caminhão no sistema (min)                          | 178            |  |
| Tempo de espera $(\%)$                                      | 88,4           |  |
| Tempo de espera (min)                                       | 157            |  |
|                                                             |                |  |

**Tabela 5.7 – Resultados da simulação do segundo cenário** 

Neste caso o projetista pode notar que embora o tempo em fila do caminhão no sistema tenha ficado acima do estipulado (157 min contra 120 min), o número máximo de caminhões no estacionamento caiu para 73. Assim, a planta do terminal pode ser atualizada, refletindo essas alterações (Figura 5.8).

A partir daí o processo se repete, convergindo pela espiral de projeto, e uma nova condição pode ser desenhada e analisada. É então inserido mais um descarregador, verificando a necessidade de espaço físico e sua disposição em planta.

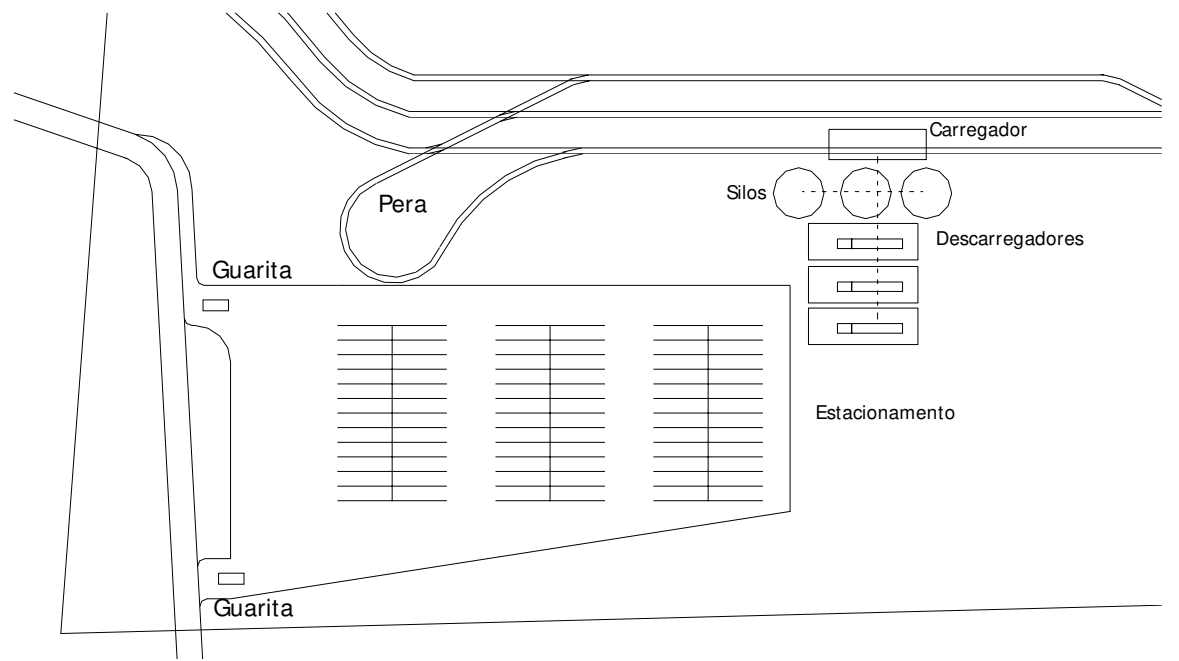

**Figura 5.8 - Esquema do terminal após avaliação da segunda alternativa** 

Após a simulação deste cenário, são obtidos os dados apresentados na Tabela 5.8.

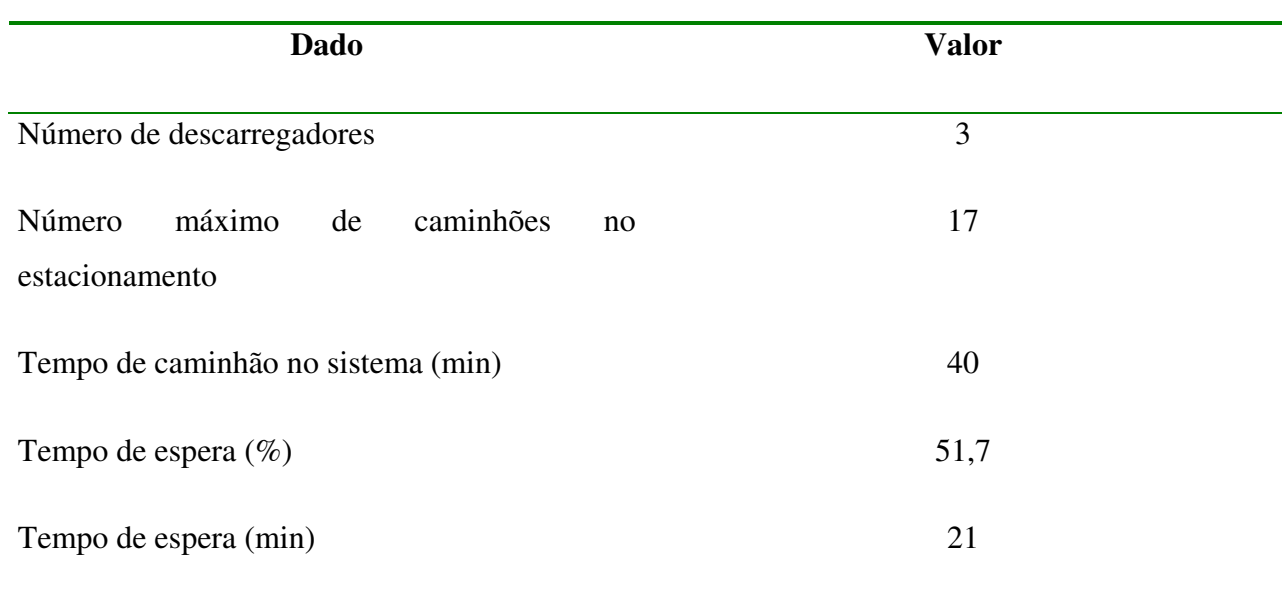

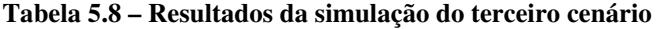

Neste ponto, o projetista verifica que a condição de tempo máximo em fila é respeitada (apenas 21 min) e que o número máximo de caminhões no estacionamento é de 17. O esboço físico deve então ser atualizado para refletir as alterações necessárias. Uma possibilidade de arranjo física final é mostrada na Figura 5.9.

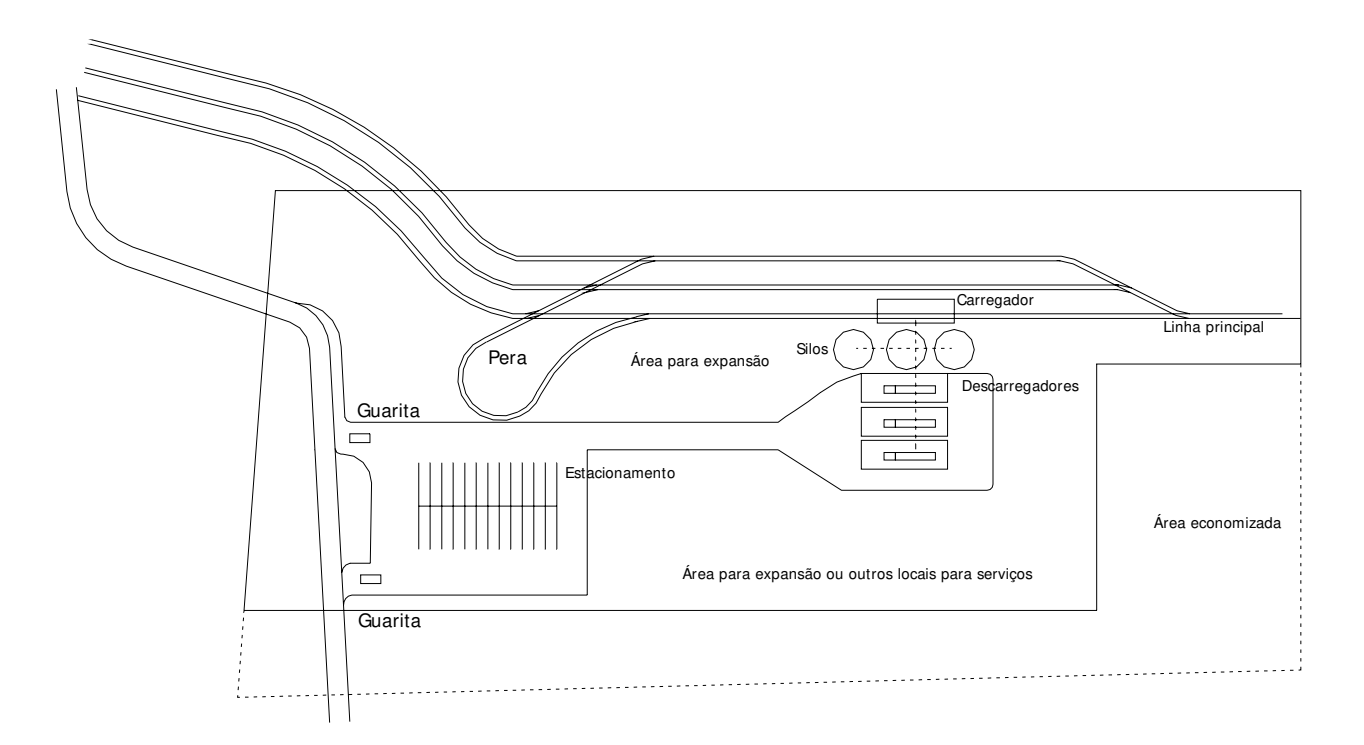

**Figura 5.9 – Esquema final do terminal** 

Nota-se que a flexibilidade da metodologia proposta permite que o projetista possa rearranjar os componentes da forma mais apropriada, podendo ser previstas áreas para outras instalações e para possibilidades de crescimento futuro.

Para analisar uma condição futura, basta alterar os dados de chegada de veículos no sistema e repetir o processo aqui apresentado, verificando sempre as condições físicas.

### **5.4 Escolha da melhor solução**

Os principais dados de resultados fornecidos pelo sistema podem ser resumidos na Tabela 5.9. Em princípio, a escolha da melhor solução deveria ser a alternativa 3, que é a que satisfaz a condição de tempo máximo em fila dos caminhões. Entretanto, o projetista pode escolher iniciar as operações do terminal de forma degradada e apenas adquirir o terceiro descarregador quando for conveniente, já que o tempo de espera para a terceira opção ficou 83% abaixo do máximo permitido.

| <b>Alternativa</b> | Número de<br>descarregadores | Número máximo<br>de caminhões no<br>estacionamento | Tempo médio<br>do Caminhão<br>em espera<br>(minutos) | <b>Estoque</b><br>máximo no<br>silo (ton) |
|--------------------|------------------------------|----------------------------------------------------|------------------------------------------------------|-------------------------------------------|
|                    |                              | 109                                                | 482                                                  | 111                                       |
| $\overline{2}$     | $\overline{2}$               | 73                                                 | 157                                                  | 447                                       |
| 3                  | 3                            | 17                                                 | 21                                                   | 1926                                      |

**Tabela 5.9 – Resultados da simulação** 

A importância do número máximo de caminhões no estacionamento é dada pela sua relação com a necessidade de número de vagas no estacionamento e conseqüentemente na compra área física.

Nota-se que com o aumento da eficácia do processo de descarregamento (pela adição de mais descarregadores) há um decréscimo pronunciado no número máximo de caminhões em fila e do tempo gasto dentro do sistema.

Assim, outro parâmetro a ser considerado é a relação de custos entre a compra de descarregadores e compra de área física. Na Tabela 5.10, são analisados os ganhos em relação à aquisição de mais descarregadores e a respectiva economia em área de estacionamento,

considerando o custo de um descarregador de R\$ 50.000 e um custo do m<sup>2</sup> de terreno no valor de R\$ 10 (com infra-estrutura).

| <b>Alternativa</b> | Custo para<br>adquirir mais 1<br>descarregador<br>(R\$) | Economia no<br>número de vagas<br>de<br>estacionamento<br>em relação à<br>alternativa<br>anterior | Economia em<br>área(m2) | Redução do custo<br>de aquisição de<br>terreno $(R$)$ | Ganho na<br>aquisição de mais<br>um<br>descarregador<br>(R\$) |
|--------------------|---------------------------------------------------------|---------------------------------------------------------------------------------------------------|-------------------------|-------------------------------------------------------|---------------------------------------------------------------|
| $1 -$              |                                                         |                                                                                                   |                         | 0,00                                                  | 0.00                                                          |
|                    | 2 50,000,00                                             | 36                                                                                                | 5400                    | 54,000,00                                             | 4.000,00                                                      |
|                    | 3 50.000,00                                             | 56                                                                                                | 8400                    | 84.000.00                                             | 34.000,00                                                     |

**Tabela 5.10– Análise dos ganhos em área de estacionamento** 

Considera-se que os custos de manutenção do descarregador equivalem aos custos de impostos territoriais, manutenção da área economizada e outros. Dessa forma a comparação de alternativas pode ser feita apenas com base nos valores da Tabela 5.10. Portanto, a alternativa escolhida é deve ser a terceira, pois de acordo com a Tabela 5.10, esta é a solução que proporciona a maior margem de economia em relação à redução na área de estacionamento.

De acordo com a Tabela 5.9, o tamanho do silo (5.000 ton) está adequado à variação diária esperada entre carga de vagões e descarga de caminhões. Dentre todas as alternativas, a 3 resulta no máximo de ocupação de um silo: 1926 ton. Se for previsto estoque de produtos de um dia para outro, em função de flutuações na oferta de transporte, por exemplo, outro estudo deve ser feito para o dimensionamento apropriado da capacidade dos silos.

O tempo que os caminhões esperam no sistema (incluindo não somente o tempo de espera no estacionamento, mas também em filas, como a de entrada e a de saída) não deve superar 2 horas ou 120 min. Na Tabela 5.11 é apresentado um quadro comparativo entre os tempos gastos no sistema e em filas para cada alternativa.

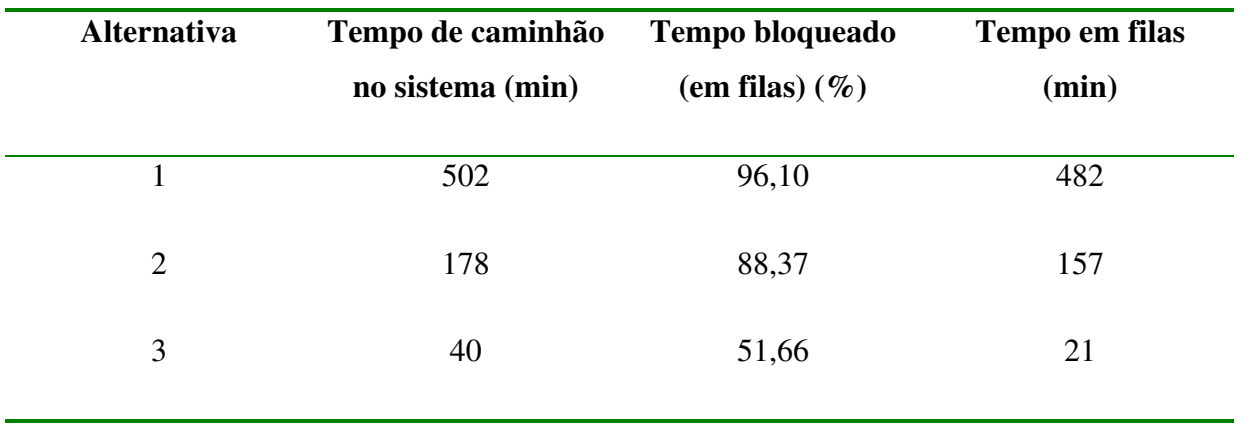

**Tabela 5.11 – Comparação dos tempos gastos em filas** 

Assim sendo, confirma-se a escolha anterior da alternativa 3, pois esta verifica os padrões preestabelecidos de tamanho de silo e tempo máximo em fila dos caminhões.

## **5.5 Outros comentários e análises**

Em todos os cenários verifica-se que a produção consegue ser processada pelo terminal, no dia típico (5.000 ton).

De acordo com a Tabela 5.12, o processo de descarregamento, ao passar da alternativa 1 para a 3, tem um aumento de ociosidade da ordem de 74%. Em problemas que envolvam equipamentos de altos custos fixos esse resultado deve ser levado em conta, pois há uma menor diluição destes custos dado o aumento de ociosidade.

Outra análise a ser feita seria considerar o tamanho das filas das guaritas em função do numero de guaritas e tempos de atendimento.

Procurou-se desenvolver este exemplo da forma mais simples, porém mais explicativa possível. Entretanto as grandes vantagens da simulação vêm à tona nos sistemas de maior complexidade e com mais inter-relações entre os componentes.

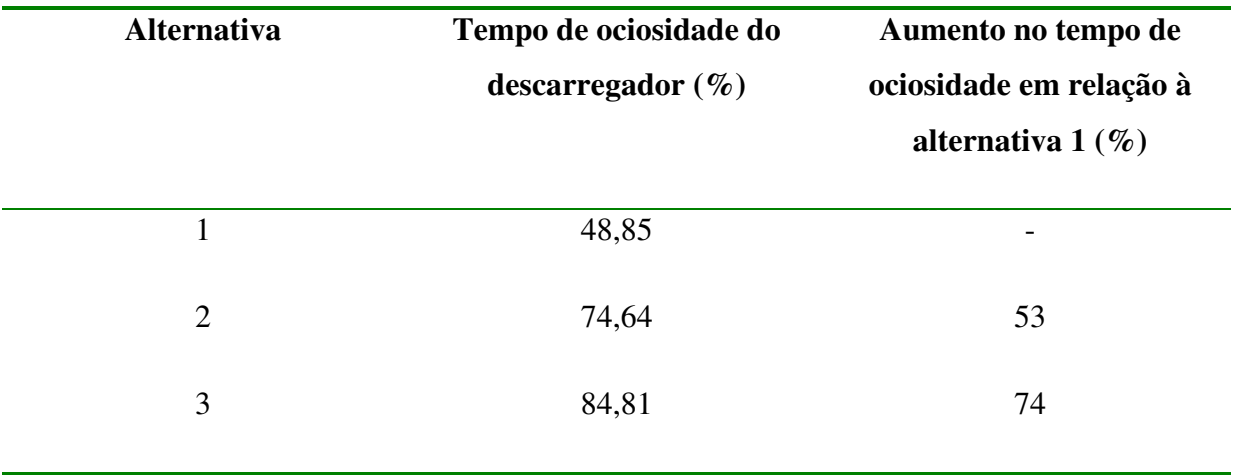

**Tabela 5.12 – Tempos de ociosidade do processo de descarregamento** 

Outro ponto importante do sistema é a facilidade de identificação de gargalos. Conseqüentemente, após as análises, o sistema pode rodar de forma balanceada, ou seja, todos os componentes trabalhando com taxas de ocupação semelhantes.

## **6 CONCLUSÕES E RECOMENDAÇÕES**

Os terminais intermodais têm uma grande importância no cenário de privatizações e concessões vivido pelo Brasil nos últimos anos. A mudança ocorrida na matriz de transportes brasileira coloca a intermodalidade como alternativa viável para o transporte de cargas.

Entretanto, a literatura trata de forma escassa o tema de terminais intermodais rodoferroviários, dando mais ênfase aos terminais portuários e aeroportuários. De forma geral o projeto de terminais envolve fases como a seleção de componentes, o planejamento do arranjo físico, o projeto e avaliação dos componentes e a avaliação operacional do terminal.

É uma grande vantagem poder realizar o projeto de terminais, estruturado nestas fases, de forma interativa e integrada. Nesse trabalho, foi proposta uma metodologia de projeto de terminais intermodais de carga, que utiliza de forma integrada ferramentas de desenho técnico e de simulação. Essa estratégia favorece o desenvolvimento mais rápido e eficiente de diferentes alternativas de projeto, considerando os aspectos físicos e operacionais dos componentes além das suas inter-relações. Através da interação entre as fases e da facilidade na geração e de análise de cenários procura-se convergir rapidamente para uma solução viável e próxima da ótima do ponto de vista técnico, sem deixar de levar em conta os aspectos subjetivos e que derivam da experiência do projetista.

Para auxiliar o projetista foi desenvolvido um sistema computacional, que tem o objetivo de integrar as ferramentas de projeto, permitindo a aplicação da metodologia de forma prática.

Foi desenvolvida ainda uma aplicação prática que procura exemplificar o uso dessas ferramentas para determinar a tomada de decisão em relação aos aspectos de número e eficiência dos componentes, além do número de servidores em cada componente.

Procurou-se nesta aplicação confrontar o aspecto do dimensionamento de componentes espaciais e temporais, identificando os gargalos gerados pelo fato destes componentes operarem na seqüência um do outro.

### **6.1 Conclusões**

O uso integrado de ferramentas de desenho técnico e de simulação mostrou-se um poderoso aliado do projetista quando se trata de dimensionar instalações cuja função é realizar determinadas operações. A ampliação das possibilidades de análise é conseguida através da integração das ferramentas, proporcionando um método eficiente para procurar uma boa solução, respondendo às questões fundamentais referentes aos componentes do terminal: quantos componentes, cada um com quantos servidores e com que capacidade.

A utilização de uma biblioteca de componentes torna o processo de montagem de cenários rápido e flexível, estando, no entanto, limitado aos componentes modelados. Isto também ocorre em relação à modelagem operacional do terminal considerado, ou seja, apenas esquemas operacionais modelados podem ser analisados no sistema. Isto não impede, no entanto, a aplicação da metodologia para desenvolvimento de projetos sem o sistema.

Outro fato importante a se considerar é que a metodologia proposta pode ser aplicada independentemente do desenvolvimento de um sistema computacional que integre diversas ferramentas. Ela pode ser aplicada com quaisquer ferramentas existentes no mercado, de modo que o processo de projeto fica limitado apenas pela imaginação e inventividade do projetista.

Verificou-se ainda que a consideração dos custos envolvidos é um fator importante no projeto de terminais, sem o qual o processo de tomada de decisão fica incompleto.

### **6.2 Recomendações**

Recomenda-se em estudos futuros o desenvolvimento do módulo para análise de resultados, o que facilitaria bastante a análise dos dados. Este módulo deve:

- entrar em ação após os cenários terem sido simulados, coletando as informações referentes às variáveis de decisão, obtidas dos resultados gerados pela simulação de cada cenário;
- organizar os dados em planilha, permitindo ao usuário avaliar as soluções com base nos dados; e,
- propor a melhor solução, com base nos critérios estabelecidos pelo projetista.

Recomenda-se ainda a consideração e incorporação nesta metodologia dos custos envolvidos na implantação e na operação de cada um dos componentes, bem como o seu resultado final para o terminal como um todo. A importância desta análise ficou evidente na aplicação prática, mostrando que muito raramente a análise e os processos de escolha de soluções podem ser dissociados dos custos envolvidos .

Ainda, em vista da nova safra de simuladores existentes, que possuem capacidade de visualização em três dimensões, novas possibilidades de projeto podem ser exploradas, dando mais ênfase, por exemplo, o a visualização das alternativas de projeto em operação e elementos mais avançados na área de realidade virtual.

## **REFERÊNCIAS BIBLIOGRÁFICAS**

- Alves, C. J. P. (1987) *Um Modelo Heurístico de Designação de Posições de Estacionamento para Aeronaves em Pátios de Aeroportos.* Tese de Doutorado, ITA, São José dos Campos.
- Anumba, C. J. (1996) Functional Integration in CAD Systems. *Advances in Engineering Software* 25:103-109
- Autodesk (1997) *AutoCAD R14 On-Line User's Guide*.
- Belge (1998) *Curso Básico de Simulação com o PROMODEL*. Belge Engenharia e Sistemas, São Paulo.
- Bontempi G., Gambardella L. M., Rizzoli A. E. (1997) Simulation and Optimization for Management of Intermodal Terminals, European Simulation Multiconference 1997, Istambul
- Botter, R. C. (1984) *Planejamento Portuário: Modelo para Análise Operacional do Sistema Porto Associado a Níveis de Serviço.* Dissertação de Mestrado, EPUSP, São Paulo.
- Brusasco, P. L., L. Caneparo, G. Carrara, A. Fioravanti, G. Novembri, A. M. Zorgno (2000) Computer Suported Design Studio. *Automation in Construction* 9:393-408
- Cantù, M. (1996) *Mastering Delphi for Windows 95/NT*, São Paulo, Makron Books do Brasil Editora.
- Gambardella, L. M.; A. E. Rizzoli e M. Zafallon (1998) Simulation and Planning of an Intermodal Container Terminal. *SIMULATION*, 21(2):107-116.
- GEIPOT (2001) in: http://www.geipot.gov.br/novaweb/indexanu.htm Anuário Estatístico. Acessado em agosto de 2001.
- Gualda, N. D. F. (1995) *Terminais de Transportes: Contribuição ao Planejamento e ao Dimensionamento Operacional*. Tese de Livre Docência, EPUSP, São Paulo.
- Hay, W. W. (1977) *An Introduction to Transportation Engineering*. 2ª ed., Nova Iorque, John Willey & Sons, Inc.
- Hillier, F. S. e Lieberman, G. J. (1995) *Introduction to Operations Research*, 6ª ed., Nova Iorque, McGraw-Hill.
- Kondratowicz, L. J. (1990) Simulation Methodology for Intermodal Freight Transportation Terminals. *SIMULATION*, 55(1):49-58.
- Lima Jr., O. F. (1988) *Metodologia para Concepção e Dimensionamento de Terminais Multimodais de Pequeno e Médio Porte*. Dissertação de Mestrado. EPUSP, São Paulo.
- Lima, O. F.; C. A. Maas e G. C. Mattos (1999) Análise Comparativa de Modelos de Dimensionamento de Componentes de Terminais de Carga, Pôster (artigo científico), Semana Panamericana de Transportes, Gramado, RS.
- Mastrolilli, M.; N. Fornara; L.M. Gambardella; A.E. Rizzoli e M. Zaffalon (1998) Simulation for policy evaluation, planning and decision support in an intermodal container terminal. Proceedings of the International Workshop "Modeling and Simulation within a Maritime Environment", 6-8 September, 1998, Riga, Latvia. Society for Computer Simulation International.
- Merkuryev, Y.; J. Tolujew; E. Blümel; L. Novitsky; E. Ginters; E. Vitkorova; G. Merkuryeva e J. Pronins (1998) A Modeling and Simulation Methodology for Managing the Riga Harbor Container Terminal. *SIMULATION*, 71(2):84-95.
- Morlok, E. K. (1988) *Introduction to Transportation Engineering and Planning*. McGraw Hill Kogakusha Ltda, Tokio.
- Moura, R. A. (1998a) *Armazenagem e Distribuição Física*, Instituto IMAM, São Paulo.
- Moura, R. A. (1998b) *Equipamentos de Movimentação e Armazenagem*, Instituto IMAM, São Paulo.
- Moura, R. A. (1998c) *Sistemas e Técnicas de Movimentação e Armazenagem de Materiais*, Instituto IMAM, São Paulo.
- Muller, G. (1999) *Intermodal Freight Transportation*, Eno Transportation Foundation, Inc., 4ª Edição, Washington, DC.
- Nazário, P. (2001) in: http://www.cel.coppead.ufrj.br/fr-intermod.htm Intermodalidade: Importância para a Logística e Estágio Atual no Brasil. Consultado em agosto de 2001.
- Neufert, E. (1997) *Arte de Projetar em Arquitetura*, Editorial Gustavo Gili, 12ª Edição.
- Nevins, M. R.; C. M. Macal e J. C. Joines (1998) A Discrete Event Simulation Model for Seaport Operations. *SIMULATION*, 70(4):213-223.
- Nièrat, P. (1997) Market Area of Rail-Truck Terminals: Pertinence of Spatial Theory. *Transportation Research* 31(2):109-127
- Novaes, A. G. (1989) *Sistemas Logísticos: Transporte Armazenagem e Distribuição Física de Produtos*, Editora Edgard Blücher , São Paulo.
- Omura, G. (1998) *Mastering AutoCAD 14, Premium Edition,* Published by Sybex, New York.
- Paragon (1998) *Introdução à Simulação com Arena*. São Paulo.
- Rives, F. O.; Mendes, M. N. e Puente, M. M. (1980).: "Tratado de Ferrocarriles II Ingeniería Civil e Instalaciones", Editorial Rueda, Madrid.
- Rizzoli, A. E.; N. Fornara e L. M. Gambardella (1999a) A Simulation Tool for Combined Rail-Road Transport in Intermodal Terminals, MODSIM99, International Congress on Modeling and Simulation, Hamilton, New Zealand.
- Rizzoli, A. E.; L. M. Gambardella, M. Zaffalon e M. Mastrolilli (1999b) Simulation for the evaluation of optimised oper policies in a Container Terminal, HMS99, Maritime & Industrial Logistics Modelling and Simulation, Genoa, Italy.
- Roberts, C. A. e Y. M. Dessouky (1998) An Overview of Object-Oriented Simulation. SIMULATION, 70(6):359-368.
- Vanderveer, D. (1996) Intermodal Rail Facility for the Next Century. *Transportation Research Circular* 459:88-98
- Vosniakos, G. C., M. Ziaaie-Moayyed e A. G. Mamalis (1997) Design of a System for Computer-Aided Engineering of Manufacturing Facilities. *Computer Aided Manufacturing Systems* vol. ID no. 1:1-7
- Yoshizaki, H. T. Y. e Plonski, G. A (1995).: "A Contextual Approach for Designin e Using OR Quantitative Models". International Transactions in Operational Research vol.2 no. 4:309-319.
- Zaffalon M., Rizzoli A.E., Gambardella L.M., Mastrolilli M. (1998) Resource Allocation and Scheduling of Operations in an Intermodal Terminal, ESS98, 10th European Simulation Symposium and Exhibition, Simulation in Industry, October 26-28, Pp. 520- 528, Nottingham, United Kingdom
- Zimmer, R. N. (1996) Designing Intermodal Terminals for Efficiency. Transportation Research Circular 459:99-109

## **ABSTRACT**

Maas, Cesar Augusto. Projeto de Terminais Intermodais de Carga Utilizando os Conceitos CADD e Simulação. Campinas, Faculdade de Engenharia Civil, Universidade Estadual de Campinas, 2001. 75 p. Dissertação de Mestrado.

The process of designing freight intermodal terminals is growing in magnitude in the Brazilian cenary since the privatization of the former state railways. Given the modal competition at the present time, it is imperative to achieve a high level of efficiency in both physical and operational design of terminals.

The aim of this work is to present a design methodology for Freight Intermodal Terminals that combines a computer aided drafting and design tool as well as a simulation tool. This strategy provides a fast, efficient way to develop different options of design, as it is taken into account both the dimensional and operational characteristics, as well as the relationship between the components.

This work was developed at the Civil Engineering area, at Unicamp, in the Transportation field, and has been supported since the beginning by FAPESP - Fundação de Amparo à Pesquisa do Estado de São Paulo.

Keywords: Freight intermodal terminals, Physical and operational design, CADD, Simulation

# **ANEXO 1**

**Listagem do Aplicativo Desenvolvido** 

```
program ProjTerrn;
uses
  Forms,
 Layout in 'Layout.pas' {Form princ},
  setor_rodov_acesso_egresso in 'setor_rodov_acesso_egresso.pas' {Form_01_01},
  Blocks in 'Blocks.pas' ,
  setor_rodov_elementos_controle in 'setor_rodov_elementos_controle.pas' {Form_Ol_02},
  setor ferrov elementos carga descarga in 'setor ferrov elementos carga descarga.pas'
 {Form_02_03},
 ~etor_movim_elementos_arrnazenagem in 'setor_movim_elementos_armazenagem.pas' {Forrn_03_02},
  Simulation in '..\Layout\Simulation.pas' {FormSimulation},
 DataModule in 'DataModule.pas' {DataModulel: TDataModule},
  AutoCAD_TLB in 'AutoCAD_TLB.pas' ,
  editar_locations in 'editar_locations.pas' {Form_Editar_Locations},
  gerenciar cenarios in 'gerenciar cenarios.pas' {Form Cenarios},
  entidades in 'entidades.pas' {FormEntidades},
  processos in 'processos.pas' {FormProcessing},
  chegadas in 'chegadas.pas' {FormChegadas},
  verificar_cenario in 'verificar_cenario.pas' {FormVerCenario},
  setor rodov carga desc in 'setor rodov carga desc.pas' {Form 01 05};
{R \times RES}begin
  Application.Initialize;
  Application.Title:= 'Projeto de Terminais';
  Application. CreateForm (TForm_princ, Form_princ);
  Application.CreateForm(TForm_01_01, Form_01_01);
  Application. CreateForm (TForm_01_02, Form_01_02);
  Application.CreateForm(TForm 02_03, Form 02_03);
  Application.CreateForm(TForm 03 02, Form 03 02):
  Application. CreateForm (TFormSimulation, FormSimulation);
  Application.CreateForm(TDataModule1, DataModule1);
  Application.CreateForm(TForm_Editar_Locations, Form_Editar_Locations);
  Application. CreateForm (TForm_Cenarios, Form_Cenarios);
  Application.CreateForm(TFormEntidades, FormEntidades);
  Application. CreateForm (TFormProcessing, FormProcessing);
  Application.CreateForm(TFormChegadas, FormChegadas);
  Application.CreateForm(TFormVerCenario, FormVerCenario);
  Application.CreateForm(TForm_Ol_05, Form_Ol_05);
  Form_Princ.AjustarJanelas1.Click();
  acadApp.Visible := True;
  Application.Run;
```
*-,J* **-** *-1::'-* **--:::1'- - --**

end.

#### unit Layout;

### interface

uses Windows, Messages, SysUtils, Classes, Graphics, Controls, Forms, Dialo ComObj, StdCtrls, Menus, Db, DBTables, FileCtrl, ImgList, ComCtrls, ToolWin;

#### twe

TForm princ = class(TForm) MainMenul: TMainMenu; Componentesl: TMenultem; ModoRodoviariol: TMenultem; AcessoEgressol: TMenultem; ElementosdeControlel: TMenultem; CirculacaoeManobral: TMenultem; Estacionamentol: TMenultem; ElementosdeCargaDescargal: TMenultem; Arquivol: TMenultem; Abrirl: TMenultem; Salvarl: TMenultem; SalvarComol: TMenultem; Nl: TMenultem; Sairl: TMenultem; ModoFerroviariol: TMenultem; AcessoEgresso2: TMenultem; ElementosdeControle2: TMenultem; CirculacaoeManobra2: TMenultem; patiosl: TMenultem; ElementosdeCargaDescarga2: TMenultem; MovimentacaoeArmazenageml: TMenultem; RecepcaoExpedicaol: TMenultem; Armazenageml: TMenultem; EquipamentosdeMovimentacaol: TMenultem; Exibirl: TMenultem; ListadeComponentesl: TMenultem; Ajudal: TMenultem; Conteudol: TMenultem; N2: TMenultem; Sobrel: TMenultem; AjustarJanelasl: TMenultem; N3: TMenultem; DataSourcel: TDataSource; Tablel: TTable; N4: TMenultem; ComponentesAtivosl: TMenultem; Simulaol: TMenultem; Resultadosl: TMenultem; Inserirl: TMenultem; Excluirl: TMenultem; Selecionar1: TMenuItem; Dobancodedadosl: TMenultem; Editar1: TMenuItem; Servers1: TMenuItem; Arrivalsl: TMenultem; SaveDialog1: TSaveDialog; Editar2: TMenultem; N5: TMenuItem; Novocenariol: TMenultem; Listadecenariosl: TMenultem; OpenDialogl: TOpenDialog; Chegadasl: TMenultem; processosl: TMenultem; Entidades1: TMenuItem; N6: TMenultem; Rodarl: TMenultem; Verificarl: TMenultem; ToolBarl: TToolBar; ToolButtonl: TToolButton;

```
ToolButton2: TToolButton;
   ToolButton3: TToolButton;
   ToolButton4: TToolButton;
   ToolButton5: TToolButton;
   ToolButton6: TToolButton;
   ToolButton7: TToolButton;
   ImageList1: TlmageList;
   Barradeferramentas1: TMenultem;
   procedure AjustarJanelas1Click(Sender: TObject);
   procedure Sair1Click(Sender: TObject);
   procedure FormCloseQuery(Sender: TObject; var CanClose: Boolean);
   procedure AcessoEgresso1Click(Sender: TObject);
   procedure ElementosdeControle1Click(Sender: TObject);
   procedure ElementosdeCargaDescarga2Click(Sender: TObject);
   procedure Armazenagem1Click(Sender: TObject);
   procedure FormCreate(Sender: TObject);
   procedure FormClose(Sender: TObject; var Action: TCloseAction);
   procedure Editar2Click(Sender: TObject);
   procedure Novocenario1Click(Sender: TObject);
   procedure Listadecenarios1Click(Sender: TObject);
   procedure Salvar1Click(Sender: TObject);
   procedure SalvarComo1Click(Sender: TObject);
   procedure Abrir1Click(Sender: TObject);
   procedure Rodar1Click(Sender: TObject);
   procedure Entidades1Click(Sender: TObject);
   procedure Chegadas1Click(Sender: TObject);
   procedure Processos1Click(Sender: TObject);
   procedure Verificar1Click(Sender: TObject);
   procedure Conteudo1Click(Sender: TObject);
   procedure Dobancodedados1Click(Sender: TObject);
  procedure ElementosdeCargaDescarga1Click(Sender: TObject);
   procedure Barradeferramentas1Click(Sender: TObject);
 private
   { private declarations }
 public
   { public declarations
   cenario : String;
 end;
const
 H = 100;var
 Form-princ: TForm-princ;
  acadApp, acadDoc, moSpace: OleVariant;
 promodelApp, promodelObjectData, promodelRDBDServer : OleVariant;
implementation
uses setor_rodov_acesso_egresso, setor_rodov_elementos_controle,
 setor_ferrov_elementos_carga_descarga, setor_movim_elementos_armazenagem,
 Simulation, blocks, DataModule, editar_locations, gerenciar_cenarios,
  entidades, chegadas, processos, nome_cenario, verificar_cenario,
 setor_rodov_carga_desc;
\{SR * . DFM\}procedure AjustarJanelaPrinc(Form: TForm);
begin
end;
procedure AjustarJanela(Form: TForm; App: OleVariant);
begin
```
**-J.** ~-- **..................-- - -;I** -- - **- -.**

```
procedure TForm-princ.AjustarJanelas1Click(Sender: TObject);
begin
Form_princ.Top := 0;
Form_princ.Left := 0;
Form_princ.ClientHeight := 0;
Form-princ.Width := Screen.Width;
acadApp.Top := Form-princ.Height;
acadApp.Left := o;
acadApp.Height := Screen.Height - 28 - Form_princ.Height;
acadApp.Width := Screen.Width;
{promodelApp.TOp := 200;
end;
procedure TForm-princ.Sair1Click (Sender: TObject);
begin
  Close;
end;
procedure TForm-princ.FormCloseQuery(Sender: TObject; var CanClose: Boolean);
begin
  case MessageDlg('Fechar o AutoCAD / ProModel também?', mtConfirmation,
     [mbYes, mbNo, mbCancel], 0) of
  mrYes: begin
         acadApp.Quit;
         promodelApp.Quit;
        CanClose := True;
        end;
  mrNo: CanClose := True;
  mrCancel: CanClose := False;
  end;
end;
procedure TForm-princ.AcessoEgresso1Click(Sender: TObject);
begin
 Form_01_01.ShowModal;
end;
procedure TForm-princ.ElementosdeControle1Click(Sender: TObject);
begin
  Form_01_02.ShowModal;
end;
procedure TForm-princ.ElementosdeCargaDescarga2Click(Sender: TObject);
begin
  Form_02_03.ShowModal;
end;
procedure TForm-princ.Armazenagem1Click(Sender: TObject);
begin
  Form_03_02.ShowModal;
end;
procedure TForm-princ.FormCreate(Sender: TObject);
begin
{Tenta conectar-se a uma instância do Autocad}
try
  acadApp := GetActiveOleObject('Autocad.Application.14');
except
  {Senão puder, inicia uma nova instância do Acad,
  dando uma msg de erro caso não consiga...}
  try
   acadApp := CreateOleObject('Autocad.Application.14');
  except
    ShowMessage('ERRO 01: O Autocad não pode ser iniciado... ');
    Exit;
  end;
```
-~ **---** *.1:"'--* **...-....-.-- - -= - -**

```
end;
try
 promodelApp := GetActiveOleObject('Promodel');
except
 {Senão puder, inicia uma nova instância do Promodel,
  dando uma msg de erro caso não consiga...}
  try
   promodelApp := CreateOleObject('Promodel');
  except
  ShowMessage('ERRO 01: O ProModel não pode ser iniciado... ');
   Exit;
  end;
end;
acadDoc := acadApp.ActiveDocument;
{prornodelApp.New;}
promodelObjectData := CreateOleObject('PromodelData');
promodelRDBDServer := CreateOleObject('RDBDataServer');
promodelObjectData.Populate;
end;
procedure TForm_princ. FormClose (Sender: TObject; var Action: TCloseAction);
begin
  DataModule1.TableEntities.Close;
  DataModule1.TableProcessing.Close;
 DataModule1.TableArrivals.Close;
  DataModule1.TableLocations.Close;
  DataModule1.TableCenarios.Close;
end;
procedure TForm_princ.Editar2Click(Sender: TObject);
begin
  Form_Editar_Locations.ShowModal;
end;
procedure TForm_princ.Novocenario1Click(Sender: TObject);
begin
{prornodelApp.New;
promodelObjectData.Populate;
SaveDialog1.Title := 'Salvar cenário';
if SaveDialog1.Execute then
  begin
  Blocks.Salvar(SaveDialog1.FileName);
  with DataModule1.TableCenarios do
   begin
   Append;
    FieldByName('NOME').AsString := ExtractFileName(SaveDialog1.FileName);
    FieldByName('PATH').AsString := SaveDialog1.FileName + '\';
   FieldByName('INCLUIR').AsBoolean := True;
    post;
    end;
  end;
DataModule1.TableLocations.Close;
DataModule1.TableLocations.ErnptyTable;
DataModule1.TableLocations.Open;}
end;
procedure TForm_princ.Listadecenarios1Click(Sender: TObject);
begin
  Form_Cenarios.ShowModal;
end;
procedure TForm_princ. Salvar1Click (Sender: TObject);
begin
```
**-..J. - .** *t"--* **--........-- - -;:,- -** --

```
l ranskar i redisselse on andre andre andre andre andre andre andre andre andre andre andre andre andre andre a<br>I redisselse on andre andre andre andre andre andre andre andre andre andre andre andre andre andre andre andr
  if not acadDoc.Saved then acadDoc.Save;
  promodelApp.Save;
  end;
  procedure TForm-princ.SalvarComo1Click(Sender: TObject);
  begin
   {SaveDialog1.Title := 'Salvar cenário';
  SaveDialog1.DefaultExt := 'dwg';
  SaveDialog1.Filter := 'dwg';
  SaveDialog1.FileName := ChangeFileExt(SaveDialog1.FileName, 'dwg');}
  if SaveDialog1.Execute then
    begin
    Blocks.Salvar(SaveDialog1.FileName);
    with DataModule1.TableCenarios do
      begin
      Append;
      FieldByName('NOME') .AsString := ExtractFileName(SaveDialog1.FileName);
      FieldByName('PATH').AsString := SaveDialog1.FileName + '\';
      FieldByName('INCLUIR') .AsBoolean := True;
      post;
      end;
    end;
  end;
  procedure TForm-princ.Abrir1Click(Sender: TObject);
  begin
  OpenDialog1.Title := 'Abrir cenário';
  if OpenDialog1.Execute then
    begin
    showmessage (OpenDialog1.FileName);
    showmessage(ExtractFilePath(OpenDialog1.FileName) +
           StringReplace(ExtractFileName(OpenDialog1.FileName),
                                  ExtractFileExt(OpenDialog1.FileName), '.mod', [rfIgnoreCase)));
    {
    acadApp.Open(OpenDialog1.FileName);
    promodelApp.LoadModel(StringReplace(OpenDialog1.FileName, '.dwg', '.mod'));
    }end;
  end;
  procedure TForm-princ.Rodar1Click(Sender: TObject);
  var i, ReCount, X, Y, aux: Integer;
  begin
    {SaveDialog1.DefaultExt := 'mod';
    SaveDialog1.Filter := 'mod';
    if SaveDialog1.Execute then
      nome_cenario := SaveDialog1.FileName
    else Exit; }
    promodelApp.New;
    X := 1000;Y := 850;aux := 1;
    DataModule1.TableLocations.First;
    for i := O to DataModu1e1.TableLocations.RecordCount - 1 do
    begin
    promode10bjectData.AppendRecord(1);
    if i >= DataModule1.TableLocations.RecordCount / 2 then aux := 2;
    promodelObjectData.GetRecordCount(l, ReCount);
    promodelObjectData. AppendGraphicIcon (1, ReCount, 1, X*(1+i), Y*aux);
    promodelObjectData. SetStringFieldValue (1, 2,
      DataModule1.TableLocations.FieldByName('NAME') .AsString);
    promodelObjectData.SetStringFieldValue(l, 3,
      DataModule1.TableLocations.FieldByName('CAPACITY') .AsString);
    promodelObjectData. SetIntFieldValue (1, 4,
      DataModule1.TableLocations.FieldByName('UNITS') .AsInteger);
```

```
-~ Z:--- - -, --, - - - - - - . - - . -- --::;,- - .....-
     promodelObjectData.Populate;
     DataModule1.TableLocations.Next;
     end;
     DataModule1.TableEntities.First;
     for i := 0 to DataModule1. TableEntities. RecordCount - 1 do
       begin
       promodelObjectData.AppendRecord(2);
       prornodelObj ectData. GetRecordCount (2, ReCount);
       promodelObjectData.AppendGraphicIconSize(2, ReCount, 9, 500, 4000, 400, 100);
       promodelObjectData.SetStringFieldValue(2, 2,
         DataModule1.TableEntities.FieldByName('ENTITY_NAME').AsString);
       promodelObjectData.SetStringFieldValue(2, 3,
         DataModule1.TableEntities.FieldByName('ENTITY_SPEED').AsString);
       promodelObjectData.SetIntFieldValue(2, 4,
         DataModulel.TableEntities.FieldByNarne('ENTITY_STATS') .AsInteger);
       promodelObjectData.Populate;
       DataModule1.TableEntities.Next;
       end;
     DataModule1.TableArrivals.First;
     for i := 0 to DataModule1.TableArrivals.RecordCount - 1 do
       begin
       promodelObjectData.AppendRecord(6);
       prornodelObjectData. SetStringFieldValue (6, 1,
         DataModule1.TableArrivals.FieldByNarne('ENTITY') .AsString);
       prornodelObjectData. SetStringFieldValue (6, 2,
         DataModule1.TableArrivals.FieldByNarne('LOCATION') .AsString);
       promodelObjectData.SetStringFieldValue(6, 3,
         DataModule1.TableArrivals.FieldByNarne('QUANTITY_EACH') .AsString);
       promodelObjectData.SetStringFieldValue(6, 5,
         DataModule1.TableArrivals.FieldByNarne('FIRST_TIME') .AsString);
       prornodelObjectData. SetStringFieldValue (6, 7,
         DataModule1.TableArrivals.FieldByName('FREQUENCY').AsString);
       promodelObjectData.Populate;
       DataModule1.TableArrivals.Next;
       end;
     DataModule1.TableProcessing.First;
     for i := 0 to DataModule1. TableProcessing. RecordCount - 1 do
      begin
       if DataModule1.TableProcessing.FieldByNarne('ENTITY') .AsString <> 'SAME' then
      begin
      promodelObjectData.AppendRecord(19);
      promodelObjectData.SetStringFieldValue(19, 1,
        DataModule1.TableProcessing.FieldByName('ENTITY').AsString);
       {promodelObjectData.SetIntFieldValue(19, 2,
        DataModule1.TableProcessing.FieldByNarne('PREEMPTION_PROCESS') .AsBoolean);}
      promodelObjectData.SetStringFieldValue(19, 3,
        DataModule1.TableProcessing.FieldByNarne('LOCATION') .AsString);
      promodelObjectData.SetStringFieldValue(19, 4,
        DataModule1.TableProcessing.FieldByName('OPERATION_LOGIC').AsString);
      promodelObjectData.AppendRecord(20) ;
      promodelObjectData.SetStringFieldValue(20, 6,
        DataModule1.TableProcessing.FieldByName('OUTPUT_ENTITY').AsString);
      promodelObjectData.SetStringFieldValue(20, 7,
        DataModule1.TableProcessing.FieldByName('DESTINATION') .AsString);
      promodelObjectData.SetStringFieldValue(20, 8,
        DataModule1.TableProcessing.FieldByName('DESTINATION_PRIORITY').AsString);
      promodelObjectData.SetIntFieldValue(20, 9,
        DataModule1.TableProcessing.FieldByName('NEW_ROUTING_BLOCK').AsInteger);
      promodelObjectData.SetIntFieldValue(20, 10,
        DataModulel.TableProcessing.FieldByName('CREATE_NEW_ENTITY').AsInteger);
      promodelObjectData.SetStringFieldValue(20, 11,
```
r

 $\cdots$ 

```
DataModule1.TableProcessing.FieldByName('QUANTITY_OUTPUT') .AsString);
    promodelObjectData. SetIntFieldValue (20, 12,
     DataModule1.TableProcessing.FieldByName('ROUTING_RULE').AsInteger);
    promodelObjectData. SetStringFieldValue (20, 15,
     DataModule1.TableProcessing.FieldByName('MOVE_LOGIC') .AsString);
    end
  e1se
    begin
  promodelObjectData.AppendRecord(20) ;
  promodelObjectData.SetStringFieldValue(20, 6,
      DataModule1.TableProcessing.FieldByName('OUTPUT_ENTITY').AsString);
  promodelObjectData. SetStringFieldValue (20, 7/
      DataModule1.TableProcessing.FieldByName('DESTINATION') .AsString);
    promodelObjectData.SetStringFieldValue(20, 8,
      DataModule1.TableProcessing.FieldByName('DESTINATION_PRIORITY') .AsString)
    promodelObjectData.SetIntFieldValue(20, 9,
      DataModule1.TableProcessing.FieldByName('NEW_ROUTING_BLOCK') .AsInteger);
    promodelObjectData.SetIntFieldValue(20, 10,
     DataModule1.TableProcessing.FieldByName('CREATE_NEW_ENTITY').AsInteger);
    promodelObjectData. SetStringFieldValue (20, 11,
      DataModule1.TableProcessing.FieldByName('QUANTITY_OUTPUT') .AsString);
    promodelObjectData.SetIntFieldValue(20, 12,
      DataModule1.TableProcessing.FieldByName('ROUTING_RULE').AsInteger);
    promodelObjectData. SetStringFieldValue (20, 15,
      DataModule1.TableProcessing.FieldByName('MOVE_LOGIC') .AsString);
    end;
  promodelObjectData.Populate;
  DataModule1.TableProcessing.Next;
  end;
    {promodelApp.SaveAs(nome_cenario);}
    SalvarComo1.Click;
    {with DataModule1.TableCenarios do
    begin
    Append;
    FieldByName('NOME').AsString := ExtractFileName(nome_cenario);
    FieldByName('PATH') .AsString := ExtractFilePath(nome_cenario);
    FieldByName('INCLUIR') .AsBoolean := True;
    Post:
    end;}
  if FormSimulation.ShowModal = mrOk then
  begin
  promodelObjectData.Populate;
  {promodelApp.Zoom((0.05));}
  promodelApp. ShowTranslationDlg (True) ;
  promodelApp.Simulate;
  promodelApp.Zoom((0.08));
    {if promodelRDBDServer.SelectData(l,l,l,1,2,1) then
      ShowMessage(promodelRDBDServer.GetValue); }
  end;
end;
procedure TForm-princ.Entidades1Click(Sender: TObject);
begin
  FormEntidades.ShowModal;
end;
procedure TForm_princ.Chegadas1Click(Sender: TObject);
begin
                                                                      GAMP
  FormChegadas.ShowModal;
, end;
                                                                   CA CENTRAL
procedure TForm-princ.Processos1Click(Sender: TObject);
begin
  FormProcessing.ShowModal;
```

```
end;
procedure TForm-princ.VerificarlClick(Sender: TObject);
begin
 FormVerCenario.ShowModal;
  ShowMessage('Modificar componentes no esquema físico! ');
end;
procedure TForm-princ.ConteudolClick(Sender: TObject);
begin
  {promodelApp.MenuCommand(4818, O);}
end;
procedure TForm-princ.DobancodedadoslClick(Sender: TObject);
begin
  Form_Editar_Locations.ShowModal;
end;
procedure TForm-princ.ElementosdeCargaDescargalClick(Sender: TObject);
begin
 Form_Ol_05.ShowModal;
end;
procedure TForm-princ.BarradeferramentaslClick(Sender: TObject);
begin
  Barradeferramentasl.Checked:= not Barradeferramentasl.Checked;
  ToolBarl.Visible := Barradeferramentasl.Checked;
  if Barradeferramentasl.Checked then
    begin
   Form_princ.Top := 0;
   Form_princ.Left := 0;
   Form_princ.ClientHeight := 30;
    Form-princ.Width := Screen.Width;
    acadApp.Top := Form\_princ.Height;acadApp.Left := O;
    acadApp.Height := Screen.Height - 28 - Form_princ.Height;
    acadApp.Width := Screen.Width;
    end
  else
   begin
   Form_princ.Top := 0;
   Form-princ.Left := O;
    Form-princ.ClientHeight := O;
    Form-princ.Width := Screen.Width;
    acadApp.Top := Form-princ.Height;
    acadApp.Left := O;
    acadApp.Height := Screen.Height - 28 - Form_princ.Height;
    acadApp.Width:= Screen.Width;
    end;
end;
end.
```
**".J** *"'--.1:"'--* **- , -**

**INICAMP** BIBLIOTECA CENTRAL **SECÃO CIRCULANTE**